<span id="page-0-1"></span>The CodeDoc class v.0.3 2010/03/30

Paul Isambert zappathustra@free.fr

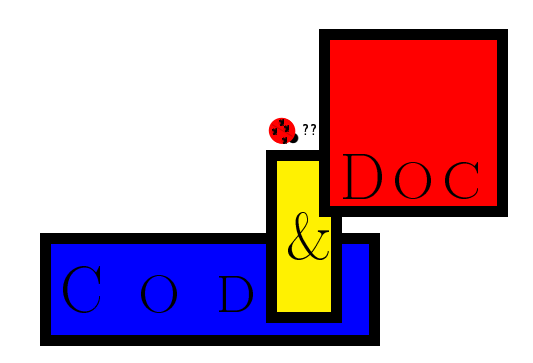

CodeDoc is a class designed to produce  $\text{LTr}X$  files such as packages and classes along with their documentations. It does not depart from L<sup>A</sup>TEX's ordinary syntax, unlike e.g. DocStrip, allows any existing class to be loaded with its options and offers various fully customizable verbatim environments that allows authors to typeset the code and documentation of their files as they want. To create the documentation, we compile the document as usual; to create the external file(s), we simply put produce in the class options and compile as before.

Despite my earliest expectations, CodeDoc is not better than DocStrip. It is simply different. If you want a well-delimited approach to literate programming, use DocStrip. On the other hand, CodeDoc is more natural, in the sense that it is ordinary LAT<sub>EX</sub> all the way down. Note that you can 'mimick' DocStrip, either by putting any character at the beginning of each line of your code and setting the \Gobble parameter to 1 (this would be `inverted DocStrip'), or by setting the comment character to be of category 9 (`ignored') and beginning each line of the documentation with this character. In this latter case, only commands that are considered by CodeDoc when producing a file should not be commented out... but I'm going too fast here, and you should learn the basics first...

CodeDoc is still in its infancy, as indicated by its version number. Although it has passed the test of producing this documentation, countless bugs will probably be reported, and meaningful suggestions will be made. Be patient, and send them to me. Any reported bug and meaningful suggestion will be rewarded by a musical note, played by a virtual instrument, and sent in the mp3 format. Isn't it amazing? I know it is. I will have to hire musically educated secretaries to face the consequences of such a reckless proposition. But it is worth it. Once a stable version is reached, I might even write a symphony.[1](#page-0-0)

Some of the ideas of this class are not mine; some were inspired by others; some are mine but were independantly implemented in other places; may all these people be thanked, as well as all the verbatim wizards around the world. And, oh, yeah, some ideas are mine, too.

<span id="page-0-0"></span><sup>&</sup>lt;sup>1</sup>'Meaningful suggestion' and 'stable version' are fuzzy terms, you complain. Of course they are. Give me a chance!

# Changes in version 0.3

 $\Rightarrow$  Fixed **\ProduceFile**, which ruined everything in produce mode when used without optional arguments.

# Changes in version 0.2

 $\Rightarrow$  Bug fix to make \ref work properly in the unmodified code environment.

⇒ Files \input and read in produce mode won't produce error messages anymore... at least with  $\varepsilon$ -T<sub>E</sub>X.

# Contents

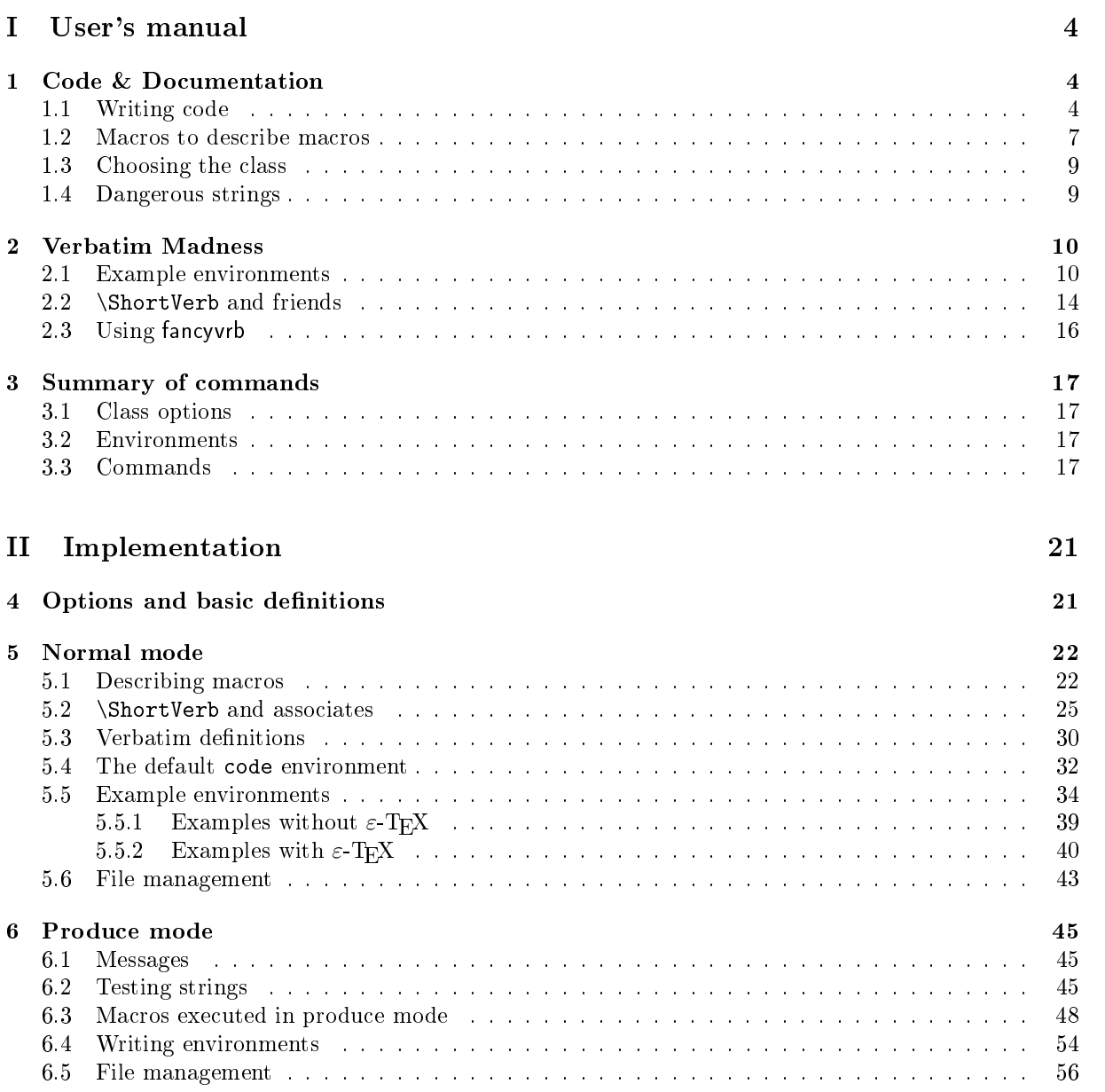

# $\lambda = 60$

# <span id="page-3-3"></span><span id="page-3-0"></span>Part I User's manual

# <span id="page-3-1"></span>1 Code & Documentation

The source of this documentation looks roughly like this:

```
\documentclass[article(a4paper),
%produce,
]{codedoc}
Preamble of the document
\begin{document}
\section{Code \& Documentation}
The source of this document...
\ProduceFile{codedoc.cls}[codedoc][v.0.3][2010/03/30]
\begin{code}
  Material here will be written to codedoc.cls
  and typeset verbatim in the documentation.
\end{code}
\ShortCode/
/
  This too...
/
\begin{invisible}
  This material will be written to codedoc.cls
  but not typeset in the documentation.
\end{invisible}
\end{document}
```
Everything between \begin{code} and \end{code} is written verbatim to the dvi file. It is also the case for everything between two \ShortCode symbol, in this example `/'. Finally, if the comment sign at the beginning of the second line were removed, thus enabling the produce option, then this code would be written to codedoc.cls and no documentation would be produced. This is CodeDoc's basic mechanism. Let's review it more precisely. In what follows, I will say 'normal mode' if the produce option is not turned on, that is when we're typesetting the documentation, and 'produce mode' otherwise, that is when produce is present among the class options and CodeDoc is used to create an external le.

The first two sections of this manual explain how CodeDoc works and provide many examples. The third section lists all commands in alphabetical order, and explains what they do in each mode in a more systematic fashion.

# <span id="page-3-2"></span>1.1 Writing code

### • \ProduceFile $\{ \langle File \rangle\}$ [ $\langle File \ name \rangle$ ][ $\langle File \ date \rangle$ ]

In normal mode, this macro provides four commands:  $\FileSource$  stores  $\{File\}$ , and the next three arguments are stored in \FileName, \FileVersion and \FileDate respectively. Those are optional, as indicated by their syntax.

<span id="page-4-0"></span>In produce mode, CodeDoc opens  $\langle File \rangle$  and writes to it everything in a code environment.  $\text{FileName},$ \FileVersion and \FileDate are also provided and may be used in \Header (see below) or in the le itself with \CodeEscape (see page [16\)](#page-13-0). Thus, you can avoid mismatches between your documentation and the \ProvidesPackage declaration, for instance.

# •  $\CloseFile({file})$

In produce mode, when the autoclose option is on, \ProduceFile closes the file that was currently under production, if any. But you might want to keep a file open, in case you're writing to several files at the same time. That's why CodeDoc's basic behavior is to keep all files open. Thus

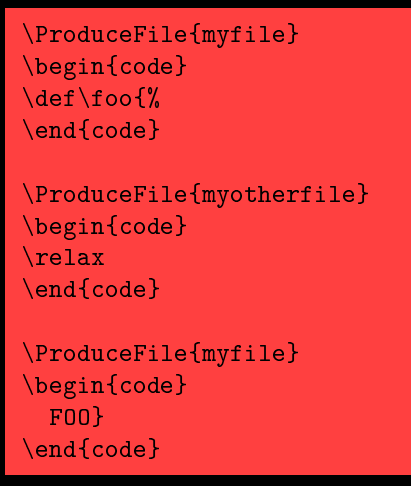

will write  $\delta$  \def\foo{% to myfile and \relax to myotherfile. This might not be very good practice,

but who knows? that might be useful when building a complicated package.

But T<sub>E</sub>X cannot keep open as many files as one wants. Actually, CodeDoc will start complaining when more than 16 files are simultaneously in production.  $\text{CloseFile}$  is used to close those whose production is over and allocate their streams to new files.  $\bullet$  be files flow?

# • code

This is the basic environment that writes its content to an external file in produce mode or displays it verbatim in the documentation in normal mode. There is nothing much to say. Each line is numbered, as one generally wants the implementation of a code to be. One important thing is that everything on the line after \begin{code} will be gobbled. \end{code} can appear wherever you want.

# •  $\{CodeFont({font specifications})\}$

The font of the code environment may be changed with \CodeFont (by default, it's \ttfamily). Since everything is in a group, you can use 'spreading commands'.

# • \LineNumber{code}{ $\{Font\ species\}$ }{\\delta ions \\delta \\delta \\delta \\delta \mber \]

This sets the style of the line number, the width of the box it is put in (by default, it's 0pt, so numbers are in the left margin), and the starting value. The first argument is code and not  $\langle code \rangle$ , because \LineNumber is a macro that applies to all example environments (see the next section), and its first argument is the name of the environment to modify. By default, code is not an example environment (although it might be redefined as such) but this command is nonetheless available.

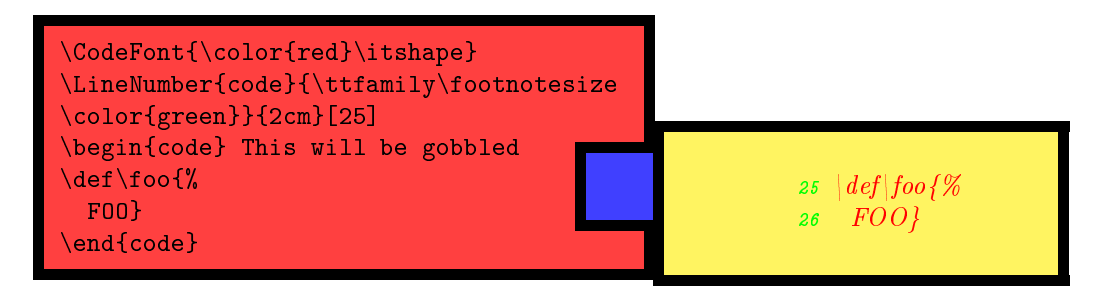

<span id="page-5-0"></span>Note that \LineNumber inherits the specification of \CodeFont that it doesn't override, in this example the italic shape. The \color command does not belong to CodeDoc, but to the xcolor package. If you want to do really interesting things with code, it is better to redefine it as an example (see next section).

As usual with verbatim environments, there exists a starred version of code that shows spaces.

# • invisible

In normal mode, everything in a invisible environment is skipped. In produce mode, however, the material is written to the file in production. This is useful to write code you don't want to comment in the documentation, like specifications at the beginning of the file or repetitive macro definitions. As you might imagine, there is no starred variant.

### • \Header $\{$ (Text)}

In produce mode, unless the noheader option is on, CodeDoc writes the following at the beginning of every file:

```
% This is \langle \FileName \, produced by the CodeDoc class
% with the `produce' option on.
%
% To create the documentation, compile \langle jobname.text \rangle% without the `produce' option.
%
% SOURCE: \langle File \rangle (\input in File...) \
% DATE: \langle \text{}\rangleFileDate
% VERSION: \langle \
```
where \FileName, \FileDate and \FileVersion are set by \ProduceFile. The '\input in file' part is optional and recursive, depending on files \input in your document. With \Header, you can change this and print  $\langle Text \rangle$  instead. In  $\langle Text \rangle$ , ends of line are obeyed, and a comment sign followed by a space will start every line. Comment signs are normal sign. \Header should appear before \ProduceFile.

#### • \AddBlankLine

In produce mode, CodeDoc writes a blank line to the file under production. Useful to delimit macros.

### •  $\text{TableSize}$ { $\text{Number}$ }

This is the number of spaces by which a tabulation will be represented in verbatim context. Default is 2. In produce mode, however, tabs are written as tabs, so this parameter has no effect.

### •  $\{K_{\text{Wumber}}\}$

The number of characters that will be gobbled at the beginning of each line. This works both in normal mode and in produce mode. This might be useful to indent code lines to make them more visible. When gobbling, a tab is considered as a single character and not as n characters, n being the value of  $\text{TabSize}$ .

A totally blank line is written as a totally blank line in both modes, i.e. CodeDoc does not fill its need for gobbled characters on the next line. The \end{code} line doesn't need to be indented, although it can be. If there are more characters than the value of \Gobble before \end{code}, then a new line is created.

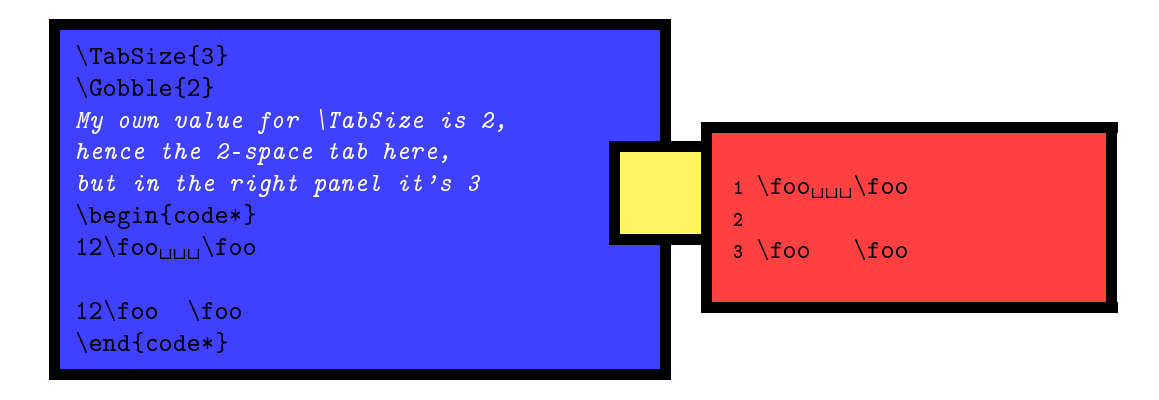

# <span id="page-6-3"></span>• \BoxTolerance{ $\langle$ Dimension}}

Verbatim lines often go into the right margin. This is the threshold above which T<sub>EX</sub> reports an overfull box. Default is 0pt.

# <span id="page-6-0"></span>1.2 Macros to describe macros

Most of the commands in this section are similar to those in DocStrip. CodeDoc has an indexing mechanism that simply uses MakeIndex; if the index option is on, the makeidx package is loaded and \makeindex is executed. This also means that  $\partial$ rintindex is available. CodeDoc does not require a special style file for MakeIndex. Thus, users can compile a documentation made with CodeDoc with MakeIndex's default specifications.

# • \DescribeMacro $\{\langle \text{Macro } \rangle\}$

• \DefineMacro $\{\langle\text{Macro }\rangle\}$ 

These commands print their argument according to \PrintMacro (see below). The first token is \stri-ng'ed,<sup>[2](#page-6-1)</sup> so it can be a control sequence. They also create an index entry with the first token, and here lies their difference: they print the page number differently to distinguish whether a macro is described or defined (in the implementation). By default described macros have normal page numbers while defined macros have theirs in italics. This is not conventional, I agree, but it can be changed.<sup>[3](#page-6-2)</sup>

- \DescribeEnvironment $\{\langle \textit{Env}$ ironment  $\rangle\}$
- \DefineEnvironment $\{$ { $Environment$ }}

This is similar to the macro version above, except that the entry is followed by '(environment)' in the index.

- \DescribeIndexFont ${\langle} {\text{font } \text{spectifications }}{\}$ •....•Don't you nd these names confusing?
- \DefineIndexFont{ $\{Fort specifications \}$ }

This sets how the page numbers are printed for described and defined macros (and environments) respectively.  $\{\>Font\ specifications\> \}$  should be commands like  $\tt \tt{family}$  and not argument-taking commands like \texttt. You know that if you use MakeIndex.

# •  $\PrintMaccro\{\text{Maccro} or environment\}$

This is the command that typeset the (\string'ed) macro. It takes one argument. It is shown here not to use it as is but to redefine it. Its default definition is:

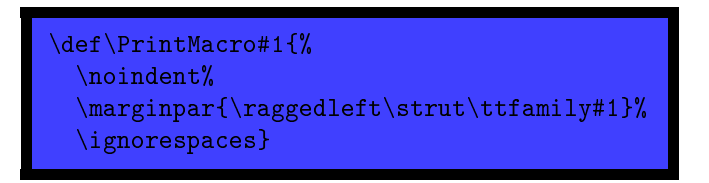

That is, it puts the macro in the margin. (Obviously, it was redefined in this documentation.) To achieve the same effect as with DocStrip, the following command is needed.

#### • \DocStripMarginpar

This reverses marginpar and sets the right value for \marginparpush and \marginparwidth. They weren't included by default because you have the right to do what you want with your margins.

<span id="page-6-1"></span><sup>2</sup>Verbatim text does not break by itself. I've used \VerbCommand here (see below) to include a discretionary.

<span id="page-6-2"></span><sup>&</sup>lt;sup>3</sup>Since CodeDoc doesn't index macros when used in the code, I've found this choice more readable.

# <span id="page-7-0"></span>• \IgnorePrefix{ $\{Maccro\ prefix\}$

Many package and class authors prefix their internal commands with a string of letters to avoid clashes with other packages. For instance, if one writes a package mypack, one may name all internal commands \mp@foo, \mp@boo, \mp@moo, etc. Unfortunately, when indexed, they will all end up in the `M' letter, whereas one might want to have them sorted without the prefix, with  $\mp$ ofoo indexed as if it was \foo, etc. This is what \IgnorePrefix does; when sorting entries produced by \DescribeMacro and  $\Delta$ DefineMacro,  $\langle Marco \ prefix \rangle$  is ignored, although it is printed of course as part of the name. In our example, one would say \IgnorePrefix{mp@}. This command has two restrictions: rst, hMacro  $prefix$ ) should be no more than 8 characters long; second, any macro described with *\DescribeMacro* or \DefineMacro should have as many characters as \IgnorePrefix, 3 in our example. A simple way to circumvent the latter shortcoming is to temporarily define  $\langle Macro\ prefix \rangle$  as an empty string:

> \IgnorePrefix{mp@} \DefineMacro\mp@foo Will be indexed as \foo \DefineMacro\fo This will cause an error message \IgnorePrefix{} \DefineMacro\fo This is perfectly ok \IgnorePrefix{mp@}

You can have several \IgnorePrefix specifications, they are effective for the macros that follow them. For instance, some macros in CodeDoc are prefixed with cd@@, and when I define them in this documentation I specify \IgnorePrefix{cd@@} and then immediately \IgnorePrefix{cd@}, which is the normal prex.

### •  $\PrintPrefix({\text{Macro prefix})})$

Like \PrintMacro, this command is not shown here to be used but to be redefined. It is put just before  $\langle Marco \ prefix \rangle$  when printing the index, so that you can typeset it differently. For instance, most  $CodeDoc's internal macros are prefixed with cd@. I have specified \IgnorePrefix{cd@} for this doc$ umentation and defined \PrintPrefix as \def\PrintPrefix{\textcolor{gray}} so that all prefixes are printed in gray (thanks to the xcolor package). For instance, \cd@BadChar is printed \cd@BadChar in the index (which you can verify if the obeystop option is commented out, thus including the implementation in the documentation). Obviously, \def\PrintPrefix#1{\textcolor{gray}{#1}} would have been equally efficient. Just note that since \PrintPrefix is \let to \relax by default, you have to use \newcommand and not \renewcommand when defining it for the first time, in case you prefer  $\rm ETRX$ 's command definitions.

- $\meta{\langle Argument \rangle}$
- $\max_{\{ \text{argument } \} }$
- $\text{\\sqrt{Arg}(\text{Argument})$
- $\sqrt{\text{Arg}(Argument)}$

```
These are well-known. In case you've forgotten:
\mathcal{Argument} \Rightarrow \langle Argument \rangle\langle\Mandatory argument\rangle \Rightarrow \{\langle Mandatory\ argument\rangle\}\text{Oarg{Optional argument}} \Rightarrow [\text{Optional argument}]\partial \ (Picture argument} \Rightarrow (Picture argument))
```
# • \bslash

Everybody needs a backslash. This one is meant to print equally well in usual contexts and in PDF bookmarks created by hyperref, if any. So it can be used in titles without restriction.

# •  $\Set{Code}$

If the obeystop command is on, CodeDoc will execute  $\langle Code \rangle$  and then \end{document}, otherwise nothing happens. If the index option is also on, \printindex will be automatically executed after  $\langle Code \rangle$ . This is useful to let the user print a version of the documentation with some part(s) left out, typically the implementation.

# <span id="page-8-3"></span><span id="page-8-0"></span>1.3 Choosing the class

CodeDoc by itself defines nothing that one wants a class to define. It lets the user call the desired class. To do so, just add the name of the class in the options of the \documentclass declaration. If you want the class to load options itself, put them after the name of the class, between parenthesis, and separated by semi-colons. Thus, \documentclass[memoir]{codedoc} loads the memoir class without options while \documentclass[memoir(a4paper;oneside)]{codedoc} loads it with the a4paper and oneside options.[4](#page-8-2)

By default, CodeDoc loads the article class without options.

# <span id="page-8-1"></span>1.4 Dangerous strings

•. . ..• Daaaaaaangerouuuuuus...

In produce mode, CodeDoc becomes a string tester and nothing else. Hence, there are strings you don't want it to see because you don't want it to execute them. For instance, you don't want \end{document} to be executed unless at the end of the document. So when you say \verb+\end{document}+, you want CodeDoc to identify that \end{document} is not for real. Fortunately, CodeDoc does so. To some extent.

More precisely,  $CodeDoc$  identifies its own verbatim commands (described in the next section),  $\text{LFT}_K X$ 's \verb and verbatim environment, as well as verbatim environments created with the fancyvrb package and the 'short verb' characters defined with \DefineShortVerb from the same package. Thus, you can safely use fancyvrb and its companion fvrb-ex.

However, \begin's and \end's are not the only strings that must be used carefully. The most important things you want CodeDoc to ignore in case they shouldn't be executed are its own macros. For instance, you don't want \ProduceFile to be executed when there's no reason to do so. But, unless you're documenting CodeDoc itself, what might be the situation where \ProduceFile is executed wrongly? Simply if you use it in a statement with \let, \def, \newcommand, etc. In produce mode, CodeDoc does not recognizes these commands and for instance in \let\ProduceFile\mycommand, \let will be skipped and \ProduceFile executed. Hence the following.

# • \DangerousEnvironment $\{(List\;of\; environments)\}$

Whenever you want CodeDoc to skip an environment in produce mode, for instance because it's a verbatim environment designed by yourself, you can add its name to \DangerousEnvironment. If you add more than one name, use commas as separators.

# • \StartIgnore

# • \StopIgnore

In produce mode, when CodeDoc encouters \StartIgnore, everything is skipped until \StopIgnore is found. This is useful to hide parts of your document that are irrelevant to the file you're building in produce mode (which is probably contained in the `implementation' section). You should be careful to define your example environments and other verbatim devices outside the skipped material, if you want CodeDoc to identify them properly when it stops ignoring things.

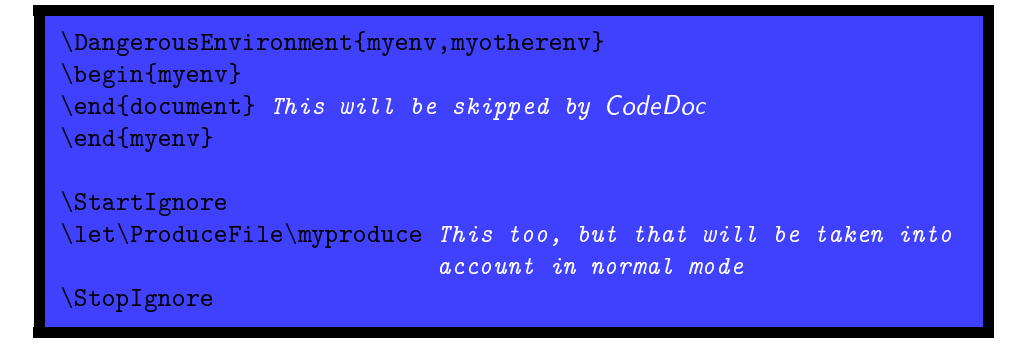

However, you should be aware of the following points:

• Any command that has some effect in produce mode should appear verbatim in your document.

<span id="page-8-2"></span><sup>4</sup>This means that if you specify an unknown option for CodeDoc, it will try to load an (probably) unknown class, and you will get the corresponding error message.

<span id="page-9-2"></span>Conversely,

- Commands that have some effect in produce mode cannot be redefined for that mode. And when I say 'cannot', I mean 'you can try, it won't work'. This leads to the final principle:
- You can redefine a command to have the desired effect in normal mode as long as you respect its arguments, so that it can work properly in produce mode. And this should be done between  $\text{StartIgnore}$  and \StopIgnore, of course.

For instance, you can say:

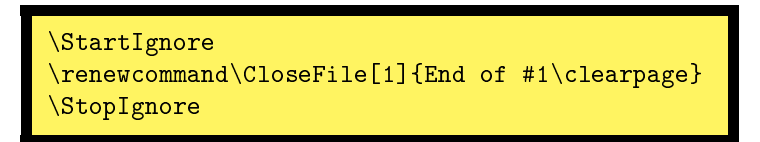

and when you say \CloseFile{myfile}, `End of myfile' will be printed to the documentation, and a new page will be created, while in produce mode CodeDoc will do its usual job. On the other hand, although  $\let\cf\Closerfile$  is meaningful in normal mode, in produce mode it won't take effect, i.e. CodeDoc won't close anything. Finally, the previous example would have been catastrophic without \StartIgnore and \StopIgnore, because in produce mode, CodeDoc would have tried to execute \CloseFile.

\StartIgnore and \StopIgnore are also useful to make CodeDoc go faster and avoid errors, if you use it with \input. For instance, the following file would be perfect, provided everything that should be written to an external file is contained in implementation.tex

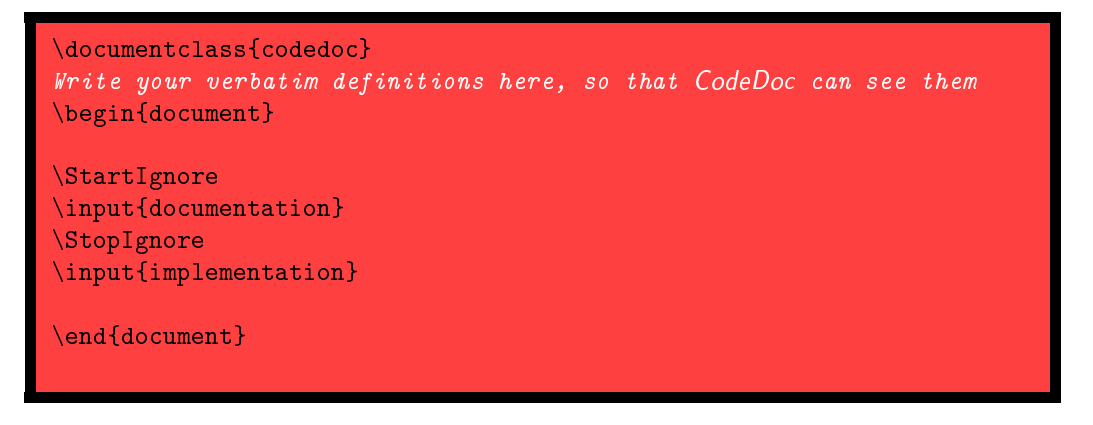

This example leads us to the final restriction:

• You should use \input in the  $\mathbb{P}X$ 's way, i.e. \input{myfile}, and not in TEX's original way, i.e.  $\infty$  input myfile, if the file in question is to be read in produce mode. In the example above, documentation can be \input as you want, but implementation should be \input as shown. To know what commands have some effect in produce mode, see the summary of commands.

# <span id="page-9-0"></span>2 Verbatim Madness

# <span id="page-9-1"></span>2.1 Example environments

- example
- \CodeInput
- \CodeOutput

At first sight, the example environment is totally useless. Indeed, the following code does nothing:

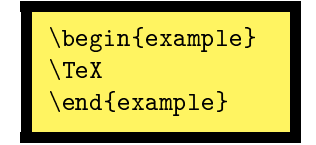

<span id="page-10-0"></span>However, it provides two commands \CodeInput and \CodeOuput. The former prints the code verbatim (and in typewriter font), and the latter executes it. So in the end it's very useful to document your package or class, because it avoids typing the code twice (and therefore errors are avoided).

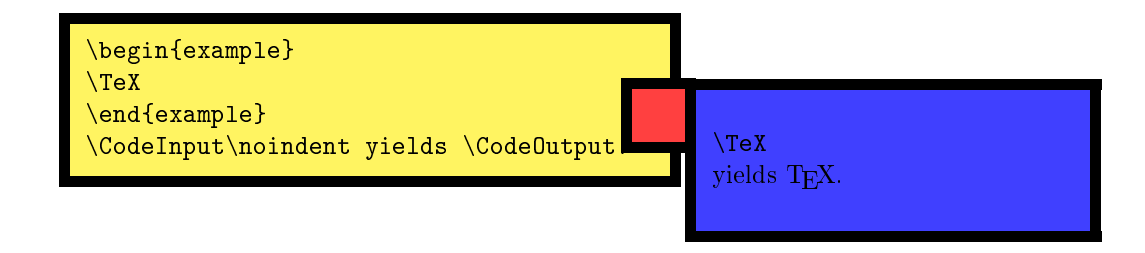

The example environment is just one instance of a family of environments that you can create by yourself with the following commands.

```
• \NewExample[\langle \text{Options} \rangle]{\langle \text{Name} \rangle}{\langle \text{Code input} \rangle}{\langle \text{Code output} \rangle}{\langle \text{Immediate execution} \rangle}
```
• \RenewExample[ $\langle Options \rangle$ ]{ $\langle Name \rangle$ }{ $\langle Code \ input \rangle$ }{ $\langle Code \ output \rangle$ }{ $\langle Immediately \ L)$ }{ $\langle$ Immediate execution  $\rangle$ } These two macros (whose difference is similar to the one between \newcommand and \renewcommand) create an environment  $\langle Name \rangle$  that will provide two commands,  $\text{CodeInput}$  and  $\text{CodeOutput}$ , whose effect is defined by  $\langle Code \; input \rangle$  and  $\langle Code \; output \rangle$ . Moreover,  $\langle Name \rangle$  will execute  $\langle Immediately \; needed \rangle$ .

 $\langle Code\ input\rangle$  and  $\langle Code\ output\rangle$  have a peculiar syntax. The code to be processed is represented by #. For instance, the example environment is defined as:

```
\texttt{\textbackslash}NewExample\{\texttt{example}\} This is \texttt{\textbackslash} Than
            {\ttfamily#} \CodeInput yields but the code in typewriter font
            {#} \CodeOutput simply executes the code
            {} Nothing is done when example is called
```
You can do whatever you want. The code, represented by  $\#$ , may be the argument of a macro. For instance:

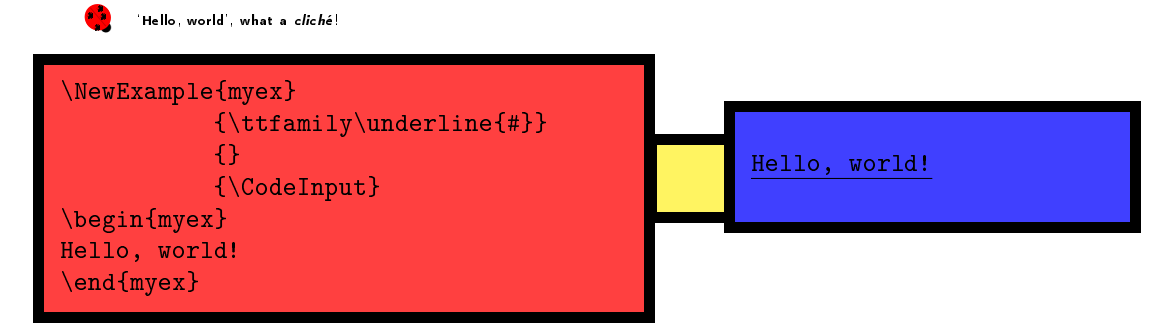

What does myex do? It sets the verbatim code in typewriter font and underlines it (which is admittedly not the most interesting thing you can do).  $\langle Code\ output\rangle$  is empty, so  $\text{CodeOutput}$  will yields nothing. Finally,  $\{Immediate \ execution\}$  calls  $\CodeInput$ , so there's no need to call it after the environment. The following points apply:

- All environments thus defined have a starred variant that shows spaces as characters.
- \CodeInput, \CodeOuput and  $\langle Immediate\; execution \rangle$  are groups, so you can put any command in them, they won't spread. For instance, in myex above, there's no need to add a group to restrict the application of \ttfamily.
- \CodeOuput really executes your code. Any error will appear as such.
- Since \CodeOuput is a group, the definition you make won't work for the rest of your document, unless you make them global. For instance:

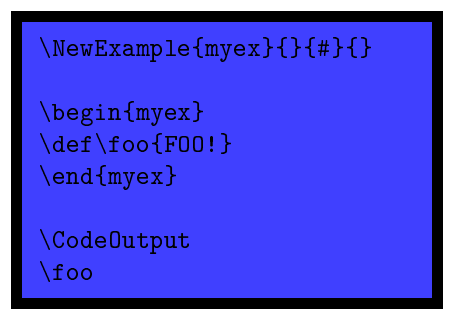

will yield an error message, because \foo was only locally defined in \CodeOuput.

- Everything on the same line after the \begin statement of an environment will be gobbled.
- By default, CodeDoc does not add any space or \par before \CodeInput, \CodeOuput and *{Immediate* execution). A \par is added after \CodeInput if and only if the \end statement appears on its own line. Here's an illustration:

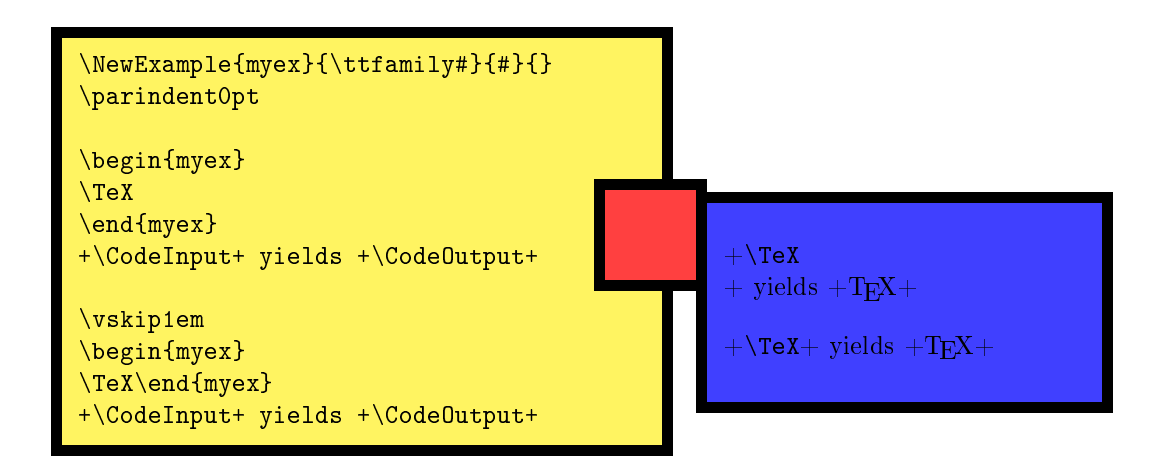

- The code environment can be freely redefined as an example environment.
- All example environments obey \TabSize and \Gobble as defined in the previous section, as well as \LineNumber if they are numbered (see below). See the description of \eTeXOff and \eTeXOn below for a comment on \Gobble.

 $\langle Options \rangle$  may be one or several of the following (separated by commas):

# numbered

Each line of \CodeInput is numbered. The count starts back to 1 at each occurrence of the environment. continuous

Each line of \CodeInput is numbered. The count starts where the last occurrence of the same environment left. As an (utterly boring) example:

<span id="page-12-0"></span>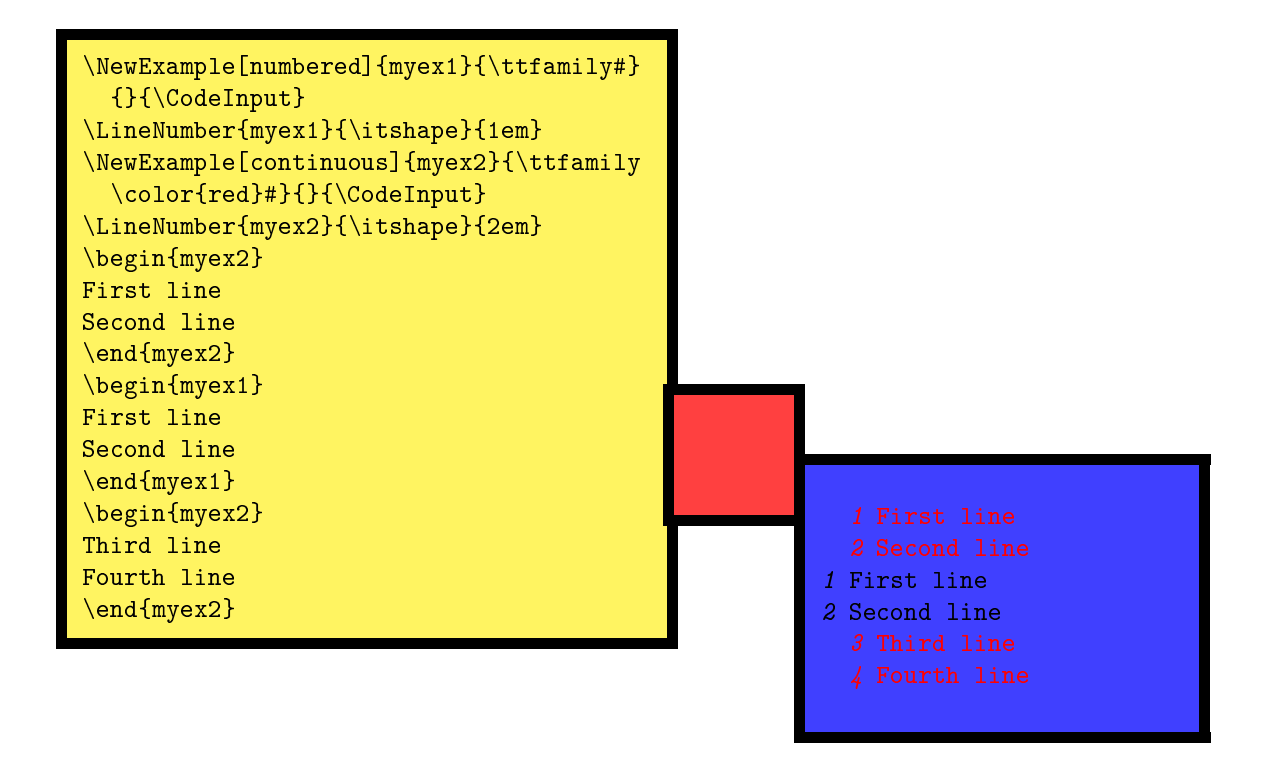

#### visibleEOL

 $•s$ <sub>16</sub> $+$  $•$ 

This is more complicated and requires some knowledge of how CodeDoc builds examples.

Although you might not know it, your T<sub>E</sub>X distribution is very probably running on  $\varepsilon$ -T<sub>E</sub>X. That's the reason why CodeDoc can process some code verbatim and executes it at the same time, as in the example environments, without the need for an external file. This is completely impossible with the original implementation of TFX. If, for some reason, you don't have  $\varepsilon$ -TFX, or you're not running on it, then CodeDoc will use an external file.

However,  $\varepsilon$ -T<sub>E</sub>X's 'virtual external file' mechanism is not perfect, and CodeDoc has to cope with it. What happens is that when you use \CodeOutput, CodeDoc hacks your code a little in order to simulate a real TEX code; namely, before anything is processed, CodeDoc removes ends of lines and commented parts of lines. For instance, if you say:

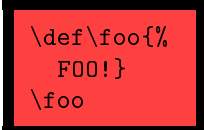

what CodeDoc really processes with  $\text{CodeInput}$  is  $\det\text{F00!} \cdot \text{F00!}$  Most of the time, that's exactly what you want. But it might happen that you're toying around with ends of lines or comment characters, and in that case everything will go wrong, as in:

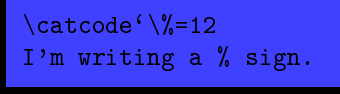

\*sIGH\* This will not produce 'I'm writing a % sign', because CodeDoc will remove everything from the comment sign to the end of the line, so that what \CodeOuput will try to execute is:

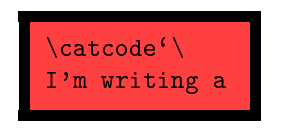

<span id="page-13-1"></span>and of course the aborted \catcode declaration will yield an error message. To avoid this problem, the visibleEOL option makes CodeDoc keeps everything. But now there's another issue: comments and end of line characters are processed at the same time as other macros and aren't interpreted independantly as in normal TEX. For instance, the following code, if the visibleEOL option is on for the environment in question, will apply \emph to the end of line character and not to A.

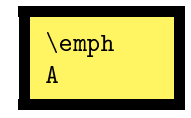

So you should be sure that comments and line ends occur where they won't hinder anything. If you find this utterly complicated, then you can use an external file whenever you're hacking ends of line, thanks to the following two macros.

# • \eTeXOff

# • \eTeXOn

The former makes CodeDoc process all examples environments with an external file (whose extension is .exp). The latter makes everything back to normal. If \eTeXOff applies, the visibleEOL option is of course irrelevant. Note that these two macros apply to examples that follow them and not to example definitions. For instance, \eTeXOff and then \NewExample{myex}{#}{}{} will not lead CodeDoc to use an external file whenever myex is called, but simply as long as no  $\epsilon$ TeXOn appears. To put simply, these two macros have no effect on  $\NewExample$ .

If  $\Gobble$  is positive, examples with  $\varepsilon$ -T<sub>E</sub>X and examples without behave differently. The latter gobble characters before writing to the external file. Thus, \CodeOutput will execute line with the first characters gobbled. With  $\varepsilon$ -T<sub>E</sub>X, however, nothing is gobbled in **\CodeOutput**. This means that first characters, if meant to be gobbled, will be executed. Most of the time, such characters are spaces, and the difference won't be noticed. If, for some reason, you use other characters instead, and if you want to call  $\text{CodeOutput}$  nonetheless, then a switch to an external file may be a good idea.

# <span id="page-13-0"></span>2.2 \ShortVerb and friends

CodeDoc provides a number of facilities to act on verbatim contexts. They declare one or more character(s) to have a special effect under certain circumstances.

# •  $\ShortVerb{\langle Character \rangle}$

# • \UndoShortVerb

This is well-known.  $\langle Character \rangle$  is turned into a shorthand for \verb. You can define only one such character, and that's why \UndoShortVerb doesn't take an argument (like all \Undo... below). In CodeDoc verbatim contexts, this character returns to its normal value.

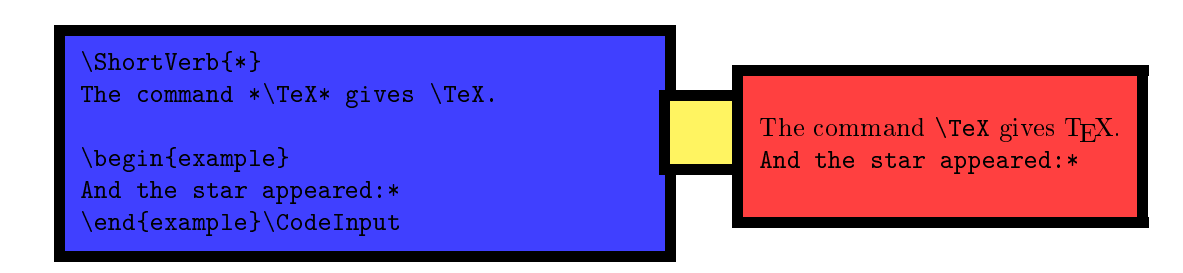

• \ShortCode[ $\langle Example \ name \ ]$  { $\langle Character \ \rangle$ }

# • \UndoShortCode

This turns  $\langle Character \rangle$  into an equivalent of  $\begin{cases}$  and  $\end{cases}$ . In normal mode, the verbatim material will be printed according to  $\langle Example\ name \rangle$ 's specifications. If this optional argument is not present, then \ShortCode will follow code's style. Most importantly, in produce mode everything between two  $\langle \textit{Characters} \rangle$  will be written to the file under production.

<span id="page-14-0"></span>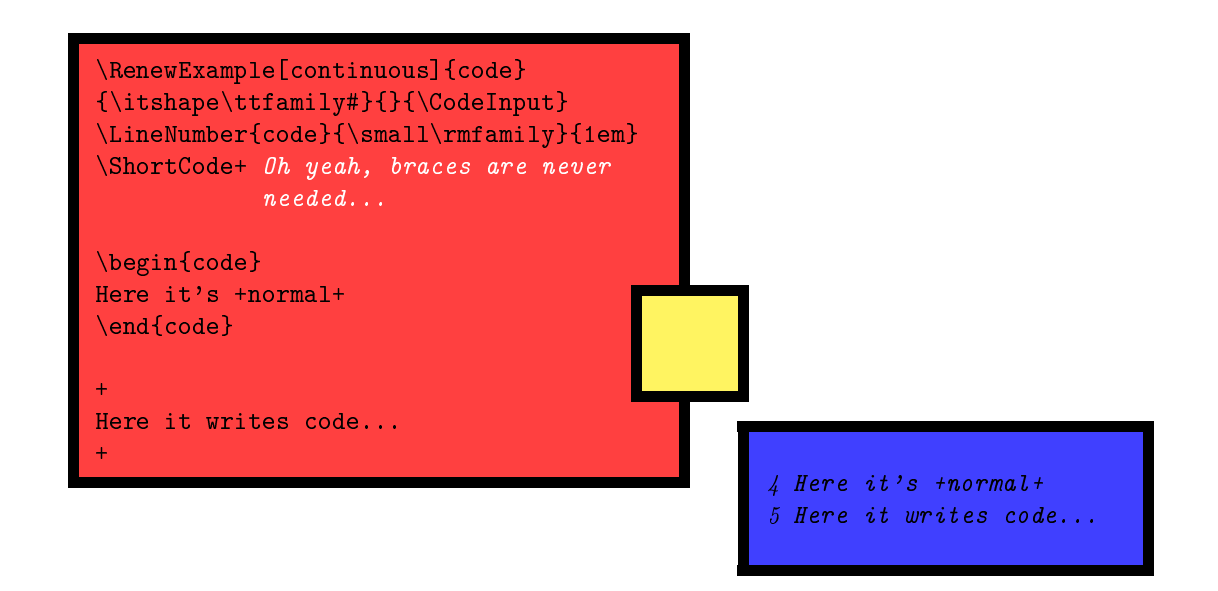

\ShortVerb and \ShortCode have one caveat. If you \Undo... them and the next character (disregarding spaces, comments and ends of lines) is a short verb or a short code respectively, in produce mode it will fire as if it was still active. A pair of braces after the  $\Upsilon$ ondo... statement prevents this.

# •  $\VerbBreak({\text{Character}})$

### • \UndoVerbBreak

Every once in a while, breaking a verbatim line may be useful. In verbatim contexts,  $\langle Character \rangle$  breaks the line, creates an unnumbered new one and indents it to the indentation of the original line. When \CodeOutput is processed, the \VerbBreak character is ignored. However, you should not break in the middle of a control sequence (admittingly a strange idea), or it won't form. It is also ignored, of course, when writing to a file in produce mode.

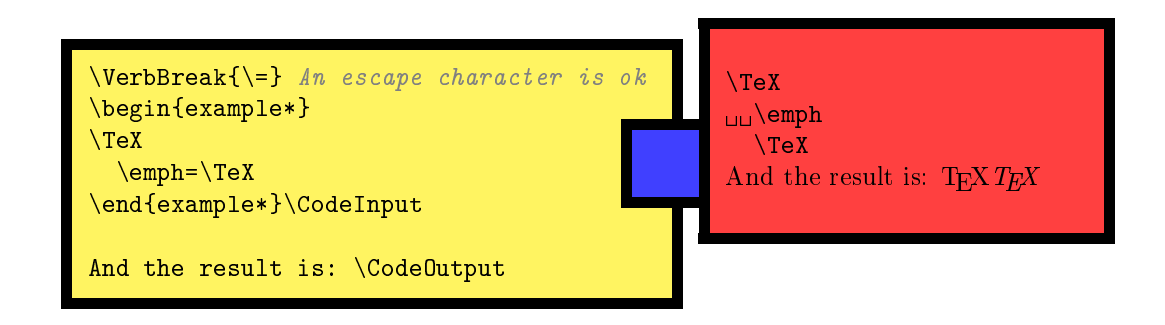

# • \VerbCommand ${\langle Escape \rangle}{\langle Left \ brace \rangle}{\langle Right \ brace \rangle}$

### • \UndoVerbCommand

In verbatim contexts, those three characters will serve to form control sequences. In \CodeOuput and produce mode, they are ignored. More specifically,  $\langle Escape \rangle$  gobbles all letters following it (forming a putative command name) while everything vanishes that appears between  $\langle Left\ bracket\_$  and  $\langle Right\ bracket\_$ . This is not a very sound device, and above all you should add a  $\langle Left\ brace \rangle - \langle Right\ brace \rangle$  pair after a command called with  $\langle Escale\rangle$ , if it precedes a command to be executed in **\CodeOutput**. That is, suppose \VerbCommand{!}{(}{)}, then !foo\foo is a very bad idea in your code, while !foo()\foo is while when the system of the examples here are done with \VerbCommand ok. All the comments in the examples here are done with \VerbCommand.

Since numbered examples environment define the current label to be the number of the current line, an interesting application is to use \label to refer to it.

<span id="page-15-2"></span>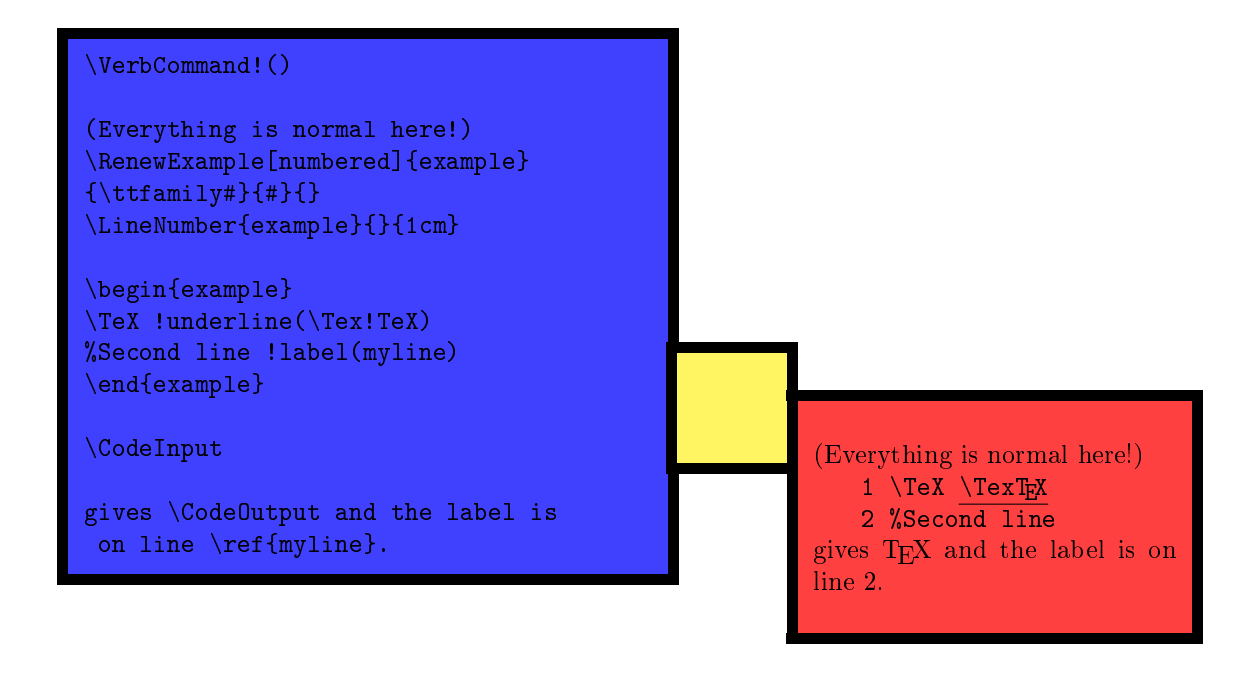

# •  $\{ \text{CodeEscape} \}$

# • \UndoCodeEscape

In normal mode, this command does absolutely nothing. However, in produce mode,  $\langle Character \rangle$ becomes an escape character to form control sequences that will be expanded when writing to the file under production. It's useful mainly to put the values defined by  $\Theta$   $\Theta$ . For instance, the following code

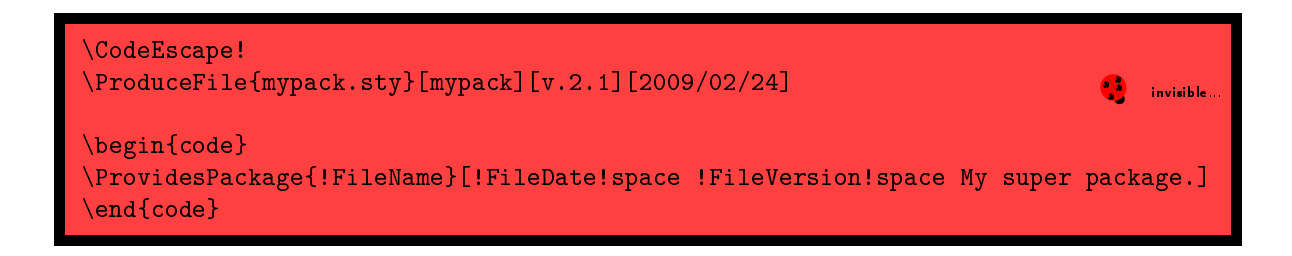

will write \ProvidesPackage{mypack}[2009/02/24 v.2.1 My super package.] to mypack.sty.

# <span id="page-15-0"></span>2.3 Using fancyvrb

CodeDoc is minimally compatible with fancy the sense that verbatim characters defined and undefined with \DefineShortVerb and \UndefineShortVerb are recognized in produce mode (hopefully). Besides, verbatim environments defined with **\DefineVerbatimEnvironment** are automatically added to the list of dangerous environments. The environments offered by fancyvrb and the fvrb-ex companion package already belong to that list.

- You can even redefine the code environment with fancyvrb facilities.<sup>[5](#page-15-1)</sup> However:
- \ShortCode will stick to the last style defined for code (if it is set to follow this environment).
- Since everything is gobbled after \begin{code} in produce mode, you can freely put your keyval pairs here, as usual with fancyvrb. However, you should not input these pairs on the following line(s), although it's ok with fancyvrb. The following code will lead xleftmargin=1cm] to be written on the file under production.

<span id="page-15-1"></span> $5$ It will indeed add code to the list of dangerous environment, which is already the case when code is redefined with \RenewExample. But CodeDoc evaluates whether an environment is code before checking the list of dangerous environments.

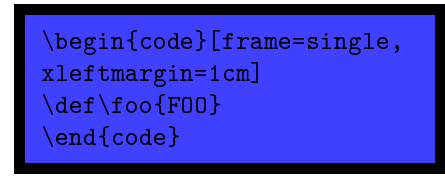

<span id="page-16-4"></span>• The gobble and commandchars parameters will be obeyed in normal mode (since fancyvrb is in charge), but not in produce mode, unless you also specify the \Gobble and \VerbCommand parameters (see above) accordingly.

# <span id="page-16-0"></span>3 Summary of commands

In this section I explain the behavior of all CodeDoc constructions in normal and produce mode respectively. Commands which have some effect in produce mode are subject to the restrictions given in section [1.4.](#page-8-1)

# <span id="page-16-1"></span>3.1 Class options

# • autoclose

Normal Mode: Does nothing.

**Produce Mode:** The current file is closed when a new one is opened with  $\text{ProductFile}$ .

• index

Normal Mode: Loads makeidx and calls \makeindex. \StopHere automatically launches \printindex. Produce Mode: Does nothing.

• noheader Normal Mode: Does nothing.

Produce Mode: No header is written to the file when it is opened.

• obeystop

Normal Mode: The document stops at  $\Stophere({Code})$  and executes  ${Code}$ . If the index option is on, \printindex is executed after  $\langle Code \rangle$ .

Produce Mode: Does nothing.

• tracing0, tracing1, tracing2

Normal Mode: Does nothing.

Produce Mode: CodeDoc normally writes a report to the log file. If tracing0 is on, there's no report; if tracing1 is on (which is default), CodeDoc reports only about opening files and writing code. With tracing2, it also reports about characters defined as \ShortVerb or \CodeEscape, environments added to the list of dangerous environments, etc.

# <span id="page-16-2"></span>3.2 Environments

• code

Normal Mode: The content is displayed verbatim according to the style defined for code.

- **Produce Mode:** The content is written to the file in production.
- example

Normal Mode: A minimal example environment that provides \CodeInput (in typewriter font) and \CodeInput. Produce Mode: The content is skipped.

• invisible

Normal Mode: The content is skipped. Produce Mode: The content is written to the file in production.

# <span id="page-16-3"></span>3.3 Commands

# • \AddBlankLine

Normal Mode: Does nothing.

Produce Mode: Adds a blank line to the file in production.

• \bslash

Normal Mode: Prints \. Designed to adapt to hyperref's bookmarks. Produce Mode: Does nothing.

<span id="page-17-0"></span>• \BoxTolerance{ $\langle$ Dimension \} Normal Mode: Excess size tolerated before a verbatim line is reported as an overfull box. Produce Mode: Does nothing. •  $\CloseFile({file})$ Normal Mode: \FileName and others are not available anymore. Produce Mode: Closes (File). No file is considered in production until the next \ProduceFile, even if there are open files. Useless in autoclose mode. •  $\{ \text{CodeE} \mid \text{Character} \}$ Normal Mode: Does nothing. **Produce Mode:** (Character) turns into an escape character in code contexts. •  $\{CodeFont({front~specticians})\}$ Normal Mode: The style of the code environment if it has not been redefined with \RenewExample. Default is \ttfamily. Produce Mode: Does nothing. • \CodeInput Normal Mode: Displays the code of the last example environment verbatim, according to the style defined for that environment. Produce Mode: Does nothing. • \CodeOutput Normal Mode: Executes the code of the last example environment, according to the style defined for that environment. Produce Mode: Does nothing. • \DangerousEnvironment $\{(List\ of\ environments\ )\}$ Normal Mode: Does nothing. Produce Mode: The environments in the list are skipped during processing. • \DefineEnvironment $\{$ {Environment}} Normal Mode: Prints  $\langle Environment \rangle$  according to  $\PrintMacc$  and adds it to the index with  $\cdot$ (environment)' and a line number typeset according to \DefineIndexFont. **Produce Mode:** Gobbles the first characters of  $\langle$ Environment $\rangle$ , just in case. •  $\Delta$  > DefineIndexFont{ $\{$  *Font specifications*  $\}$ Normal Mode: Style of the page number in the index for *\DefineMacro* and *\DefineEnvironment entries.* Produce Mode: Does nothing. • \DefineMacro { $\langle \text{Macro} \rangle$ } Normal Mode: Prints  $\langle Macro \rangle$  according to  $\Psi$  according to and adds it to the index with a line number typeset according to \DefineIndexFont. **Produce Mode:** Gobbles the first characters of  $Macc$ , just in case. • \DescribeEnvironment $\{$ {*Environment*}} Normal Mode: Prints  $\langle Environment \rangle$  according to  $\text{PerintMacco}$  and adds it to the index with  $\langle environment \rangle$ and a line number typeset according to \DescribeIndexFont. **Produce Mode:** Gobbles the first characters of  $\langle$ Environment $\rangle$ , just in case. • \DescribeIndexFont{ $\{Fort specifications \}$ } Normal Mode: Style of the page number in the index for \DescribeMacro and \DescribeEnvironment entries. Produce Mode: Does nothing. • \DescribeMacro { $\langle \text{Macro} \rangle$ } Normal Mode: Prints  $\langle Macro \rangle$  according to  $\Psi$  according to  $\Psi$  and adds it to the index with a line number typeset according to \DescribeIndexFont. **Produce Mode:** Gobbles the first characters of  $Macc$ , just in case. • \DocStripMarginpar Normal Mode: Sets the adequate values for the proper printing of macros with \DescribeMacro and \DefineMacro (and variants for environments), so that they appear \marginpar'ed as with DocStrip. More precisely, it executes \reversmarginpar, and sets \marginparpush to 0pt and \marginparwidth to 8pc. Produce Mode: Does nothing. • \eTeXOff Normal Mode: All subsequent example environments are processed with an external file, whose extension is .exp. Produce Mode: Does nothing. • \eTeXOn Normal Mode: All subsequent example environments are processed without an external file. This is default. (Requires  $\varepsilon$ -TEX, of course.)

Produce Mode: Does nothing.

#### <span id="page-18-0"></span>•  $\{Gobble\}$

Normal Mode: The number of characters that will be gobbled at the beginning of each example and code environments. In case of a blank line, nothing is gobbled, but a blank line is added. Tab characters count as one character.

**Produce Mode:** Same as in normal mode, but when writing to the file in production.

• \Header $\{\langle \text{Text }\rangle\}$ 

Normal Mode: Does nothing.

**Produce Mode:** Text to be written at the beginning of a file when it is opened with  $\text{ProductFile}$ . Comment characters will be automatically added at the beginning of each line. Ends of lines are obeyed. If the noheader option is on, nothing is written.

- \IgnorePrefix{ $\langle Macro\ prefix\rangle$ } Normal Mode: Ignores  $\langle Marcro\ prefix\rangle$  when sorting index entries generated by **\DescribeMacro** and **\DefineMacro**.  $\langle \text{Macro prefix} \rangle$  will be typeset according to  $\Pr{\text{refix in the index.}}$ Produce Mode: Does nothing.
- \LineNumber{ $\langle$ Name \}{ $\langle$ Font specifications \}{ $\langle$ Nidth \}[ $\langle$ Number \]
- Normal Mode: The line number of  $\langle Name \rangle$  will be typeset according to  $\langle Font\; specifications \rangle$  in a box that will **S** What??? spread from the left margin into the main text width by a length of  $\langle Width \rangle$  (0pt by default). The next  $\langle Name \rangle$ will start at  $\langle Number \rangle$  if specified.
	- Produce Mode: Does nothing.
	- $\max_{\{ \text{argument } \}}$ Normal Mode: \marg{Argument} prints  ${\langle Argument\rangle}$  (mandatory argument). Produce Mode: Does nothing.
	- \meta $\{\langle Arg\text{ }ument\ \rangle\}$ Normal Mode:  $\met{Argument} prints (Argument).$ Produce Mode: Does nothing.
	- \NewExample[ $\langle Options \rangle$ ]{ $\langle Name \rangle$ }{ $\langle Code \ input \rangle$ }{ $\langle Code \ output \rangle$ }{ $\langleتmediate execution i}$

Normal Mode: Creates  $\langle Name \rangle$  as an example environment to provide  $\Diamond$  CodeInput as  $\langle Code \; input \rangle$  (where the code to be typeset is represented by #) and  $\text{CodeOutput}$  as  $\text{Code output}$  (where the code to be executed is represented by #). When encountered,  $\langle Name \rangle$  executes  $\langle Immediately; \langle Code \ input \rangle$ .  $\langle Code \ output \rangle$  and  $\langle \text{Immediate execution} \rangle$  can be empty.

Options are:

 $\bullet$ 

numbered: Each line of  $\langle Name \rangle$  is numbered.

continuous: Each line of  $\langle Name \rangle$  is numbered and numbering continues from one  $\langle Name \rangle$  to the other.

visibleEOL: If  $\langle Name \rangle$  is processed with  $\varepsilon$ -TEX, This prevents ends of lines and commented parts of lines from being removed before anything is executed in \CodeInput. See page [13](#page-9-1) for a discussion.

**Produce Mode:** Adds  $\langle Name \rangle$  to the list of dangerous environments and gobbles the remaining arguments. •  $\langle \text{Arg}\{\langle \text{Arg}\, \text{L}\rangle\} \rangle$ 

Normal Mode:  $\sqrt{\text{Argument}}$  prints  $[$ *Argument* $)]$  (optional argument).

- Produce Mode: Does nothing.
- $\sqrt{\arctan\{H\}}$ Normal Mode:  $\text{Argument} \ prints (\text{Argument})$  (picture argument). Produce Mode: Does nothing.
- $\bullet \ \PrintMaccro\ {\Maccro\ or\ environment\ }$

Normal Mode: Typesets the argument to \DescribeMacro, \DefineMacro, \DescribeEnvironment and \DefineEnvironment. Should be freely redened by users. By default, it prints its argument as with DocStrip, provided \DocStripMarginpar has been executed beforehand.

Produce Mode: Does nothing. •  $\Pr\text{intPrefix}(\text{Macro prefix})$ Normal Mode: Typesets (Macro prefix), as defined by **\IgnorePrefix**, in the index. Should be redefined by

the user. By default, it does nothing. Produce Mode: Does nothing.

• \ProduceFile{ $\{File\}$ [ $\{File\ name\}$ ][ $\{File\ version\}$ ][ $\{File\ date\}$ ]

Normal Mode: Provides  $\langle File \rangle$  as  $\text{FileSource}, \langle File \text{name} \rangle$  as  $\text{FileName}, \langle File \text{version} \rangle$  as  $\text{FileVersion}$  and  $\langle File \ date \rangle$  as  $\text{FileDate}.$ 

**Produce Mode:** Opens (File) and writes the header (unless noheader is on), unless (File) is already open and autoclose is not specified, in which case CodeDoc will simply puts (File) back in production. Subsequent code will be written to this file. Closes the current file if autoclose is on. Provides (File name) as \FileName, (File version) as  $\left| \right|$  FileVersion and  $\left\langle$ File date $\right\rangle$  as  $\left| \right|$  FileDate, to be used with  $\left| \right\rangle$ CodeEscape.

```
• \RenewExample[\langle Options \rangle]{\langleName}}{\langle Code \ input \rangle}{\langle Code \ output \rangle}{\langle Immediate \ execution \rangle}
  Normal Mode: Same as \NewExample to redefine \langle Name \rangle.
```
**Produce Mode:** Adds  $\langle Name \rangle$  to the list of dangerous environments and gobbles the remaining arguments.

<span id="page-19-0"></span>•  $\verb|\ShortCode|(\textit{Character})$ Normal Mode: Turns  $\langle Character \rangle$  into a shorthand for  $\begin{circ}$  and  $\end{circ}$  and  $\end{circ}$ . **Produce Mode:** Like in normal mode: everything between two (Characters) will be written to the file in production. •  $\ShortVerb{\langle Character \rangle}$ Normal Mode: Turns  $\langle Character \rangle$  into a shorthand for \verb. **Produce Mode:** Subsequently gobbles everything between two  $\langle$ Characters $\rangle$ . • \StartIgnore Normal Mode: Does nothing. **Produce Mode:** Stops executing anything until  $\setminus$ StopIgnore. •  $\Set{Code}$ Normal Mode: If the obeystop option is on, executes  $\langle Code \rangle$  followed by \printindex if index is on, and ends the document. Produce Mode: Does nothing. • \StopIgnore Normal Mode: Does nothing. Produce Mode: Marks the end of \StartIgnore. •  $\langle$ TabSize{ $\langle$ Number}} Normal Mode: Sets the number of spaces to represent a tab character in verbatim contexts. Produce Mode: Does nothing. • \UndoCodeEscape Normal Mode: Does nothing. **Produce Mode:** Sets the  $\{CodeEscape character to a normal character.\}$ • \UndoShortCode Normal Mode: Sets the \ShortCode character to a normal character. Produce Mode: Sets the \ShortCode character to a normal character. • \UndoShortVerb Normal Mode: Sets the \ShortVerb character to a normal character. Produce Mode: Sets the \ShortVerb character to a normal character. • \UndoVerbBreak Normal Mode: Sets the \VerbBreak character to a normal character. Produce Mode: Sets the \VerbBreak character to a normal character. • \UndoVerbCommand Normal Mode: Sets the \VerbCommand characters to normal characters. Produce Mode: Sets the *VerbCommand character to normal characters*. •  $\VerbBreak{\langle Character \rangle}$ Normal Mode: Turns  $\langle \text{Character} \rangle$  into a line breaker in verbatim contexts; more precisely, the line will break where  $\langle Character \rangle$  appears and will be indented with the same amount of space as the original one.  $\langle Character \rangle$ is ignored in \CodeOutput. **Produce Mode:** Ignores  $\langle$ Character $\rangle$  when writing to the file in production. • \VerbCommand{ $\langle Escape \rangle$ }{ $\langle Left \ brace \rangle$ }{ $\langle Right \ brace \rangle$ } Normal Mode: Turns  $\langle E \text{score} \rangle$  into an escape character in verbatim contexts, and  $\langle Left \ brace \rangle$  and  $\langle Right \ brack$ brace) into characters of category 1 and 2 respectively. In  $\text{CodeOutput}, \langle Escore \rangle$  gobbles all subsequent letters and everything between  $\langle Left \ trace \rangle$  and  $\langle Right \ trace \rangle$  is gobbled too.

**Produce Mode:** Does the same as normal mode for  $\text{CodeOutput}$ . Letters following  $\text{ (Escape)}$  are gobbled, as is everything between  $\langle$ Left brace $\rangle$  and  $\langle$ Right brace $\rangle$ .

# <span id="page-20-2"></span><span id="page-20-0"></span>Part II Implementation

The usual things (; is my \CodeEscape character). Turning ^^? into an active character is less usual but useful to delimit ends of code material.

```
1 \NeedsTeXFormat{LaTeX2e}
2 \ProvidesClass{;FileName}[;FileDate ;FileVersion Code and documentation in one file.]
3 \makeatletter
4 \catcode<sup>\sqrt{2}=13</sup>
```
# <span id="page-20-1"></span>4 Options and basic definitions

\cd@GetClass Options are mostly conditional switching. \cd@tracingmode will be used in an \ifcase statement. \cd@GetClass will be analyzed to retrieve the class and its options.

```
5 \newif\ifcd@produce
6 \newif\ifcd@autoclose
 7 \newif\ifcd@obeystop
8 \newif\ifcd@makeindex
9 \newif\ifcd@noheader
10 \newcount\cd@tracingmode
11 \cd@tracingmode1
12 \def\cd@GetClass{article()}
13
14 \DeclareOption{autoclose}{\cd@autoclosetrue}
15 \DeclareOption{produce}{\cd@producetrue}
16 \DeclareOption{index}{\cd@makeindextrue}
17 \DeclareOption{obeystop}{\cd@obeystoptrue}
18 \DeclareOption{noheader}{\cd@noheadertrue}
19 \DeclareOption{tracing0}{\cd@tracingmode0}
20 \DeclareOption{tracing1}{\cd@tracingmode1}
21 \DeclareOption{tracing2}{\cd@tracingmode2}
22 \DeclareOption*{\edef\cd@GetClass{\CurrentOption()}}
23 \ProcessOptions\relax
```

```
\cd@LoadClass
\cd@GetOptions
```
\cd@end We define \cd@LoadClass as a recursive retrieval of options, then passed to the class with \PassOptionsToClass, which we load. This is done only if we're not in produce mode, in which case no class is loaded.

```
24 \def\cd@end{cd@end}
25 \ifcd@produce
26 \else
27 \text{def}\cdots28 \ \ \ \ \ \ \ \ def\cdots (#1)29 \expandafter\cd@GetOptions#2;cd@end;%
30 \LoadClass{#1}%
31 \@ifnextchar({\expandafter\@gobble\@gobble}{}}
32 \def\cd@GetOptions#1;{%
33 \def\cd@TempArg{#1}
34 \ifx\cd@TempArg\cd@end%
35 \let\cd@next\relax
36 \else%
37 \PassOptionsToClass{#1}{\cd@Class}%
38 \let\cd@next\cd@GetOptions%
39 \fi\cd@next}
```
40 \expandafter\cd@LoadClass\cd@GetClass

<span id="page-21-2"></span>\StopHere Still in normal mode, we load makeidx if required and dene \StopHere accordingly.

```
41 \ifcd@makeindex
42 \RequirePackage{makeidx}
43 \makeindex
44 \text{else}45 \let\printindex\relax
46 \fi
47 \ifcd@obeystop
48 \ifcd@makeindex
49 \long\def\StopHere#1{#1\relax\par\printindex\end{document}}
50 \text{ kg}51 \long\def\StopHere#1{#1\relax\par\end{document}}
52 \sqrt{f}53 \else
54 \long\def\StopHere#1{}
55 \fi
56 \fi
```
# <span id="page-21-0"></span>5 Normal mode

Although the following code is used in normal mode only, I did not feel like embedding hundreds of lines under a **\ifcd@produce** conditional. Pure superstition, perhaps. Here's the switch for  $\varepsilon$ -T<sub>E</sub>X and some shorthands.

```
57 \newif\ifcd@eTeX
58 \@ifundefined{eTeXversion}{\cd@eTeXfalse}{\cd@eTeXtrue}
59
60 \def\cd@Warning{\ClassWarningNoLine{codedoc}}
61 \def\cd@Error#1{\ClassError{codedoc}{#1}{}}
```
# <span id="page-21-1"></span>5.1 Describing macros

\DocStripMarginpar Most of the following macros are imitated from DocStrip, in a simpler but less careful manner. \PrintMacro The first two are straightforward.

```
62 \def\DocStripMarginpar{\reversemarginpar\marginparpush0pt\relax\marginparwidth8pc\relax}
63 \def\PrintMacro#1{\noindent\marginpar{\raggedleft\strut\ttfamily#1}\ignorespaces}
```
\DescribeIndexFont \DescribeMacro \cd@DescribeMacro \DescribeEnvironment \cd@DescribeEnvironment \DefineIndexFont \DefineMacro \cd@DefineMacro \DefineEnvironment \cd@DefineEnvironment

 $\Delta$  >DescribeMacro and its companions first turn  $\circ$  into a letter, so that a control sequence containing it is recognized as such, sets \cd@Index, used in the \ifcase statement below (a simple conditional could do the job, since there are only two values, but there might be more someday if one wants to distinguish other index entries, like `used' macros), and pass their arguments to **\PrintMacro** with the first token **\string'ed** (even in the case of an environment, because someone might describe its environment with a  $\begin{array}{c}$   $\end{array}$ command). In case of a macro, the argument is also passed to \cd@MakeEntry to index it.

The hyperref package does not work properly with indexes if a style is specified with  $\vert$ in the entry. Since we use such styles, and since we want to use hyperref, we circumvent the problem with \hyperpage added to the style. By default, it does nothing, but if the user loads hyperref, it will have the adequate meaning.

```
64 \newcount\cd@Index
65 \def\hyperpage#1{#1}
66
67 \def\DescribeIndexFont#1{\gdef\cdatDescribeFont##1{{#1\hyperpage{##1}}}}
68 \DescribeIndexFont{}
69 \def\DescribeMacro{\makeatletter\cd@DescribeMacro}
70 \def\cd@DescribeMacro#1{%
71 \makeatother%
72 \text{   } \cdot \text{c} \cdot \text{d} \cdot \text{d} \cdot \73 \cd@MakeEntry#1\cd@EndOfEntry%
74 \PrintMacro{\string#1}}
75 \def\DescribeEnvironment{\makeatletter\cd@DescribeEnvironment}
76 \def\cd@DescribeEnvironment#1{%
```

```
77 \makeatother%
                  78 \index{#1@\texttt{#1} (environment)|cdatDescribeFont}%
                  79 \PrintMacro{\string#1}}
                  80
                  81 \def\DefineIndexFont#1{\gdef\cdatDefineFont##1{{#1\hyperpage{##1}}}}
                  82 \DefineIndexFont{\itshape}
                  83 \def\DefineMacro{\makeatletter\cd@DefineMacro}
                  84 \def\cd@DefineMacro#1{%
                  85 \makeatother%
                  86 \cd@Index1 %
                  87 \cd@MakeEntry#1\cd@EndOfEntry%
                  88 \PrintMacro{\string#1}}
                  89 \def\DefineEnvironment{\makeatletter\cd@DefineEnvironment}
                  90 \def\DefineEnvironment#1{%
                  91 \makeatother%
                  92 \index{#1@\texttt{#1} (environment)|cdatDefineFont}%
                  93 \PrintMacro{\string#1}}
   \cd@MakeEntry This takes two arguments but considers only the first one, so that \DescribeMacro{\foo\marg{Argument}}
                    will ignore \marg{Argument}. We pass that argument to \cd@AnalyzeEntry with the es-
                    cape character removed (for a proper indexing), call \cd@AnalyzePrefix on the result and
                    finally \cd@@MakeEntry
                  94 \def\cd@MakeEntry#1#2\cd@EndOfEntry{%
                  95 \def\cd@TempEntry{}%
                  96 \begingroup\escapechar\m@ne\expandafter\cd@AnalyzeEntry\string#1\cd@end\endgroup%
                  97 \expandafter\cd@AnalyzePrefix\cd@TempEntry\cd@end%
                  98 \expandafter\cd@@MakeEntry\cd@TempEntry\cd@EndOfEntry}
\cd@AnalyzeEntry The aim of this macro is to process @. Indeed, @ is MakeIndex's operator to signal that an
        \AtChar entry should be indexed under another name (as done here). But @ is also a very popular
                    letter in TEX's world when it comes to macros. DocStrip's solution is to create a special style
                    file for MakeIndex, so that the function of \& is taken over by another character. But then,
                    when a user compiles a DocStrip document, this style file must be indicated to MakeIndex,
                    which many people might not do. So I prefer to leave MakeIndex alone and process the entry
                    beforehand, replacing \& by a character denotation. That's the job of \c{d@Analyzdefntry},
                    which scans the macro name token by token and replace \& by \AtChar.
                  99 \chardef\AtChar='\@
                 100 \def\cd@AnalyzeEntry#1{%
                 101 \let\cd@next\cd@AnalyzeEntry%
                 102 \ifx#1\cd@end%
                 103 \let\cd@next\relax%
                 104 \else\if#10%
                 105 \expandafter\gdef\expandafter\cd@TempEntry\expandafter{\cd@TempEntry\AtChar}%
                 106 \else%<br>107 \exp
                         \expandafter\gdef\expandafter\cd@TempEntry\expandafter{\cd@TempEntry#1}%
                 108 \fi\fi\cd@next}
                    Here comes the mechanism to remove prefixes when sorting entries. \IgnorePrefix simply
   resets ••...
                    resets some values and call \cd@IgnorePrefix on its argument along with a terminator.
                 109 \newcount\cd@PrefixCount
                 110 \def\IgnorePrefix#1{\cd@PrefixCount\z@\def\Prefix{}\cd@IgnorePrefix#1\cd@end}
\cd@IgnorePrefix This analyzes the prefix just like \cd@AnalyzeEntry above and replaces all occurrences of @
  \cd@MakePrefix by \AtChar. Since the name of the macro is \string'ed when subjected to \DefineMacro
                    and others, we also \string all letters of the prefix, which have then category code 12.
                 111 \def\cd@IgnorePrefix#1{%
                 112 \let\cd@next\cd@IgnorePrefix%
```
- 113 \ifx#1\cd@end%
- 114 \def\cd@next{\expandafter\cd@ScanPrefix\Prefix\cd@end}%
- 115 \else\if#1 $\mathbb{Q}'_8$

```
116 \expandafter\def\expandafter\Prefix\expandafter{\Prefix\AtChar}%
                  117 \else%
                  118 \edef\cd@PrefixLetter{\string#1}%<br>119 \expandafter\cd@MakePrefix\cd@Pre
                          \expandafter\cd@MakePrefix\cd@PrefixLetter%
                  120 \fi\fi\cd@next}
                  121 \def\cd@MakePrefix#1{%
                  122 \expandafter\def\expandafter\Prefix\expandafter{\Prefix#1}}%
   \cd@ScanPrefix Then we just scan the prefix to compute the number of characters it is made of. \cd@Analy-
    \cd@DefPrefix
\cd@AnalyzePrefix
                      zePrefix is defined accordingly to take the right number of characters out of a macro name
                      (fed in \cd@MakeEntry above) and lump them into \cd@TempPrefix, and dene the rest of
                      the entry as the remaining characters up to the terminator.
                  123 \def\cd@ScanPrefix#1{%
                  124 \ifx#1\cd@end%
                  125 \let\cd@next\cd@DefPrefix%
                  126 \else%
                  127 \advance\cd@PrefixCount\@ne%
                  128 \let\cd@next\cd@ScanPrefix%
                  129 \qquad \text{if } \text{cdl}Qnext
                  130 \def\cd@DefPrefix{%
                  131 \ifcase\cd@PrefixCount%
                  132 \def\cd@AnalyzePrefix##1\cd@end{}%
                  133 \or\def\cd@AnalyzePrefix##1##2\cd@end{%
                  134 \def\cd@TempPrefix{##1}\def\cd@RestOfEntry{##2}\cd@ComparePrefix}%
                  135 \or\def\cd@AnalyzePrefix##1##2##3\cd@end{%
                  136 \def\cd@TempPrefix{##1##2}\def\cd@RestOfEntry{##3}\cd@ComparePrefix}%
                  137 \or\def\cd@AnalyzePrefix##1##2##3##4\cd@end{%
                  138 \def\cd@TempPrefix{##1##2##3}\def\cd@RestOfEntry{##4}\cd@ComparePrefix}%
                  139 \or\def\cd@AnalyzePrefix##1##2##3##4##5\cd@end{%
                  140 \def\cd@TempPrefix{##1##2##3##4}\def\cd@RestOfEntry{##5}\cd@ComparePrefix}%
                  141 \or\def\cd@AnalyzePrefix##1##2##3##4##5##6\cd@end{%
                  142 \def\cd@TempPrefix{##1##2##3##4##5}\def\cd@RestOfEntry{##6}\cd@ComparePrefix}%
                  143 \ \over\{def\cdots}\ = \or\def\cdots\@AnalyzePrefix\#4\#4\#3\#4\#4\#5\#46\#47\cdots\@end{W}144 \def\cd@TempPrefix{##1##2##3##4##5##6}\def\cd@RestOfEntry{##7}\cd@ComparePrefix}%
                  145 \or\def\cd@AnalyzePrefix##1##2##3##4##5##6##7##8\cd@end{%
                  146 \def\cd@TempPrefix{##1##2##3##4##5##6##7}\def\cd@RestOfEntry{##8}\cd@ComparePrefix}%
                  147 \or\def\cd@AnalyzePrefix##1##2##3##4##5##6##7##8##9\cd@end{%
                  148 \def\cd@TempPrefix{##1##2##3##4##5##6##7##8}\def\cd@RestOfEntry{##9}\cd@ComparePrefix}%
                  149 \fi\ignorespaces}
\cd@ComparePrefix Comparing prefixes is simply a matter of string testing. In case they match, the entry is
                      redefined as the \cd@RestOfEntry, so that macros will be indexed with the prefix removed.
                  150 \newif\ifcd@Prefix
                  151 \def\cd@ComparePrefix{%
                  152 \ifx\cd@TempPrefix\Prefix%
                  153 \expandafter\def\expandafter\cd@TempEntry\expandafter{\cd@RestOfEntry}%
                  154 \cd@Prefixtrue%
                  155 \else%
                  156 \qquad \text{cdePrefixfalse}157 \quad \text{If}i}
   \cd@@MakeEntry Finally, \cd@@MakeEntry indexes the macro under its name with a prefixed escapechar (since
     \PrintPrefix it was removed above) and \Prefix in case it was found to match. We also set some default
                      values.
                  158 \def\cd@@MakeEntry#1\cd@EndOfEntry{%
                  159 \ifcd@Prefix%
                  160 \ifcase\cd@Index%
                  161 \index{#1@\texttt{\char\escapechar\PrintPrefix\Prefix#1}|cdatDescribeFont}%
                  162 \qquad \text{or} \textbf{\textit{X}}163 \index{#1@\texttt{\char\escapechar\PrintPrefix\Prefix#1}|cdatDefineFont}%
```

```
164 \fi%
```

```
165 \else%
      166 \ifcase\cd@Index%
      167 \index{#1@\texttt{\char\escapechar#1}|cdatDescribeFont}%
      168 \qquad \text{or}%
      169 \index{#1@\texttt{\char\escapechar#1}|cdatDefineFont}%
      170 \forallfi%
      171 \{f_i\}172
      173 \IgnorePrefix{}%
      174 \let\PrintPrefix\relax
\meta These again are imitated from the DocStrip bundle, with less care.
\marg
175 \def\meta#1{{\ensuremath\langle\emph{#1}\ensuremath\rangle}}
\oarg 176 \def\mar{t} \texttt{\{}\meta{#1}\texttt{\}}}
\parg 177 \def\oarg#1{\texttt{[}\meta{#1}\texttt{]}}
```

```
178 \def\parg#1{\texttt{(}\meta{#1}\texttt{)}}
```
\cd@bslash We define our backslash to adapt to hyperref. To this end, we use \texorpdfstring, an \bslash hyperref command that expands to its first argument in normal contexts and to its second one in bookmarks.

> The only problem is that hyperref defines \textorpdfstring with \newcommand instead of \def. So we obviously can't define it here, and we wait for the beginning of the document.

```
179 \def\cd@bslash{\char'\\}
```

```
180 \def\bslash{\texorpdfstring{\cd@bslash}{\string\\}}
```
181 \AtBeginDocument{\@ifundefined{texorpdfstring}{\def\texorpdfstring#1#2{#1}}{}}

# <span id="page-24-0"></span>5.2 \ShortVerb and associates

\cd@CharErr Before entering the intricate realm of verbatim text, here are some simpler denitions. \cd@BadChar First, we delimit what characters we consider to be acceptable in \ShortVerb and other. The choice might seem rather conservative, but things are less dangerous this way.

```
182 \def\cd@CharErr#1#2{%
```

```
183 \bgroup
184 \escapechar\m@ne
185 \cd@Error{You can't use \string#1 for \string\\#2}
186 \egroup}
187
188 \newif\ifcd@BadChar
189
190 \def\cd@BadChar#1#2{%
191 \cd@BadChartrue
192 \ifcase\catcode'#1 % \
193 \cd@CharErr{\\}{#2}%
194 \or% {
195 \cd@CharErr{\{}{#2}%
196 \sigma% }
197 \cd@CharErr{\}}{#2}%
198 \\cor% $
199 \cd@BadCharfalse%
200 \or% &
201 \cd@BadCharfalse%
202 \or% ^^M
203 \or% #
204 \cd@BadCharfalse%
205 \quad \text{or}% ^
206 \cd@BadCharfalse%
207 \qquad \text{or}%
208 \cd@BadCharfalse%
209 \or% Ignored
210 \or% Spaces
211 \cd@CharErr{spaces}{#2}%
```
- <span id="page-25-0"></span>212 \or% Letters
- 213 \cd@CharErr{letters}{#2. \MessageBreak That's really bad}%

```
214 \or% Other<br>215 \cd@BadC
```

```
\cd@BadCharfalse%
```
- 216 \or% Active
- 217 \cd@CharErr{#1}{#2 it's already active}% 218 \or% %

```
219 \cd@CharErr{#1}{#2}%
220 \fi}
```
\cd@UndoErr We also dene two templates for error messages in case the user wants to \Undo... something \cd@DefErr that was never done or define a new character while one is already in use.

```
221 \def\cd@UndoErr#1{%
222 \rightarrow \begin{bmatrix} 222 & 222 \end{bmatrix}223 \escapechar\m@ne%
224 \cd@Error{%
225 There is no \string\\\string#1\space defined.\MessageBreak%<br>226 \tring\\Undo\string#1\space on line \the\inputlineno\space
          \string\\Undo\string#1\space on line \the\inputlineno\space is useless}%
227 \egroup}
228 \def\cd@DefErr#1#2{%
229 \bgroup%
230 \escapechar\m@ne%
231 \expandafter\xdef\csname cd@#2Error\endcsname{%
232 \noexpand\cd@Error{%
233 You've already defined \string#1 as a \string\\#2\noexpand\MessageBreak%
234 on 1. \the\inputlineno. You can't have two.\noexpand\MessageBreak%
235 Say \string\\Undo#2\space and then \string\\#2\space to change}}%
236 \egroup}
```
\ShortVerb Before dening any character, we run some tests: is it a bad character, and is there another character already in use? In the latter case, \ifcd@ShortVerb should be switched to true.

```
237 \newif\ifcd@ShortVerb
238
239 \def\ShortVerb#1{%
240 \cd@BadChar{#1}{ShortVerb}%
241 \ifcd@BadChar%
242 \else\ifcd@ShortVerb
243 \cd@ShortVerbError
```
If none of the above applies, we switch the conditional to true dene \cd@ShortVerbError with \cd@DefErr. We also store the character's original catcode to restore if undone.

```
244 \else
245 \cd@ShortVerbtrue
246 \cd@DefErr{#1}{ShortVerb}
247 \chardef\cd@ShortVerbCat\catcode'#1%
```
Then we use the  $\tilde{ }$  with lowercase trick to define the character.

```
248 \bgroup%
249 \lambdalccode'\"='#1%
250 \lowercase{%
```
A \ShortVerb character makes the adequate modifications to display text verbatim. \cd@Verbatim is  $CodeDoc's container of all such modifications (mostly cactcode changing). \cactcode#1=13$ is necessary because the character might be one of the specials whose catcode is changed in \cd@Verbatim, e.g. &. We also launch \cd@ShortVerb which works like \verb.

\leavevmode is needed in case the \ShortVerb character starts a paragraph, as in the one you're reading.

```
251 \gdef~{\leavevmode\bgroup\ttfamily\cd@Verbatim\catcode'#1\active\cd@ShortVerb}%
252 \gdef\cd@ShortVerb##1~{##1\egroup}%
```
<span id="page-26-0"></span>Finally we (re)define \UndoShortVerb to restore the original catcode and switch the appropriate conditional. Last but not least, we make the character active.

```
253 \gdef\UndoShortVerb{%
254 \ifcd@ShortVerb%
255 \cd@ShortVerbfalse%
256 \catcode<sup>{</sup>"\cd@ShortVerbCat%
257 \else%
258 \cd@UndoErr{\ShortVerb}%
259 \{f_i\}%
260 \qquad \text{legroup}261 \catcode`#1=13
262 \fi\fi}%
```

```
\UndoShortVerb This is the default definition for this command, when no \ShortVerb has been defined.
```

```
263 \def\UndoShortVerb{\cd@UndoErr{\ShortVerb}}
```
\ShortCode \ShortCode works with the same pattern as \ShortVerb with important variations. First, we check whether there's an optional argument.

```
264 \newif\ifcd@ShortCode
265 \newif\ifcd@ShortCodeChar
266
267 \def\ShortCode{%
268 \@ifnextchar[
269 {\cd@MakeShortCode}
270 {\cd@MakeShortCode[code]}}
```
\cd@MakeShortCode Then we define the real macro. We store the name of the environment and run the same tests as above.

```
271 \bgroup
```

```
272 \text{ } \text{code} \
```

```
273 \gdef\cd@MakeShortCode[#1]#2{%
```

```
274 \def\cd@TempEnv{#1}%
```

```
275 \cd@BadChar{#2}{ShortCode}%
```

```
276 \ifcd@BadChar%
```

```
277 \else\ifcd@ShortCodeChar%
```

```
278 \cd@ShortCodeError%
```
Then we check whether the environment exists, thanks to  $\langle\langle Environment \rangle \texttt{QcdQEOL}$  which is defined for  $\langle Environment \rangle$  when created with  $\NewExample$ .

```
279 \else%
280 \expandafter\ifx\csname #1@cd@EOL\endcsname\relax%
281 \cd@Error{%
282 '#1' is not an example environment.\MessageBreak%
283 'code' is selected instead}%
284 \def\cd@TempEnv{code}%
285 \sqrt{f}i%
```
This is the same as above: we state that a character has been defined as a \ShortCode.

```
286 \cd@ShortCodeChartrue%
287 \cd@DefErr{#2}{ShortCode}%
288 \chardef\cd@ShortCodeCat=\catcode'#2%
```
\cd@ShortEnd \cd@ActivateShortCode

\cd@ShortCode Then we define the character to launch the appropriate environment, but with \ifcd@Short-Code turned to true. What will happen depends on the status of the environment. If it is the default code environement, it will call \cd@ShortCode as defined here, which is equivalent to \code itself (see below). On the other hand, if the environment is an example environement, the special example macro will be called and delimit its argument with \cd@ShortEnd, which is the \ShortCode character itself. \cd@ActivateShortCode is needed to reactivate the character in case it was one of the specials, as we did for \ShortVerb.

289 \bgroup%

```
291 \lowercase{%
              292 \gdef~{\cd@ShortCodetrue\csname\cd@TempEnv\endcsname}%
                       \gdef\cd@ShortEnd{~}%
              294 \gdef\cd@ShortCode##1^^M##2~{\cd@StartGobble##2^^?\egroup}%
              295 \gdef\cd@ActivateShortCode{\catcode'#2=13\relax}%
\UndoShortCode The rest is equivalent to \ShortVerb above.
              296 \gdef\UndoShortCode{%
              297 \ifcd@ShortCodeChar%
              298 \catcode<sup>{"=</sup>\cd@ShortCodeCat\relax%
              299 \let\cd@ActivateShortCode\relax%
              300 \cd@ShortCodeCharfalse%
              301 \else%
              302 \cd@UndoErr{\ShortCode}%
              303 \{f_i\}%
              304 \egroup%
              305 \catcode`#2=13 %
              306 \fi\fi}%
              307 \egroup
              308 \def\UndoShortCode{\cd@UndoErr{\ShortCode}}
   \VerbBreak \VerbBreak starts as above.
              309 \newif\ifcd@VerbBreak
              310 \newtoks\cd@@Everypar
              311
              312 \def\VerbBreak#1{%
              313 \cd@BadChar{#1}{VerbBreak}%
              314 \ifcd@BadChar%<br>315 \else\ifcd@Ver
                   \else\ifcd@VerbBreak%
              316 \cd@VerbBreakError%
              317 \else\cd@VerbBreaktrue
              318 \cd@DefErr{#1}{VerbBreak}%
              319 \bgroup%
              320 \operatorname{lccode} \left\{ \right\}^* \sharp 1 %
```
<span id="page-27-0"></span>290  $\operatorname{lccode} \left\{ \right\}^* = \frac{42\%}{\%}$ 

\cd@ActivateVerbBreak However, \VerbBreak characters become active only in verbatim contexts. We create \cd@ActivateVerbBreak to that end. When active the character stores the current value of \everypar and then empties it (because the broken line should start with nothing).

```
322 \gdef\cd@ActivateVerbBreak{%<br>323 \catcode<sup>4</sup>#1\active%
               323 \catcode`#1\active%
324 \qquad \qquad \qquad \qquad \gdef ~{%
325 \cd@@Everypar\everypar%
326 \everypar{}%
```
321 \lowercase{%

Then we set a scratch dimension to \cd@FirstSpaces times the width of a space in the current font. \cd@FirstSpaces is incremented by spaces and tabs at the beginning of each lines. In case the current environment is numbered, we increase our scratch dimension by the width of the box containing the number, stored in  $\langle\ell$ *Environment*)@cd@boxwidth.

```
327 \dimen0=\cd@FirstSpaces\fontdimen2\font\relax%
328 \expandafter\ifx\csname\cd@ExampleName @cd@boxwidth\endcsname\relax%
329 \qquad \text{else}%
330 \advance\dimen0 \csname\cd@ExampleName @cd@boxwidth\endcsname\relax%
331 \foralli',
```
<span id="page-28-0"></span>Finally, we create a paragraph, turn to horizontal mode, restore \everypar in its initial value and create a space of the desired width, namely the same as the space at the beginning of the original broken line.

```
332 \endgraf\leavevmode\everypar\cd@@Everypar\hbox to\dimen0{\hss}}}}%
333 \egroup%
```
\cd@IgnoreVerbBreak The character should be ignored in \CodeOutput, and this is what we do here. The \Undo... variant simply sets these commands to \relax.

```
334 \def\cd@IgnoreVerbBreak{\catcode'#1=9\relax}%
335 \quad \{f_i\}336 \def\UndoVerbBreak{%
337 \ifcd@VerbBreak%
338 \let\cd@ActivateVerbBreak\relax
339 \let\cd@IgnoreVerbBreak\relax
340 \cd@VerbBreakfalse
341 \lambdaelse
342 \cd@UndoErr{\VerbBreak}
343 \fi}
344 \let\cd@ActivateVerbBreak\relax
```
\cd@ActivateVerbCommand \cd@IgnoreVerbCommand \UndoVerbCommand

\VerbCommand \VerbCommand is similar once again. We dene \cd@ActivateVerbCommand to change the catcodes of the characters to 0, 1 and 2 in verbatim contexts and \cd@IgnoreVerbCommand to turn the second character into a command that gobbles its argument, delimited by the third character. This is straightforward, but the first character is more complicated: it has to gobble letters and only letters.

```
345 \newif\ifcd@VerbCommand
346
347 \def\VerbCommand#1#2#3{%
348 \cd@BadChar{#1}{VerbCommand}%
349 \cd@BadChar{#2}{VerbCommand}%
350 \cd@BadChar{#3}{VerbCommand}%
351 \ifcd@BadChar%
352 \else\ifcd@VerbCommand%
353 \cd@VerbCommandError
354 \else<sup>%</sup>
355 \cd@DefErr{#1, \string#2 and \string#3}{VerbCommand}
356 \cd@VerbCommandtrue%
357 \def\cd@ActivateVerbCommand{\catcode`#1=0 \catcode`#2=1 \catcode`#3=2\relax}%
358 \def\cd@IgnoreVerbCommand{%
359 \catcode' #1=13 \%360 \lvert \text{260e'} \rvert^2 = 41 %
361 \lowercase{\def~{\cd@GobbleLetters}}%
362 \catcode<sup>42=13</sup>
363 \lccode'\"='#2 %
364 \lowercase{\def~####1#3{}}}%
365 \fi\fi}
366 \def\UndoVerbCommand{%
367 \ifcd@VerbCommand%
368 \let\cd@ActivateVerbCommand\relax%
369 \let\cd@IgnoreVerbCommand\relax%
370 \cd@VerbCommandfalse%
371 \text{lse\%372 \cd@UndoErr{\VerbCommand}%
373 \fi}%
374 \let\cd@IgnoreVerbCommand\relax
```

```
375 \let\cd@ActivateVerbCommand\relax
```
<span id="page-29-1"></span>\cd@GobbleLetters Gobbling letters is not a very delicate process. We take the next token, check whether it is of category 11, and eat it away if it is the case. That's the reason why \VerbCommand is not very sound. If the next token happens to be a macro (as might be the case since in \CodeOutput, since the escape character is turned back to 0), trying to evaluate its catcode is not a good idea.

 $376 \def\cdots\#1{{\in}\mathrm{catcode`}}+1={1} \exp\operatorname{cd@GobbleLetters\leq\exp\operatorname{atfer}\mathrm{if}}$ 

\CodeEscape Finally, \CodeEscape doesn't do much in normal mode. We simply check characters.

```
\UndoCodeEscape 377 \newif\ifcd@CodeEscape%
               378
               379 \def\CodeEscape#1{%
               380 \cd@BadChar{#1}{CodeEscape}%
               381 \ifcd@BadChar%
               382 \else\ifcd@CodeEscape%
               383 \cd@CodeEscapeError%
               384 \else%
               385 \cd@CodeEscapetrue%
               386 \cd@DefErr{#1}{CodeEscape}%
               387 \{f_i\}388 \def\UndoCodeEscape{%
               389 \ifcd@CodeEscape%
               390 \cd@CodeEscapefalse%
               391 \else%
               392 \cd@UndoErr{\CodeEscape}%
               393 \{f_i\}
```
# <span id="page-29-0"></span>5.3 Verbatim definitions

\cd@SpaceChar Here comes the time to do some verbatim. We start with space. \ifcd@Star is the conditional switched to true if we're in a starred verbatim environment. We define the visible space character to be space of category 12 in typewriter font, as usual. •....•Forget me not

```
394 \newif\ifcd@Star
395 \newif\ifcd@NewLine
396 \newcount\cd@FirstSpaces
397
398 \bgroup
399 \catcode<sup>\sqrt{12\%}</sup>
400 \gdef\cd@SpaceChar{\texttt{ }}%
```
\cd@MakeSpace Since we want spaces at the beginning of a line to count how many they are, so that \cd@ObeySpaces \VerbBreak can properly break the line, we don't equate the space character with \@xobeysp (LAT<sub>EX</sub>'s verbatim space) or  $\cdot$  cd@SpaceChar directly; instead,  $\cdot$ cd@ObeySpaces will print the space, being called by real spaces in \cd@VerbTab and \cd@VerbSpace. (^^I denotes a tab character).

```
401 \catcode'\^^I=13\relax%
402 \text{ } \text{ } 402 \text{ } \text{ } 402403 \gdef\cd@MakeSpace{%
404 \ifcd@Star%
405 \let\cd@ObeySpaces\cd@SpaceChar%
406 \text{else}407 \let\cd@ObeySpaces\@xobeysp%
408 \fi%
409 \catcode<sup>\prime</sup> =13\relax%
410 \catcode\degree\^^I=13\relax%
411 \let =\cd@VerbSpace%
412 \let^^I=\cd@VerbTab}%
```
<span id="page-30-0"></span>\cd@VerbSpace In verbatim contexts, a space takes the next character as an argument; in case \ifcd@NewLine \cd@VerbTab is true, which it is at the beginning of every line (thanks to an \everypar), it increments \cd@FirstSpaces, which is used by \VerbBreak. A tab character does the same except that the \cd@FirstSpaces is increased by the value of \TabSize (stored in \cd@TabSize). In case the next character is not a space or a tab, \ifcd@NewLine is set to false.

> Spaces leaves a \cd@ObeySpaces while tabs create an empty box of width \TabSize times the width of a space in the current font.

```
413 \gdef\cd@VerbSpace#1{%
414 \cd@ObeySpaces%
415 \ifcd@NewLine\advance\cd@FirstSpaces1\relax\fi%
416 \ifx#1^^I\else\ifx#1 \else\cd@NewLinefalse\fi\fi#1}%
417 \gdef\cd@VerbTab#1{%
418 \leavevmode\hbox%
419 to\cd@TabSize\fontdimen2\font{\hss}%
420 \ifcd@NewLine\advance\cd@FirstSpaces\cd@TabSize\fi%
421\ifx#1^^I\else\ifx#1\else\cd@NewLinefalse\fi\fi#1}
422 \egroup
```
\cd@Verbatim Here comes the verbatimizer. First, we cancel the parindent and sets \hfuzz to \cd@Box-Tolerance, which stores the argument of \BoxTolerance.

```
423 \def\cd@Verbatim{%
424 \parindent\z@%
```

```
425 \hfuzz=\cd@BoxTolerance%
```
Then, if a \ShortVerb was defined, we undo it, so that it appears as any other character in this context. If this verbatim was called by the \ShortVerb character itself, remember that it restores itself to 13.

```
426 \ifcd@ShortVerb%<br>427 \UndoShortVerb
```

```
\UndoShortVerb%
```

```
428 \fi%
```
If we're not in a verbatim context called by \ShortCode, we undo it, for the same reason.

```
429 \ifcd@ShortCode%
```

```
430 \qquad \text{Meles}_{}^{\circ}
```

```
431 \ifcd@ShortCodeChar%
```

```
432 \UndoShortCode%
```

```
433 \cdot \sqrt{f}i
```

```
434 \fi!
```
We change the usual catcodes and reactivate the \ShortCode character, just in case it was changed by **\dospecials** or **\@noligs**. We activate the verb break and the verb command, and the rest is straightforward.

```
435 \let\do\@makeother\dospecials\@noligs%
```

```
436 \ifcd@ShortCode%
```
437 \cd@ActivateShortCode%

```
438 \fi%
```
439 \cd@ActivateVerbBreak%

```
440 \cd@ActivateVerbCommand%
```

```
441 \frenchspacing%
```

```
442 \catcode'\^^M=13\relax%
```

```
443 \cd@MakeSpace}%
```

```
\BoxTolerance These are pretty straigthforward too. I defined a macro instead of a simple dimension or
    \TabSize
     \Gobble
                  number, because it seems to me that something like \TabSize{25} is much more common in
                  the LATEX world than \TabSize25. Besides, a \relax is automatically added, which avoids
                  errors.
```

```
444 \newdimen\cd@BoxTolerance
```

```
445 \def\BoxTolerance#1{\cd@BoxTolerance=#1\relax}
```

```
446 \def\TabSize#1{\chardef\cd@TabSize=#1\relax}
```
447 \TabSize2

<span id="page-31-1"></span>448 \def\Gobble#1{\chardef\cd@GobbleNum=#1\relax}  $449 \text{ VG}$ obble $0$ 

# <span id="page-31-0"></span>5.4 The default code environment

\CodeFont The basic code environment is quite simple. First, we define \CodeFont, which simply stores its argument in \cd@CodeFont, to be released later. The following macros are explained more properly in the definition of \NewExample below.

```
450 \def\CodeFont#1{\def\cd@CodeFont{#1}}
451 \CodeFont{\ttfamily}
452 \newcount\code@cd@LineNumber
```
453 \def\code@cd@boxwidth{0pt}

```
454 \def\code@cd@BoxStyle{\rmfamily\footnotesize}
```
455 \gdef\code@cd@LineNumberBox{%

```
456 \global\advance\code@cd@LineNumber1\relax%
```
- 457 \def\@currentlabel{\the\code@cd@LineNumber}%
- 458 \hbox to\code@cd@boxwidth{%
- $459$  \hss%
- 460 \code@cd@BoxStyle\relax%
- 461 \the\code@cd@LineNumber\enspace}}%
- 462 \let\code@cd@EOL\iffalse%

\code We create a paragraph and stores the name of the environment (used in \VerbBreak to check the width of the line number box).

```
463 \def\code{%
464 \endgraf%
465 \bgroup%
466 \def\cd@ExampleName{code}%
```
We launch the verbatim definitions and the complicated \cd@ObeyLines (see below) that makes ends of lines work properly (gobbling characters if needed).

```
467 \cd@Verbatim%
468 \cd@ObeyLines%
```
Every new paragraph, i.e. every line in that context, typeset the line number and switches some values exlplained above. We also set the font.

```
469 \everypar{%
470 \code@cd@LineNumberBox
471 \cd@NewLinetrue%
472 \cd@FirstSpaces0\relax}%
473 \cd@CodeFont%
```
Finally, we call the proper macro, depending on whether \code was called by \begin{code}, \begin{code\*} or the \ShortCode character.

```
474 \ifcd@ShortCode%
475 \global\cd@ShortCodefalse%
476 \let\cd@next\cd@ShortCode%
477 \else\ifcd@Star%
478 \global\cd@Starfalse%
479 \let\cd@next\cd@StarCode%
480 \qquad \text{leles } \ell481 \let\cd@next\cd@Code%
482 \fi\fi\cd@next}
```
\invisible The starred variant of \code switches to true the conditional used just above. Let's also define the invisible environment, which takes an argument delimited by  $\end{invisible}$ and thus needs to turn some catcodes.

```
483 \expandafter\def\csname code*\endcsname{\cd@Startrue\code}
484 \def\invisible{%
485 \bgroup%
```

```
486 \catcode'\\=12 \catcode'\{=12 \catcode'\}=12 \catcode'\^^M=13 %
```
# <span id="page-32-0"></span>487 \cd@Invisible}

The  $\sim$ ? character is used to delimit the end of the verbatim material (this is important because all ends of line scan ahead, see below). Since it is compared in an  $\iota$  if x conditional, I define it to do nothing but with a distinct definition.

```
488 \gdef^^?{\cd@UnlikelyCommand}
489 \gdef\cd@UnlikelyCommand{}
```
\cd@StarCode \cd@Invisible

\cd@Code \begin{code} expects \end{code} while \begin{code\*} expects \end{code\*}. That's the reason why we distinguish \cd@Code and \cd@StarCode. Apart from that, they do the same: they typeset their argument (the first one is the end of the line) and close the environment. \cd@StartGobble is, obviously, the character gobbler for the first line. \cd@Invisible also matches its end but prints nothing.

```
490 \begingroup
491 \catcode' =0
492 \text{ } \text{catcode}<sup>{</sup> <=1}
493 \text{ \textdegree}494 \text{ } \text{catcode'}{=12
495 \setminuscatcode?=12496 \catcode`\^^M=13 %
497 \catcode \sqrt{\} =12 %
498 |gdef|cd@Code#1^^M#2\end{code}<|cd@StartGobble#2^^?|egroup|end<code>>%
499 |gdef|cd@StarCode#1^^M#2\end{code*}<|cd@StartGobble#2^^?|egroup|end<code*>>%
500 |gdef|cd@Invisible#1^^M#2\end{invisible}<|egroup|end<invisible>|ignorespaces>%
501 |endgroup
```
Here comes a fastidious part. Because we want to gobble characters at the beginning of each line (according to  $\delta$ ), ends of lines do not simply create a new paragraph, they also give a look at the next line and gobble the adequate number of characters. Unfortunately, their definition changes slightly according to the context (default code and examples with or without  $\varepsilon$ -T<sub>E</sub>X). Let's set the stage.

```
502 \newcount\cd@GobbleCount%
```

```
503 \begingroup
```

```
504 \catcode'\^^M13\relax%
```
\cd@StartGobble This is the gobbler called at the beginning of the material enclosed in a default code environment. If we meet  $\sim$ ?, i.e. if the environment is empty, we do nothing.

```
505 \gdef\cd@StartGobble#1{%
506 \ifx#1^^?%
507 \cd@GobbleCount=0 %
508 \let\cd@next\relax%
```
Else, if we have reached the value set by  $\Gobble$  (stored in  $\cdots$ ), we replace the token we were considering in the stream.

```
509 \else\ifnum\cd@GobbleCount=\cd@GobbleNum%
510 \cd@GobbleCount=0 %
```

```
511 \det\cdots\det\{\#1\}
```
If we meet an end of line character, that is, if the environment begins with a blank line, we put it back too (it will create a paragraph, among other things).

```
512 \else\ifx#1^^M%
```

```
513 \qquad \qquad \qquad \qquad \qquad \qquad \qquad \qquad \qquad \qquad \qquad \qquad \qquad \qquad \qquad \qquad \qquad \qquad \qquad \qquad \qquad \qquad \qquad \qquad \qquad \qquad \qquad \qquad \qquad \qquad \qquad \qquad \qquad \qquad \qquad \qquad \qquad \qquad
```

```
514 \det\cdots \det\cdots
```
Finally, if none of the above apply, we keep gobbling.

```
515 \text{ \else%
```

```
516 \advance\cd@GobbleCount1 %
```

```
517 \let\cd@next\cd@StartGobble%
```

```
518 \fi\fi\fi\cd@next}%
```
<span id="page-33-1"></span>\cd@ObeyLines In the code environment, ends of lines act exactly like \cd@StartGobble except that they create a paragraph in the first three cases.

```
519 \gdef\cd@ObeyLines{%
520 \def^^M##1{%
521 \ifx##1^^?%
522 \cd@GobbleCount=0 %
523 \def\cd@next{\leavevmode\endgraf}%
524 \else\ifnum\cd@GobbleCount=\cd@GobbleNum%
525 \cd@GobbleCount=0 %
526 \def\cd@next{\leavevmode\endgraf##1}%
527 \else\ifx##1^^M%
528 \cd@GobbleCount=0 %
529 \def\cd@next{\leavevmode\endgraf^^M}%
530 \else%
531 \advance\cd@GobbleCount1 %
532 \let\cd@next^^M%
533 \fi\fi\fi\cd@next}}%
534 \endgroup
```
# <span id="page-33-0"></span>5.5 Example environments

Examples are quite different from the default code environment, since they provide both the input and the output of a code. Besides, if available, they make use of  $\varepsilon$ -T<sub>E</sub>X. \eTeXOn Here's the command to switch from  $\varepsilon$ -TEX to external file.<br>\eTeXOff  $\cos \lambda$  and  $\sin \lambda$ 

```
535 \def\eTeXOn{%
```

```
536 \@ifundefined{eTeXversion}%
537 {\cd@Error{%
538 You're not running on eTeX.\MessageBreak%
539 Command \string\eTeXOn\space ignored}}%
540 {\cd@eTeXtrue}}
541 \def\eTeXOff{\cd@eTeXfalse}
```
\cd@NewExample \RenewExample \cd@RenewExample

\NewExample \NewExample and \RenewExample work similarly but in an inverted way. Both test for options and launch \cd@@NewExample on the options and example name if nothing is wrong. Beforehand, they turn # into an active character, which will be \let later to the code material with additional macros.

```
\cd@GobbleThree
```

```
542 \def\NewExample{%
543 \@ifnextchar[%
544 {\cd@NewExample}%
545 {\cd@NewExample[]}}
546 \def\cd@NewExample[#1]#2{%
547 \expandafter\ifx\csname #2\endcsname\relax
548 \def\cd@next{\catcode'\#=13 \cd@@NewExample{#1}{#2}}%
549 \else%
550 \let\cd@next\relax%
551 \cd@Error{%
552 Style `#2' already defined or the name\MessageBreak%
553 is already in use.\MessageBreak%
554 Use \protect\RenewExample\space if you want to redefine it}%
555 \let\cd@next\cd@GobbleThree%
556 \fi\cd@next}
557
558 \def\RenewExample{%
559 \@ifnextchar[%
560 {\cd@RenewExample}%
561 {\cd@RenewExample[]}}
562 \def\cd@RenewExample[#1]#2{%
563 \expandafter\ifx\csname #2\endcsname\relax
564 \let\cd@next\relax%
565 \cd@Error{%
566 Style '#2' is undefined.\MessageBreak%
```

```
567 Use \protect\NewExample\space to redefine it}%
                 568 \let\cd@next\cd@GobbleThree%
                 569 \else\expandafter\ifx\csname #2\endcsname\code%
                570 \def\{CodeFont{\%}\n571 \}cd@Error{\%}\cd@Error{%
                 572 You have redefined the 'code' environment.\MessageBreak%
                 573 \string\CodeFont\space is no longer operative}}
                 574 \fi%
                 575 \def\cd@next{\catcode'\#=13 \cd@@NewExample{#1}{#2}}%
                 576 \fi\cd@next}
                 577
                 578 \def\cd@GobbleThree#1#2#3{}
\cd@@NewExample Here is the working mechanism behind both \NewExample and \RenewExample. Since # will
                    have a special function, we do some catcode changing. The definition is \longleftarrow of course.
                 579 \begingroup
                 580 \catcode`\"=6 %
                 581 \catcode<sup>\{\ \}\#=13 %</sup>
                 582 \long\gdef\cd@@NewExample"1"2"3"4"5{%
                    We define some default values: \langle Example \rangle \Cd@EOL is a switch used when the example is
                    processed with \varepsilon-T<sub>E</sub>X, indicating whether ends of lines are visible or not. By default, they
                    aren't, but options may change it. \langle Example \rangle@cd@LineNumberBox is the command used in
                    examples to typeset the line number. By default, it is set to \relax because examples have
                    no line number.
\cd@ExampleName We store the name of the example to be retrieved when the environment is processed, but
                    actually it is stored here for the options. Finally, we analyze options with a terminator.
                 583 \expandafter\gdef\csname"2@cd@EOL\endcsname{\iffalse}%
                 584 \expandafter\let\csname"2@cd@LineNumberBox\endcsname\relax%
                 585 \def\cd@ExampleName{"2}%
                 586 \cd@ExampleOptions"1,cd@end,%
     \text{CodeInput} Now we define \{Example\}, which will be called by \begin{cases} \{Example\}, as usual in LATEX.
    \CodeOutput
\cd@MakeExample
                    Each time, it redefines \CodeInput and \CodeOutput. Both store the name of the example,
                     \let # to \cd@Input and \cd@Output respectively, whose denitions depends on the way
                    the example is processed (\varepsilon-T<sub>E</sub>X or not), and finally execute the definition given by the
                    user. \cd@MakeExample simply executes the last argument; it will be called at the end of
                    the environment. Note the extra pairs of braces in all cases.
                 587 \expandafter\def\csname"2\endcsname{%
                 588 \gdef\CodeInput{{%
                 589 \def\cd@ExampleName{"2}%
                 590 \let#\cd@Input%
                 591 "3}}%
                 592 \gdef\CodeOutput{%
                 593 \def\cd@ExampleName{"2}%
                 594 \left\{\right\} \let#\cd@Output{"4}}%
                 595 \gdef\cd@MakeExample{{"5}}%
                    Finally, we launch the example maker with the name of the environment (to match its proper
```
596 \cd@Example{"2}}%

We also define the starred version of  $\setminus \langle Example \rangle$ , whose only difference is to switch the star conditional. Finally, we restore the category code of # and close.

```
597 \expandafter\def\csname"2*\endcsname{%
```

```
598 \global\cd@Startrue%
```

```
599 \gdef\CodeInput{{%
```

```
600 \def\cd@ExampleName{"2}%
```

```
601 \cd@Startrue%
```
end).

```
602 \let#\cd@Input%
```

```
603 "3}}%
604 \gdef\CodeOutput{%
605 \def\cd@ExampleName{"2}%<br>606 \let#\cd@0utput{"4}}%
          \let#\cd@Output{"4}}%
607 \gdef\cd@MakeExample{{"5}}%
608 \cd@Example{"2*}}%
609 \catcode\{\#=6\relax} %
```

```
610 \endgroup
```
\cd@numbered Now we process options. First we define some keywords.

```
\cd@continuous
\cd@visibleEOL
     \cd@empty 613 \def\cd@visibleEOL{visibleEOL}
               611 \def\cd@numbered{numbered}
               612 \def\cd@continuous{continuous}
               614 \def\cd@empty{}
```
\cd@ExampleOptions This is the option processor. It is recursive and stops when it meets the terminator. It simply stores the name of the option and acts accordingly.

```
615 \def\cd@ExampleOptions#1,{%
```

```
616 \def\cd@TempOption{#1}%
```

```
617 \let\cd@next\cd@ExampleOptions%
```

```
618 \ifx\cd@TempOption\cd@end%
```

```
619 \let\cd@next\relax%
```
If the option is numbered, we create a new count register, set the width of the box containing the number to  $0pt$  by default, and define the style of this number to be  $\relax$  by default too. They will be modified by \LineNumber.

```
620 \else\ifx\cd@TempOption\cd@numbered%
621 \global\expandafter\newcount\csname\cd@ExampleName @cd@LineNumber\endcsname%
622 \expandafter\gdef\csname\cd@ExampleName @cd@boxwidth\endcsname{0pt}%
623 \expandafter\let\csname\cd@ExampleName @cd@BoxStyle\endcsname\relax%
```
We then define the macro executed by the environment for the line number; it increments the count, stores its value as the current label for \label and \ref, create a box of the desired width, flushes everything to the right, executes the style and typeset the value of the counter.

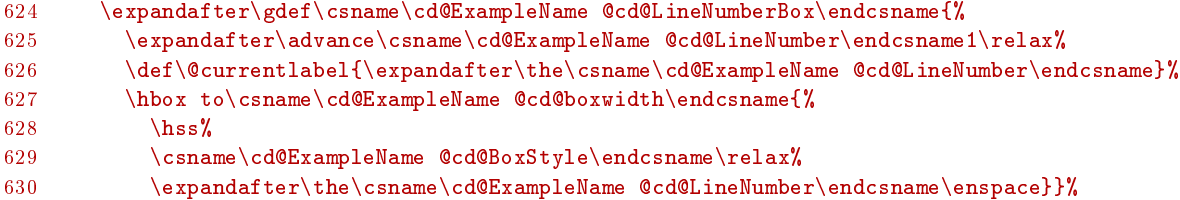

If the option is continuous, we do the same thing, except that the count register is created if and only if it does not already exists (so that a modified continuous example environment will continue where it stopped; the user may use \LineNumber to start back from 0), and the \advance of the count is \global, so that the last value is always retained from one environment to the other.

```
631 \else\ifx\cd@TempOption\cd@continuous%
632 \expandafter\ifx\csname\cd@ExampleName @cd@LineNumber\endcsname\relax%
633 \global\expandafter\newcount\csname\cd@ExampleName @cd@LineNumber\endcsname%
634 \fi%
635 \expandafter\gdef\csname\cd@ExampleName @cd@boxwidth\endcsname{0pt}%
636 \expandafter\let\csname\cd@ExampleName @cd@BoxStyle\endcsname\relax%
637 \expandafter\gdef\csname\cd@ExampleName @cd@LineNumberBox\endcsname{%
638 \global\expandafter\advance\csname\cd@ExampleName @cd@LineNumber\endcsname1\relax%
639 \def\@currentlabel{\expandafter\the\csname\cd@ExampleName @cd@LineNumber\endcsname}%
640 \hbox to\csname\cd@ExampleName @cd@boxwidth\endcsname{%
641 \hss
642 \csname\cd@ExampleName @cd@BoxStyle\endcsname\relax%
643 \expandafter\the\csname\cd@ExampleName @cd@LineNumber\endcsname\enspace}}%
```
<span id="page-36-0"></span>The visibleEOL option simply sets the relevant conditional to true.

```
644 \else\ifx\cd@TempOption\cd@visibleEOL%
```
- 645 \expandafter\gdef\csname\cd@ExampleName @cd@EOL\endcsname{\csname iftrue\endcsname}% 646 \else\ifx\cd@TempOption\cd@empty%
- $647$  \else%

648 \cd@Error{`#1' is not a valid option}%

649 \fi\fi\fi\fi\fi\cd@next}%

\LineNumber \LineNumber is straightforward. After some testing, it sets the macro created above to the \cd@SetLineNumber values specified. If a a square bracket follows, it executes \cd@SetLineNumber.

```
650 \def\LineNumber#1#2#3{%
              651 \expandafter\ifx\csname#1@cd@EOL\endcsname\relax%
              652 \cd@Error{`#1' is not an example environment'}%
              653 \else\expandafter\ifx\csname #1@cd@LineNumber\endcsname\relax%
              654 \cd@Warning{%
              655 '#1' is not 'numbered' nor 'continuous'.\MessageBreak%
              656 \string\LineNumber\space on line \the\inputlineno\space is useless}{}%
              657 \else%
              658 \expandafter\gdef\csname #1@cd@BoxStyle\endcsname{#2}%
              659 \expandafter\gdef\csname #1@cd@boxwidth\endcsname{#3}%
              660 \fi\fi%
              661 \@ifnextchar[{\cd@SetLineNumber#1}\relax}
              662 \def\cd@SetLineNumber#1[#2]{%
              663 \expandafter\ifx\csname#1@cd@LineNumber\endcsname\relax%
              664 \text{ kg/s}665 \csname#1@cd@LineNumber\endcsname=#2\relax%
              666 \expandafter\advance\csname#1@cd@LineNumber\endcsname\m@ne%
              667 \fi}
    example The default example environment is thus easily created.
              668 \NewExample{example}{\ttfamily#}{#}{}
 \CodeInput If no example has been created, these two macros yields error messages.
\CodeOutput 669 \text{ def}\text{CodeInput} \\cdotE\codeInput{\\ 670 \text{ def}\text{Error} \\cdotE\cdotE\cdotE\cdotE\cdotE\cdotE\cdotE\cdotE\cdotE\cdotE\cdotE\cdotE\cdotE\cdotE\cdotE\cdotE\cdotE\cdotE\cdotE\cdotE\cdotE\cdotE\cdotE\cdotE\cdotE\cdotE
                    670 \cd@Error{%
```

```
671 No example environment has been created.\MessageBreak%
672 \string\CodeInput\space is void}}
673 \def\CodeOutput{%
674 \cd@Error{%
675 No example environment has been created.\MessageBreak%
676 \string\CodeOutput\space is void}}
```
And here comes the core example environment. First, some catcode changing.

```
677 \begingroup
678 \catcode<sup>\lceil</sup> =0 \lceil679 \catcode<sup>\zeta</sup> <=1 %
680 \catcode<sup>\zeta</sup> =2 %
681 \catcode '{=12 %
682 \catcode<sup>{</sup>}=12 %
683 \catcode '\\=12 %
```

```
\cd@Example This prepares the conditions for the processing of the material. Let's start with the usual
                stuff:
```

```
684 |gdef|cd@Example#1<%
```

```
685 |bgroup%
```

```
686 |let|do|@makeother%
```

```
687 |dospecials%
```
<span id="page-37-0"></span>Now, if the environment was called by a \ShortCode character, there is no environment to close (\cd@EndEnv executes \end{ $\{Emironment\}$ ). We call \cd@MakeExampleEnd, defined below, on the character, and we reactivate this character just in case it was one of the special.

```
688 |ifcd@ShortCode%
689 |global|let|cd@EndEnv|relax
690 |expandafter|cd@MakeExampleEnd|expandafter<|cd@ShortEnd>%
691 |global|cd@ShortCodefalse%
692 |cd@ActivateShortCode%
```
If the environment was called by a regular  $\begin{cases} \frac{Environment}{} \ statement, \text{ we define the} \end{cases}$ proper end (the argument comes from  $\Epsilon$ ), see the definition in  $\cdots$ Example above). If there exists a  $\ShortCode character$ , we undefine it.

```
693 |else%
694 |gdef|cd@EndEnv<|end<#1>>%
695 | cd@MakeExampleEnd<\end{#1}>%
696 | ifcd@ShortCodeChar%<br>697 | UndoShortCode%
           |UndoShortCode%
698 |fi%
699 |f_i
```
If there's a short verb, we turn it off, we set tabs to  $12$  so they are written to the file as any other character, we activate ends of lines and in case  $\varepsilon$ -T<sub>E</sub>X is to process the example, we also activate comment characters ( $\varepsilon$ -T<sub>E</sub>X's scanning mechanism is peculiar and commented parts of the code wouldn't be taken into account otherwise).

```
700 |ifcd@ShortVerb%
701 | UndoShortVerb%
702 \text{If } i !
703 \left| \text{catcode}^{(1)} \right| \sim I=12 %
704 | catcode<sup>\text{C}</sup>|^^M=13 %
705 |ifcd@eTeX%
706 |catcode`|%=13 %
707 |fi%
708 | cd@ExampleEnd>%
709 |endgroup
```
\cd@MakeExampleEnd \cd@MakeExampleEnd defines \cd@ExampleEnd so that the environment meets its proper  $\c{c}$ d@ExampleEnd end. It also launches the real processing, depending on the use of  $\varepsilon$ -TEX or not.

> The argument has been passed in \cd@Example above, and is either \end{ $\langle Environment\rangle$ } (with the proper catcodes) or the \ShortCode character.

> In case we're using  $\varepsilon$ -T<sub>E</sub>X, we close some groups and environments, empty \everypar and assign the input. We switch the star conditional after that, because it is needed when the input is assigned and \cd@Verbatim is called.

```
710 \begingroup
711 \catcode`\^^M=13 %
712 %
713 \gdef\cd@MakeExampleEnd#1{%
714 \ifcd@eTeX%
715 \gdef\cd@ExampleEnd##1^^M##2#1{%
716 \egroup%
717 \cd@EndEnv%
718 \bgroup%
719 \everypar{}%
720 \cd@AssigneTeXInput{##2}%
721 \global\cd@Starfalse}%
```
<span id="page-38-1"></span>If we're not using  $\varepsilon$ -T<sub>E</sub>X, we do some testing beforehand. We just want to inform the user that we're opening an external file. If it already exists, we keep silent.

```
722 \else%
723 \def\cd@ExampleEnd##1^^M##2#1{%
724 \expandafter\ifx\csname cd@TestRead\endcsname\relax%
725 \newread\cd@TestRead%
726 \forallfi%
727 \openin\cd@TestRead=\jobname.exp %
728 \ifeof\cd@TestRead\relax%
729 \cd@Warning{%
730 You're not running on eTeX or you've said \string\eTeXOff.\MessageBreak%
731 I create the file \jobname.exp to produce\MessageBreak%
732 the example environment on line \the\inputlineno.\MessageBreak%
733 You can delete it whenever you want, but\MessageBreak%
734 keeping it prevents this message from reappearing.}%
735 \fi%
736 \closein\cd@TestRead %
```
\cd@expFile If it does not already exists, we create the output stream \cd@expFile, which opens an external scratch file for example processing.

```
737 \expandafter\ifx\csname cd@expFile\endcsname\relax%
738 \newwrite\cd@expFile%
739 \quad \text{if } i\text{?}740 \immediate\openout\cd@expFile=\jobname.exp %
```
We **\let** ends of lines to a macro equivalent to the one described above for the default code environment, except that each line is written to the external file. We launch it on the material suffixed with a complicated tail to match all cases.

741 \let^^M\cd@noeTeXEOL%  $742$  ^^M##2^^?^^M^^?%

Finally, we close everything and assign input once again.

```
743 \qquad \qquad \qquad \qquad744 \cd@EndEnv%
745 \immediate\closeout\cd@expFile%
746 \bgroup%
747 \everypar{}%
748 \cd@AssignInput%
749 \egroup\global\cd@Starfalse}%
750 \{f_i\}751 \endgroup
```
# <span id="page-38-0"></span>5.5.1 Examples without  $\varepsilon$ -TEX

\cd@noeTeXEOL Here's how ends of lines are processed when writing the code material to an external file. If we find  $\hat{\ }$ ?, which marks the end of the material, we stop.

```
752 \begingroup
753 \catcode`\^^M\active%
754 \gdef\cd@noeTeXEOL#1{%
755 \ifx#1^^?%
756 \cd@GobbleCount=0 %
757 \let^^M\relax%
758 \let\cd@next\relax%
```
If we find an end of line, that means there's a blank line, and we write it to the jobname.exp.

```
759 \else\ifx#1^^M%
```

```
760 \cd@GobbleCount=0 %
```
761 \def\cd@next{\immediate\write\cd@expFile{}\cd@noeTeXEOL}%

<span id="page-39-1"></span>If we have gobbled enough characters, we write the line to the external file. Otherwise, we repeat.

```
762 \else\ifnum\cd@GobbleCount=\cd@GobbleNum%
763 \cd@GobbleCount=0 %
764 \def\cd@next{\cd@LineWrite#1}%
```
 $765$  \else%

```
766 \advance\cd@GobbleCount1 %
```

```
767 \let\cd@next\cd@noeTeXEOL%
```

```
768 \fi\fi\fi\cd@next}%
```
\cd@LineWrite The line written is delimited by its end. This explains the ^^?^^M^^? suffix at the end of the material on line [742.](#page-33-0) In case \end{ $\{Example\}$  occurs on its own line, we need a terminator, hence the first  $\gamma$ ?. If it occurs at the end of the last line, as in ... end of code\end{code}, we need  $\sim$ M so that the argument of  $\cdots$   $\cdots$  is properly delimited. The first ^^? is then written to the file, but it expands to nothing. Since \cd@LineWrite calls \cd@noeTeXEOL, we need another delimitator, hence the second ^^?.

# 769 \gdef\cd@LineWrite#1^^M{\immediate\write\cd@expFile{#1}\cd@noeTeXEOL}%

\cd@AssignInput Now we define the macro that will be used in \CodeInput (where # is \let to \cd@Input) and \CodeOutput (where it is \let to \cd@Output).

\cd@Input The input is quite similar to the default code environment. We define ends of lines as usual in verbatim contexts and we read from the scratch file.

```
770 \newtoks\cd@Everypar
```

```
771 %
772 \gdef\cd@AssignInput{%
773 \gdef\cd@Input{%
774 \bgroup%
775 \cd@Everypar\everypar%
776 \everypar{%
777 \leavevmode\csname\cd@ExampleName @cd@LineNumberBox\endcsname\relax%
778 \cd@NewLinetrue\cd@FirstSpaces0\relax\the\cd@Everypar\relax}%
779 \cd@Verbatim%
780 \def^^M{\leavevmode\endgraf}%
781 \input{\jobname.exp}%
782 \egroup}%
```
\cd@0utput The output also reads from the file and simply ignores verb breaks and commands.

```
783 \gdef\cd@Output{%
```

```
784 \bgroup%
```

```
785 \cd@IgnoreVerbBreak%
```

```
786 \cd@IgnoreVerbCommand%
```

```
787 \input{\jobname.exp}%
```

```
788 \egroup}%
```
Finally, we execute the last argument to  $\NewExample$ , i.e. what was dubbed here *Immediate*  $execution.$ 

# 789 \cd@MakeExample}%

# <span id="page-39-0"></span>5.5.2 Examples with  $\varepsilon$ -TEX

 $\c{c}$ d@AssigneTeXInput Examples with  $\varepsilon$ -TFX are much more complicated. We use the  $\sc$ scantokens command, whose function is to read its argument as if catcodes were not fixed. For instance,  $\label{thm:main} $$\def\scan#1^{\catcode'}\=12\scantokens{#1}}$ 

\scan\foo

yields \foo, although the backslash was an escape character when read. The problem is that \scantokens interprets ends of lines and comments characters with their current values. Ends of lines yields a \par token as usual; the problem is that this token is scanned anew, and if you have turned the backslash to a category 12 character, it will appear as such. Moreover, commented parts of a line are ignored. For instance, \scan{

<span id="page-40-0"></span>a% mycomment

b}

yields a\par b. So \scantokens as it stands is not appropriate for verbatim material. <sup>•</sup>••••••••••• The solution is to turned ends of lines and comments to other catcodes beforehand. Thus the previous example yields  $a''_k$  mycomment<sup>oon</sup>M. (The final end of line is added by \scantokens.) Now we need some hacking to produce the desired result. \cd@Input The input begins with the usual verbatim preparation.

```
790 \long\gdef\cd@AssigneTeXInput#1{%
791 \gdef\cd@Input{%
792 \bgroup%
793 \cd@Everypar\everypar%
794 \everypar{%
795 \leavevmode\csname\cd@ExampleName @cd@LineNumberBox\endcsname\relax%
796 \cd@NewLinetrue\cd@FirstSpaces0\relax\the\cd@Everypar\relax}%
797 \cd@Verbatim%
```
We define ends of lines as yet another gobbling mechanism. We use  $\gamma$ ? once again to delimit material, and define it to make ends of lines ignored in case it is read, so that the additional  $\cap M$  at the end of \scantokens will be ineffective.

```
798 \catcode' \^M=13 %799 \let^^M\cd@eTeXStartGobble%
800 \catcode<sup>{</sup>\^^?13 %
801 \def^^?{\catcode'\^^M=9\relax}%
802 \scantokens{^^M#1^^?}%
803 \egroup}%
```
\cd@Output Output is still worse. Even comments are active.

```
804 \gdef\cd@Output{%
805 \bgroup%
806 \cd@IgnoreVerbBreak%
807 \catcode<sup>{</sup>\^^?13 %
808 \catcode\%=13 %
809 \operatorname{Catcode}(\text{mod}^{\text{-}13} %
```
The next step depends on the user's choice about ends of lines. If they are visible, we process the material as is, with special definitions of  $\%$  and  $\sim$ M to mimick TEX's normal behavior.

```
810 \csname\cd@ExampleName @cd@EOL\endcsname%
811 \cd@VisibleComment%
812 \let^^M\cd@eTeXOutVisibleEOL%
813 \def^{\lceil}(\leftarrow{\text{Nrelax}})814 \cd@IgnoreVerbCommand%
815 \simeq \scantokens{#1^^?}%
```
If ends of lines are not visible, we execute the material beforehand with only  $\chi$ ,  $\sim$ M and  $\sim$ ? effective, to remove unwanted code. Macros are not executed because the backslash is still of category 12. Once ends of lines are thus processed, we scan everything anew, ignoring the last  $\hat{\ }$  and  $\hat{\ }$   $\hat{\ }$ , which has a special function (see below).

```
816 \else%
817 \cd@ActiveComment%
818 \let^^M\cd@eTeXOutEOL%
819 \def^{\prime}(\catch{\cdot}\deftrightarrow\dif{\cdot}820 \xdef\cdots \xdef\cd@exinput{#1^^?} %
821 \cd@IgnoreVerbCommand%
822 \catcode\degree\^^M=9 %
823 \catcode\degree\^^@=9 %
824 \expandafter\scantokens\expandafter{\cd@exinput}%
825 \overline{\forall}826 \egroup}%
827 \cd@MakeExample\egroup}%
```
<span id="page-41-0"></span>\cd@eTeXStartGobble Once again, macros to gobble the right number of characters at the beginning of each line. \cd@eTeXEOL These are for the input. It is not possible to put \cd@eTeXStartGobble directly at the beginning of \scantokens, because the backslash would not be understood as an escape character. Thus we have to  $\let \cap M$  to it, and once it has done its job, make it change the meaning of  $\sim$ M to \cd@eTeXEOL. (That's also the reason why we couldn't reuse the gobble macro of the default code environment, although they are quite similar.)

```
828 \gdef\cd@eTeXStartGobble#1{%
```

```
829 \ifx#1^^?%
830 \cd@GobbleCount=0 %
831 \let\cd@next\relax%
832 \else\ifnum\cd@GobbleCount=\cd@GobbleNum%
833 \cd@GobbleCount=0 %
834 \let^^M\cd@eTeXEOL%
835 \det\cdots\det\{\#1\}836 \else\ifx#1^^M%
837 \cd@GobbleCount=0 %
838 \let^^M\cd@eTeXEOL%
839 \let\cd@next^^M%
840 \else%
841 \advance\cd@GobbleCount1 %
842 \let\cd@next\cd@eTeXStartGobble%
843 \fi\fi\fi\cd@next}%
844 %
845 \gdef\cd@eTeXEOL#1{%
846 \ifx#1^^?%
847 \cd@GobbleCount=0 %
848 \def\cd@next{\let^^M\relax\leavevmode\endgraf}%
849 \else\ifx#1^^M%
850 \cd@GobbleCount=0 %
851 \def\cd@next{\leavevmode\endgraf^^M}%
852 \else\ifnum\cd@GobbleCount=\cd@GobbleNum%
853 \cd@GobbleCount=0 %
854 \def\cd@next{\leavevmode\endgraf#1}%
855 \else%
856 \advance\cd@GobbleCount1 %
857 \let\cd@next^^M%
858 \fi\fi\fi\cd@next}%
```
\cd@eTeXOutVisibleEOL And now, the output. If ends of lines are visible, we set them to create a \par if the next character is another end of line (i.e. if we find a blank line) or to put it back into the stream otherwise, with a space before.

```
859 \gdef\cd@eTeXOutVisibleEOL#1{%<br>860 \ifx#1^^?%
     \ifx#1^^?%
861 \let^^M\relax%
862 \let\cd@next\relax%
863 \else\ifx#1^^M%
864 \par%
865 \let\cd@next^^M%
866 \text{ kg}867 \def\cd@next{ #1}%
868 \fi\fi\cd@next}%
```
\cd@eTeXOutEOL If ends of lines are not visible, i.e. if they are processed before anything else, we do something similar, except that we add a dummy character, which will be ignored when the material is scanned, but will nonetheless prevent the formation of macro names across lines. Tail recursion is forbidden, since this will be used in a \edef, so we \expandafter instead.

```
869 \catcode'\^^@=12\relax%
870 \gdef\cd@eTeXOutEOL#1{%
871 \ifx#1^^?%
872 \else\ifx#1^^M%
```

```
873 \text{par\textit{%}}874 \expandafter^^M%
875 \else%<br>876 ^^@ \e
      ^^@ \expandafter\expandafter\expandafter#1%
877 \fi\fi}%
```
Now we deal with comments. First we do some catcode changing. (We need a comment character since we're currently in a group where ends of lines are active).

```
878 \catcode<sup>{</sup>\/=14\relax%
879 \catcode`\%=13\relax/
880 \catcode<sup>{</sup>\ =12\relax/
881 \catcode'\^^I=12\relax/
```
\cd@VisibleComment If ends of lines are visible we dene comments to eat everything until the end of the line and \cd@EatBOL then launch a macro whose sole purpose is to remove spaces at the beginning of the next line.

```
882 \gdef\cd@VisibleComment{/
883 \def%##1^^M{\cd@EatBOL}/
884 \def\cd@EatBOL##1{/
885 \let\cd@next\cd@EatBOL/
886 \ifx##1 /
887 \else\ifx##1^^I/
888 \else\ifx##1^^M/
889 \let\cd@next\par/
890 \else/
891 \text{def}\cdots892 \fi\fi\fi\cd@next}}/
```
\cd@ActiveComment If ends of line are not visible, we do the same in the \expandafter way.

```
\cd@EatBOL 893 \gdef\cd@ActiveComment{/
           894 \def%##1^^M{\cd@EatBOL}/
           895 \def\cd@EatBOL##1{/
           896 \ifx##1 /
           897 \expandafter\cd@EatBOL/
           898 \else\ifx##1^^I/
           899 \ \texttt{\texttt{expr}} \900 \else\ifx##1^^M/
           901 \par/
           902 \else/
           903 \expandafter\expandafter\expandafter\expandafter\expandafter\expandafter\expandafter##1/
           904 \left\{ \if{\text{if}}\if{\text{if}}\right\}905 \endgroup
```
# <span id="page-42-0"></span>5.6 File management

Here are some simple macro for the reader's relief.

\CloseFile Closing a file in normal mode simply makes all file identification macros unavailable.

```
906 \def\CloseFile#1{%
907 \def\FileSource{%
908 \cd@Error{%
909 No file in production. \string\FileSource\space is empty}}%
910 \def\FileName{%
911 \cd@Error{%
912 No file in production. \string\FileName\space is empty}}%
913 \def\FileVersion{%
914 \qquad \text{cd@Error}\915 No file in production. \string\FileVersion\space is empty}}%
916 \def\FileDate{%
917 \cd@Error{%
918 No file in production. \string\FileDate\space is empty}}}
```
<span id="page-43-0"></span>\@cd@LineCount That's why, in normal mode, we close a file right now. We nonetheless create a dummy file name for the sake of \ProduceFile below.

```
919 \ifcd@produce%
920 \def\FileName{}
921 \def\FileVersion{}
922 \def\FileDate{}
923 \else
924 \CloseFile{}
925 \def\FileSource{}
926 \newcount\@cd@LineCount%
927 \fi
```
\ProduceFile In normal mode, the main job of \ProduceFile is to reset some line number counts. In autoclose mode, there's only one counter, since files are closed when a new one is opened.

```
928 \def\ProduceFile#1{%
929 \ifcd@autoclose%
930 \code@cd@LineNumber0\relax%
```
If autoclose is off, we allocate a count for each file, so lines are numbered according to the file they belong to. We store the last value for the file we're going to close (stored in \FileSource), and set the line number of the code to the number for the le we're going to (re)open. That's why we needed a dummy \FileSource above, when \ProduceFile is executed for the first time.

```
931 \else%
932 \expandafter\csname\FileSource @cd@LineCount\endcsname=\code@cd@LineNumber%
933 \expandafter\ifx\csname #1@cd@LineCount\endcsname\relax%
934 \expandafter\newcount\csname #1@cd@LineCount\endcsname%
935 \code@cd@LineNumber0\relax%
936 \else%
937 \expandafter\code@cd@LineNumber\csname #1@cd@LineCount\endcsname%
938 \{f_i\}939 \fi%
```
\FileSource We reset \FileName and others, because their denition is optional. \FileSource is mandatory and is the actual argument of \ProduceFile. We launch the appropriate macro if a left bracket follows.

comment?

```
940 \def\FileName{%
941 \cd@Error{%
942 No \string\FileName\space has been given to \FileSource}}%
943 \def\FileVersion{%
944 \cd@Error{%
945 No \string\FileVersion\space has been given to \FileSource}}%
946 \def\FileDate{%
947 \cd@Error{%
948 No \string\FileDate\space has been given to \FileSource}}%
949 \edef\FileSource{#1}%
950 \@ifnextchar[%
951 {\cd@GetFileName}%
952 \text{ Vrelax}These are straightforward and don't need any comment.
                                                          \bullet.What if I want
```

```
\FileName
953 \def\cd@GetFileName[#1]{%
\cd@GetFileVersion 954\FileVersion 955
        \FileDate
```
\cd@GetFileName

```
\cd@GetFileDate
956 \def\cd@GetFileVersion[#1]{%
                      954 \edef\FileName{#1}%
                      \@ifnextchar[\cd@GetFileVersion\relax}
                      957 \edef\FileVersion{#1}%
                958 \@ifnextchar[\cd@GetFileDate\relax}
                959 \def\cd@GetFileDate[#1]{%
                960 \edef\FileDate{#1}}
```
<span id="page-44-3"></span>\Header Finally, we define those macros that have no effect in normal mode to have, well, no effect. \cd@HeaderGobble \AddBlankLine \StartIgnore Since comment signs are 'other' characters in produce mode, we change their catcode here too, so that the user may close the argument to \Header after a comment sign. 961 \def\Header{\bgroup\catcode'\%=12 \cd@HeaderGobble}

```
\StopIgnore
\DangerousEnvironment
                      962 \long\def\cd@HeaderGobble#1{\egroup}
                      963 \let\AddBlankLine\relax
                      964 \let\StartIgnore\relax
                      965 \let\StopIgnore\relax
                      966 \def\DangerousEnvironment#1{}
```
# <span id="page-44-0"></span>6 Produce mode

We now turn to produce mode, where codedoc becomes CodeDoc and strange things happen.

...<br>Woooo, scary...

# <span id="page-44-1"></span>6.1 Messages

\cd@Tracing CodeDoc may be quite talkative. According to the tracing option, we define some messages.

```
\cd@TChar
\cd@TUChar 968
\cd@TCode 969
          967 \ifcase\cd@tracingmode
               968 \def\cd@Tracing#1{}
                \def\cd@TChar#1#2{}
          970 \def\cd@TUChar#1{}
          971 \let\cd@TCode\relax
          972 \or
          973 \def\cd@Tracing#1{}
          974 \def\cd@TChar#1#2{}
          975 \def\cd@TUChar#1{}
          976 \def\cd@TCode{\immediate\write17{%
          977 *** Code written from line \the\cd@ProduceLine\space to
                  \the\inputlineno\space to \cd@CurrentFile. ***}}
          978 \or
          979 \def\cd@Tracing#1{\immediate\write17{On line \the\cd@ProduceLine: #1.}}
          980 \def\cd@TChar#1#2{
          981 \bgroup
          982 \escapechar\m@ne\cd@Tracing{'\string#1' defined as \string\\#2}
          983 \egroup}
          984 \def\cd@TUChar#1{
          985 \bgroup
          986 \escapechar\m@ne\cd@Tracing{\string\\#1 undone}
          987 \egroup}
          988 \def\cd@TCode{\immediate\write17{%
          989 *** Code written from line \the\cd@ProduceLine\space to
                  \the\inputlineno\space to \cd@CurrentFile. ***}}
          990 \fi
\cd@Error We also define errors and warnings; there's no need to follow LATEX's ordinary syntax here.
```

```
\setminuscd@NoFileWarning 992
```

```
\cd@CDWarning 991 \text{ def}\cdots#1\
```

```
\immediate\write17{%
993 ^^J! CodeDoc Error:^^J#1^^Jl.\the\cd@ProduceLine^^J }}
994 \def\cd@CDWarning#1{%
995 \immediate\write17{%
996 ^^J? CodeDoc Warning: ^^J#1^^Jl.\the\cd@ProduceLine^^J }}
997 \def\cd@NoFileWarning{\cd@CDWarning{No file in production. This code will be lost.}}
```
# <span id="page-44-2"></span>6.2 Testing strings

In produce mode, CodeDoc is a string tester; more precisely it imitates  $T_{F}X$ 's normal mechanism: the escape character is turned into an active character that gathers letters following it and executes the name they form (in a modied fashion, however, to execute only relevant macros).

\@documentclasshook First, we redene what happens at the end of the class to alter the behavior of special characters. However, we maintain comments and turn \ into an active character.

```
998 \ifcd@produce
999 \def\@documentclasshook{
1000 \let\do\@makeother<br>1001 \do\sp{ə}\logpecials
1002 \catcode\degree\^^I=12\relax
1003 \catcode'\%=14\relax
1004 \catcode'\\\active
```
By default, *\normalsize* is an error message, so we redefine it. We start the report.

```
1005 \let\normalsize\relax
1006 \ifnum\cd@tracingmode>0
1007 \immediate\write17{^^J*** CODEDOC REPORT ***^^J}
1008 \fi
```
We don't load any font, so there's no need to bother with overfull boxes nor outputs. However, by pure superstition, I prefer some care. .<br>• Does he know<br>• what he's doing?

```
1009 \hfuzz=100cm%<br>1010 \output={\dea
         \output={\deadcycles0\setbox0\box255}
```
1011 \everypar{}

Most of the following are already 0. However, \tracingcommands2 would explode the log file, so we take some care once again.

```
1012 \tracingcommands\z@\tracingmacros\z@\tracingoutput\z@\tracingparagraphs\z@
1013 \tracingpages\z@\tracinglostchars\z@\tracingrestores\z@\tracingstats\z@}
1014 \fi
```
\cd@LeftBrace Some characters are special, to say the least. We need to be able to recognize them.

```
\cd@RightBrace
1015 \begingroup
\cd@LeftBracket 1016 \catcode'\{=12 %
        \hspace{1em}\label{cde} \hspace{1em}\label{cd} \hspace{1em}\label{cdot} \hspace{1em}\label{cdot} \hspace{1em}\hspace{1em}\hspace{1em}\hspace{1em}\hspace{1em}\hspace{1em}\label{cd}\label{thm:cd} \cd@EndOfLine 1019 \catcode'\>=2 %
     \cd@Comment 1020 \gdef\cd@LeftBrace<{>
                     1021 \gdef\cd@RightBrace<}>
                     1022 \gdef\cd@LeftBracket<[>
                     1023 \text{ } \text{ } \text{ } = 12\text{ } \text{ }relax
                     1024 \setminus \text{code'}^{\text{-12}\text{-}1025 \gdef\cd@Space< >
                     1026 \gdef\cd@Tab<^^I>
                     1027 \catcode'\^^M=12\relax%
                     1028 \gdef\cd@EndOfLine<^^M>%
                     1029 \catcode\sqrt{-14\relax}1030 \catcode'\%=12\relax/
                     1031 \gdef\cd@Comment<%>/
                     1032 \endgroup
```
\cd@Escape Here comes the denition of the escape character as itself... The backslash can't be allowed to have catcode 0, otherwise control sequences would form and fire. We don't want that, obviously. On the other hand, some control sequences should be executed, so they must be form beforehand. Here's how \ works. First, it stores the current line number for messages.

```
1033 \newcount\cd@ProduceLine
1034
1035 \begingroup
1036 \catcode<sup>\lceil</sup> =0 %
1037 \catcode '\\=13 \%1038 |gdef|cd@Escape{\}%
1039 |gdef\#1{%
1040 |cd@ProduceLine|inputlineno%
```
<span id="page-46-0"></span>Then it turns ends of lines and comments to other characters, because we don't want to pass them unnoticed. If the next character is of category code 11, we start forming a control sequence. Otherwise, we gobble it and stop.

```
1041 |bgroup
1042 | catcode<sup>'</sup> | <sup>-</sup>M=12 %
1043 | catcode ' | %=12 %
1044 |gdef|cd@MacroName{}%
1045 |ifnum|catcode`#1=11 %
1046 |def|cd@next{|cd@Gather#1}%
1047 |else
1048 | def|cd@next{|egroup|relax}
1049 |fi
1050 |cd@next}
```
\cd@Gather Forming macro names is quite simple: if the next character is a letter, we add it to the \cd@MacroName \cd@NextChar temporary name. Otherwise, we store it in  $\cdots$  denotes and start doing what TFX does when it has formed a control sequence.

```
1051 |long|gdef|cd@Gather#1{%
1052 | ifnum | catcode<sup>4</sup>#1=11 %
1053 |xdef|cd@MacroName{|cd@MacroName#1}%
1054 |let|cd@next|cd@Gather%
1055 |else%
1056 |gdef|cd@NextChar{#1}%
1057 |let|cd@next|cd@GobbleSpace%
1058 |fi|cd@next}
1059 |endgroup
```
\cd@GobbleSpace That is, we skip spaces and ends of lines, so that the real next character will be put next to the formed control sequence, in case it is an argument.

> In case the next argument is none of the above, we call \cd@Evaluate, which will expand the macro, on the next character.

```
1060 \long\def\cd@GobbleSpace{%
                           1061 \let\cd@next\cd@TakeNextChar
                           1062 \ifx\cd@NextChar\cd@Space
                           1063 \else\ifx\cd@NextChar\cd@Tab
                           1064 \else\ifx\cd@NextChar\cd@EndOfLine
                           1065 \else\ifx\cd@NextChar\cd@Comment
                           1066 \let\cd@next\cd@GobbleEndOfLine
                           1067 \else
                           1068 \egroup
                           1069 \def\cdots\@P\n10691070 \fi\fi\fi\fi\cd@next}
    \cd@TakeNextChar These do what they say.
\label{thm:main} $$\cdspace\beledOfLine_{1071}\long\def\cdots\char'41{\gdef\cdots\char'41}\cdots\char'41\cdots\char'41\cdots\char'41\cdots\char'41\cdots\char'41\cdots\char'41\cdots\char'41\cdots\char'41\cdots\char'41\cdots\char'41\cdots\char'41\cdots\char'41\cdots\char'41\cdots\char'41\cdots\char'41\cdots\char'41\cdots\char'41\cdots\char'41\cdots\char'41\cdots\char'41\cdots\char'41\cdots\char'1072 \begingroup
                           1073 \catcode<sup>{</sup>\^^M=12%
                           1074 \gdef\cd@GobbleEndOfLine#1^^M#2{%
                           1075 \gdef\cd@NextChar{#2}%
                           1076 \cd@GobbleSpace}%
```
1077 \endgroup

# $\c{c}$ d@Evaluate Finally, we take the name thus formed, and execute  $\M{Name}$  (Produce. As you might imagine, the only macros containing the @Produce suffix are defined by CodeDoc. So, most of the time, this execution will be no more than a \relax. Which is exactly what we want.

<sup>1078 \</sup>def\cd@Evaluate{\csname\cd@MacroName @Produce\endcsname}

# <span id="page-47-1"></span><span id="page-47-0"></span>6.3 Macros executed in produce mode

To understand what follows, simply remember that  $\langle \text{Macro} \rangle$  @Produce is executed when CodeDoc encounters  $\langle Macro \rangle$ . So, for instance,  $\S$ hortVerb@Produce is  $\S$ hortVerb in produce mode.

Macro names will become quite long, so we add some left margin.  $\bullet$  that some gobbler what before... The could have done could have done for the could have done for the could have done<br>\cd@Gobble First, some gobbler.

```
1079 \def\cd@Gobble#1{}
```
 $\ln\frac{1}{2}$ 

 $\ldots$ d@MakeShort

\cd@PrepareChar Macros like \ShortVerb can take four kinds of argument. If you want + to be a \ShortVerb, you can say \ShortVerb+, \ShortVerb\+, \ShortVerb{+} and \Short-Verb{\+}. Since CodeDoc has already considered the next character when executing \ShortVerb@Produce, its catcode can't be changed, and a left brace is of category 12 and a backslash of category 13. So we have to gobble the next character if it is one of them.

> \cd@PrepareChar takes a macro as an argument and replaces it in the stream with the next character gobbled or not. The backslash is turned into an escape character to handle the  $\ShortVerb{\+}$  case, where the left brace is gobbled; the backslash hasn't been read yet, so we can use it.

#### 1080 \def\cd@PrepareChar#1{%

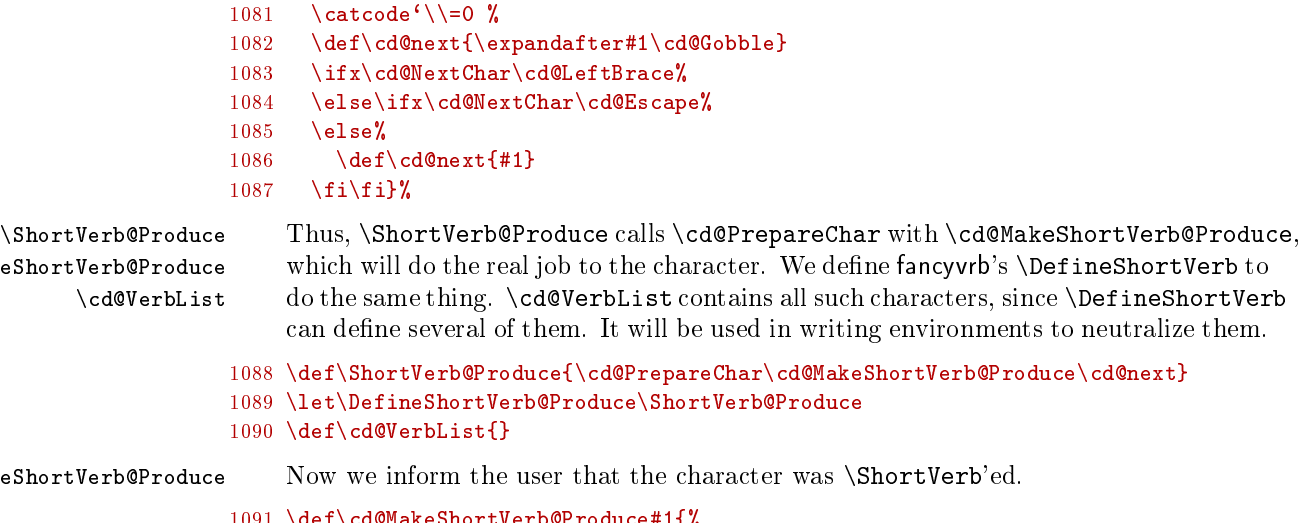

 $1@MakeShortVerb@Produce#1\{$ 1092 \cd@TChar{#1}{ShortVerb}

We add it to \cd@VerbList.

#### 1093 \expandafter\def\expandafter\cd@VerbList\expandafter{\cd@VerbList#1,}

\cd@ShortVerb@Produce And we simply define the character to gobble everything until its next occurrence. \UndoShortVerb@Produce We also define the \Undo... variant. 1094 \lccode<sup>{</sup>\<sup>~</sup>='#1 % 1095 \lowercase{% 1096 \def~{\bgroup\let\do\@makeother\dospecials\catcode'#1\active\cd@ShortVerb@Produce}% 1097 \def\cd@ShortVerb@Produce##1~{\egroup}}% 1098 \def\UndoShortVerb@Produce{\cd@TUChar{ShortVerb}\catcode`#1=12\relax}% 1099 \catcode<sup>'</sup>#1=13 % 1100 \catcode'\\=13\relax} 1101 \let\UndoShortVerb@Produce\relax \UndefineShortVerb@Produce We dene a variant for fancyvrb, because it takes an argument. \cd@UndefineShortVerb@Produce 1102 \def\UndefineShortVerb@Produce{\cd@PrepareChar\cd@UndefineShortVerb@Produce\cd@next}% 1103 \def\cd@UndefineShortVerb@Produce#1{ 1104 \cd@TUChar{ShortVerb (from fancyvrb)} 1105 \catcode'#1=12 \catcode'\\=13\relax}

```
\VerbBreak@Produce In produce mode, the \VerbBreak character is simply ignored.
\cd@MakeVerbBreak@Produce
       \cd@IgnoreVerbBreak
1106 \def\VerbBreak@Produce{\cd@PrepareChar\cd@MakeVerbBreak@Produce\cd@next}
    \UndoVerbBreak@Produce
1107 \def\cd@MakeVerbBreak@Produce#1{
                          1108 \cd@TChar{#1}{VerbBreak}
                          1109 \def\cd@IgnoreVerbBreak{\catcode'#1=9\relax}
                          1110 \def\UndoVerbBreak@Produce{\cd@TUChar{VerbBreak}\let\cd@IgnoreVerbBreak\relax}
                          1111 \catcode'\\=13\relax}
                          1112 \let\cd@IgnoreVerbBreak\relax
                          1113 \let\UndoVerbBreak@Produce\relax
         \cd@GobbleOptions This is useful for \ShortCode and also \NewExample
                          1114 \def\cd@GobbleOptions#1[#2]#3{\def\cd@NextChar{#3}\expandafter#1\cd@NextChar}
        \ShortCode@Produce We check for options.
                          1115 \def\ShortCode@Produce{%
                          1116 \ifx\cd@NextChar\cd@LeftBracket%
                          1117 \def\cd@next{\cd@GobbleOptions\ShortCode@Produce}%
                          1118 \else%
                          1119 \cd@PrepareChar\cd@MakeShortCode@Produce
                          1120 \fi\cd@next}
\cd@MakeShortcode@Produce The \ShortCode character in produce mode is similar to its counterpart in normal
        \cd@ShortWriteFile
\ActivateShortCode@Produce
 \cd@UndoShortCode@Produce
1121 \begingroup
                               mode, except that it follows what code does in this mode. So give a look at the
                               definition of the code environment to understand what is going on here.
                          1122 \catcode'\^^M13%
                          1123 \gdef\cd@MakeShortCode@Produce#1{%
                          1124 \cd@TChar{#1}{ShortCode}
                          1125 \lccode<sup>{</sup>\<sup>~</sup>='#1%
                          1126 \lowercase{%
                          1127 \def~{\cd@ProduceLine\inputlineno\cd@ShortCodetrue\cd@CodeWrite}%
                          1128 \def\ActivateShortCode@Produce{\catcode'#1\active}%
                          1129 \def\cd@ShortWriteFile##1^^M##2~{%
                          1130 ^^M##2^^?^^M^^?%
                          1131 \ifx\cd@NoFileWarning\relax%
                          1132 \cd@TCode%
                          1133 \else%
                          1134 \cd@NoFileWarning%
                          1135 \fi\egroup}}%
                          1136 \def\UndoShortCode@Produce{\cd@TUChar{ShortCode}\catcode'#1=12\relax}%
                          1137 \catcode<sup>\{\</sup> =13 %
                          1138 \text{ Catcode'+1=13\relax}1139 \endgroup
                          1140 \let\ActivateShortCode@Produce\relax
                          1141 \let\UndoShortCode@Produce\relax
      \VerbCommand@Produce \VerbCommand characters do what they do in \CodeOutput in normal mode. The
   \cd@VerbEscape@Produce
               \cd@TempEsc
                               escape gobble letters and the braces gobble what they contain.
                                  First, we store the escape character for the message.
                          1142 \def\VerbCommand@Produce{\cd@PrepareChar\cd@VerbEscape@Produce\cd@next}
                          1143 \def\cd@VerbEscape@Produce#1{
                          1144 \bgroup\escapechar\m@ne\xdef\cd@TempEsc{\string#1}\egroup
 \cd@IgnoreEscape@Produce Then we turn it into a letter gobbler.
                          1145 \def\cd@IgnoreEscape@Produce{
                          1146 \catcode<sup>'</sup>#1=13
                          1147 \operatorname{lccode} \left\{ \right\}^* = \{ \#1 \}1148 \lowercase{\def<sup>~{\cd@GobbleLetters}}}</sup>
```
<span id="page-49-0"></span>This is not what you think it is. We're not considering whether the character to come is a left brace, but whether \cd@NextChar, i.e. the character following \VerbCommand, was a left brace; this means that a right brace is to come, and we want to gobble it before processing what follows.

```
1149 \ifx\cd@NextChar\cd@LeftBrace
                           1150 \def\cd@next{\expandafter\cd@VerbBraces@Produce\cd@Gobble}
                           1151 \text{le}1152 \let\cd@next\cd@VerbBraces@Produce
                           1153 \qquad \text{if}\text{icd@next}\cd@VerbBraces@Produce The rest is pretty straightforward and similar to what we did in normal mode.
 \cd@@VerbBraces@Produce<sub>1154</sub> \def\cd@VerbBraces@Produce{\catcode'\{=1 \catcode'\}=2 \cd@@VerbBraces@Produce}
\backslashcd@IgnoreBraces@Produce_{1155}\backslashdef\backslashcd@@VerbBraces@Produce#1#2{%
\UndoVerbCommand@Produce<sub>1156</sub>
                                  \verb+\exp+ and after \cdots \exp+ and after \cdots \exp+ and after \cdots \exp+ and after \cdots).1157 \def\cd@IgnoreBraces@Produce{%
                           1158 \catcode<sup>'</sup>#1=13
                           1159 \operatorname{lccode} ' \tilde{\mathcal{I}} = '#11160 \lowercase{\def<sup>-*</sup>####1#2{}}}
                           1161 \catcode'\\=13 \catcode'\{=12 \catcode'\}=12\relax}
                           1162 \def\UndoVerbCommand@Produce{
                           1163 \cd@TUChar{VerbCommand}
                           1164 \let\cd@IgnoreEscape@Produce\relax
                           1165 \let\cd@IgnoreBraces@Produce\relax}
                           1166 \let\cd@IgnoreEscape@Produce\relax
                           1167 \let\cd@IgnoreBraces@Produce\relax
     \CodeEscape@Produce \CodeEscape is easy: we simply define a macro to turn the character into an escape
  \cd@CodeEscape@Produce
  \hspace{0.1cm}\displaystyle\hspace{0.1cm}\}cd@ActivateCodeEscape\hspace{0.1cm}1168\hspace{0.1cm}\displaystyle\hspace{0.1cm}\}CodeEscape@Produce\hspace{0.1cm}\displaystyle\hspace{0.1cm}\}Code\hspace{0.1cm}\displaystyle\hspace{0.1cm}\}Code\hspace{0.1cm}\displaystyle\hspace{0.1cm}\}Code\hspace{0.1cm}\displaystyle\hspace{0.1cm}\}Code\hspace{0.1cm}\displaystyle\\UndoCodeEscape@Produce
1169 \def\cd@CodeEscape@Produce#1{%
                                in code contexts.
                           1170 \cd@TChar{#1}{CodeEscape}
                           1171 \def\cd@ActivateCodeEscape{\catcode'#1=0\relax}\catcode'\\=13\relax}
                           1172 \let\cd@ActivateCodeEscape\relax
                           1173 \def\UndoCodeEscape@Produce{\cd@TUChar{CodeEscape}\let\cd@ActivateCodeEscape\relax}
     \NewExample@Produce These two macros launch the option gobbler if there are any. \cd@DangerousExample@Produce
   \RenewExample@Produce is dened later because it takes its argument between braces of category 12, like other
                                macros.
                           1174 \def\NewExample@Produce{%
                           1175 \ifx\cd@NextChar\cd@LeftBracket%
                           1176 \def\cd@next{\cd@GobbleOptions\NewExample@Produce}%
                           1177 \else%
                           1178 \let\cd@next\cd@DangerousExample@Produce%
                           1179 \fi\cd@next}
                           1180 \let\RenewExample@Produce\NewExample@Produce
            \cd@@Evaluate Ignoring the input boils down to modifying the denition of \cd@Evaluate until it
    \StartIgnore@Produce
           \cd@FindIgnore
1181 \let\cd@@Evaluate\cd@Evaluate
           \cd@StopIgnore
1182 \def\StartIgnore@Produce{
                                founds \StopIgnore. Meanwhile, it does nothing.
                           1183 \cd@Tracing{\string\StartIgnore\space found. I will ignore everything from now on}
                           1184 \let\cd@Evaluate\cd@FindIgnore}
                           1185 \def\cd@FindIgnore{
                           1186 \expandafter\ifx\csname cd@\cd@MacroName\endcsname\cd@StopIgnore
                           1187 \cd@Tracing{\string\StopIgnore\space found. I resume my normal behavior}
                           1188 \let\cd@Evaluate\cd@@Evaluate
                           1189 \fi}
                           1190 \def\cd@StopIgnore{\cd@StopIgnore}
```

```
\verbOProduce The produce version of LAT<sub>EX</sub>'s \verb gobbles its argument after it has checked for a
                \cd@VerbEater
               \cd@@VerbEater
1191 \def\verb@Produce{\count@=0 \cd@VerbEater}
                                   star.
                              1192 \def\cd@VerbEater#1{%
                              1193 \ifcase\count@ %
                              1194 \ifx#1*
                              1195 \count \epsilon = 1 %
                              1196 \let\cd@@VerbEater\cd@VerbEater
                              1197 \else
                              1198 \det\c{d@VerbEater#1#1{}}1199 \setminusfi
                              1200 \else
                              1201 \def\cd@@VerbEater##1#1{}
                              1202 \fi\cd@@VerbEater}
      \DescribeMacro@Produce The normal counterparts of these might take dangerous arguments, so we need to
        \DefineMacro@Produce
\DescribeEnvironment@Produce
  \DefineEnvironment@Produce
            \noexpand@Produce
1203 \def\DescribeMacro@Produce#1#2{}
              \string@Produce
1204 \def\DefineMacro@Produce#1#2{}
             \protect@Produce
1205 \def\DescribeEnvironment@Produce#1#2{}
                                   neutralize them. The first four gobble two tokens, i.e. a left brace and/or an escape
                                   character, so the following macro won't form. The last three just gobble the escape
                                   character.
                              1206 \def\DefineEnvironment@Produce#1#2{}
                              1207 \def\noexpand@Produce#1{}
                              1208 \def\string@Produce#1{}
                              1209 \def\protect@Produce#1{}
               \begin{bmatrix} \begin{array}{c} \begin{array}{c} \begin{array}{c} \end{array} \end{array} \end{bmatrix} if there follows a left brace. This
                                                                            Stop executing things!<br>They're innocent!
                 \end@Produce decreases the number of possible errors. The double-@ versions take their arguments
                                   in 'other' braces, so they are defined later.
                              1210 \def\begin@Produce{
                              1211 \ifx\cd@NextChar\cd@LeftBrace
                              1212 \expandafter\begin@@Produce
                              1213 \{f_i\}1214 \def\end@Produce{
                              1215 \ifx\cd@NextChar\cd@LeftBrace
                              1216 \expandafter\end@@Produce
                              1217 \fil
              \Gobble@Produce The produce version of \Gobble is similar to the normal version, except that it take
                                   cares of braces. \Gobble@@Produce is defined below.
                              1218 \def\Gobble@Produce#1{%
                              1219 \ifx\cd@NextChar\cd@LeftBrace%
                              1220 \def\cd@next{\expandafter\Gobble@@Produce\cd@NextChar}
                              1221 \else
                              1222 \def\cd@next{\chardef\cd@GobbleNum=#1\relax}%
                              1223 \quad \text{if}\text{d@next}\Header@Produce The header is an easy matter. The only thing not to forget is to change the catcode
                \cd@HeaderEOL of \back to 0.
                              1224 \newif\ifcd@HeaderFirstLine
                              1225 \begingroup
                              1226 \catcode`\^^M=13 %
                              1227 \catcode<sup>\sqrt{\frac{-14}{n}}</sup>
                              1228 \catcode`\%=12 /
                              1229 \gdef\Header@Produce{/
                              1230 \ \big\{\begin{array}{c}\end{array}1231 \catcode\degree\^^M=13 /
                              1232 \catcode\sqrt{2} = 12 /
                              1233 \catcode'\\=0 /
```

```
1234 \Header@@Produce}/
                                 1235 \gdef\cd@HeaderEOL{\def^^M{^^J% }}
                                 1236 \endgroup
           \cd@DocumentString We'll need these presently.
                \cd@CodeString<sub>1237</sub> \def\cd@DocumentString{document}
            \hspace{1mm} \hspace{1mm} \begin{array}{l} \hspace{1mm} \hspace{1mm} \hspace\cd@InvisibleString<sub>1239</sub> \def\cd@StarCodeString{code*}
       \label{thm:logtore} \cd@StoredEnvironments 1240 \def\cd@InvisibleString{invisible}
                                 1241 \def\cd@StoredEnvironments{example,verbatim,Verbatim,BVerbatim,
                                      LVerbatim,SaveVerbatim,VerbatimOut,Example,CenterExample,
                                       SideBySideExample,PCenterExample,PSideBySideExample,}
                                          Here comes the macros that take their arguments bewteen braces of category 12.
                                      The \if... will be needed in \input@Produce.
                                 1242 \newif\ifcd@everyeof
                                 1243 \cd@everyeoftrue
                                 1244
                                 1245 \begingroup
                                 1246 \catcode<sup>\{\\12 %</sup>
                                 1247 \catcode<sup>\{\}=12 %</sup>
                                 1248 \catcode<sup>{</sup>\\leq 1 %
                                 1249 \catcode<sup>{</sup>\>=2 %
              \Header@@Produce This denes \cd@Header, which is executed in \ProduceFile, to write the text
                                      input by the user to the newly opened file. The group we close was opened in
                                       \Header@Produce.
                                 1250 \long\gdef\Header@@Produce{#1}<
                                 1251 \gdef\cd@Header<\bgroup\cd@HeaderEOL\cd@ProduceFile<\cd@Comment\space#1>\egroup>
                                 1252 \egroup>
              \Gobble@@Produce This is launched by \Gobble@Produce
                                 1253 \gdef\Gobble@@Produce{#1}<\chardef\cd@GobbleNum=#1\relax>
\DangerousEnvironment@Produce Here we add dangerous environments to the list above, to be checked below.
\cd@DangerousExample@Produce
  \DefineVerbatimEnvironment
                                           \cd@DangerousExample@Produce has such a cumbersome denition because it is
                                      meant to gobble the remaining three arguments of \NewExample and \RenewExample.
                                       They might be separated by spaces, and since spaces have category 12 in produce
                                       mode, they won't be skipped and \cd@DangerousExample@Produce wouldn't match
                                      its definition, as T<sub>E</sub>X likes to say.
                                 1254 \gdef\DangerousEnvironment@Produce{#1}<
                                 1255 \cd@Tracing<#1 added to dangerous environments>
                                 1256 \xdef\cd@StoredEnvironments<\cd@StoredEnvironments#1,>>
                                 1257 \gdef\cd@DangerousExample@Produce{#1}#2{#3}#4{#5}#6{#7}<<br>1258 \cd@Tracing<#1 added to dangerous environments (CodeDo)
                                         \cd@Tracing<#1 added to dangerous environments (CodeDoc examples)>
                                 1259 \xdef\cd@StoredEnvironments<\cd@StoredEnvironments#1,>>
                                 1260 \let\DefineVerbatimEnvironment@Produce\DangerousEnvironment@Produce
               \begin@@Produce \begin statements simply check their argument: if it is code, code* or invisible, it
                                       turns to writing mode. Otherwise, the name of the argument is checked against the
                                      list of dangerous environments. See below where normal braces are restored.
                                 1261 \gdef\begin@@Produce{#1}<
                                 1262 \def\cd@TempArg<#1>
                                 1263 \ifx\cd@TempArg\cd@CodeString
                                 1264 \let\cd@next\cd@CodeWrite
                                 1265 \else\ifx\cd@TempArg\cd@StarCodeString
                                 1266 \cd@Startrue
                                 1267 \let\cd@next\cd@CodeWrite
                                 1268 \else\ifx\cd@TempArg\cd@InvisibleString
                                 1269 \cd@Invisibletrue
                                 1270 \let\cd@next\cd@CodeWrite
```

```
1271 \quad \text{hs}1272 \def\cd@next<\cd@CheckEnvironment<#1>>
                     1273 \quad \{fi\}fi\fi\cd@next>
        \end@Produce There's only one thing that can wake an \end statement: document. If it finds
                         \end{document}, CodeDoc stops. Otherwise, \end statements are ignored.
                     1274 \gdef\end@@Produce{#1}<
                     1275 \def\cd@TempArg<#1>
                     1276 \ifx\cd@TempArg\cd@DocumentString
                     1277 \def\cd@next<\cd@Tracing<\string\end{document}>
                     1278 \ifnum\cd@tracingmode=0 %
                     1279 \else
                     1280 \immediate\write17<^^J*** END OF CODEDOC REPORT ***^^J>
                     1281 \fi\@@end>
                     1282 \else
                     1283 \let\cd@next\relax
                     1284 \fi\cd@next>
\ProduceFile@Produce We define these right now, to be used later.
 \CloseFile@Produce 1285 \gdef\ProduceFile@Produce{#1}<\ProduceFile@@Produce<#1>>
                     1286 \gdef\CloseFile@Produce{#1}<\CloseFile@@Produce<#1>>
      \input@Produce We need a terribly boring definition of \input for the default header, so that files
  \cd@CurrentSource are properly tracked back to their source. Besides, \input in TEX's way, i.e. without
                         braces, is not allowed anymore, if it is to be read by CodeDoc in produce mode. I feel
                         like removing the whole thing altogether.
                            Lines 1289 to 1298 were added in version 0.2. I had overlooked the fact that if an
                         \input le ended with a control sequence, then the rather complicated mechanism of
                         \cd@Gather and its friends would run into the end of the le and produce an error
                         message. With good ol' TEX, I don't know how to overcome this; hence the warning.
                         With \varepsilon-TeX, however, I use \everyeof to add a pair of braces just for the sake of
                         some harmless tokens. Anyway, who's using T<sub>E</sub>X anymore?
                     1287 \newcount\cd@InputDepth
                     1288 \gdef\input@Produce{#1}<
                     1289 \ifcd@everyeof
                     1290 \cd@everyeoffalse
                     1291 \ifx\everyeof\@undefined
                     1292 \cd@CDWarning<%
                     1293 You're not running on e-TeX; the \string\input\space of files might be problematic.%
                     1294 \qquad \qquad \qquad \qquad at the end of \string\input\space files if you ever get a 'File ended...'
                                 message>
                     1295 \else
                     1296 \everyeof<{}><br>1297 \fi
                     1297
                     1298 \fi
                     1299 \cd@Tracing<\string\input\space file #1>
                     1300 \expandafter\let\csname cd@MasterSource\the\cd@InputDepth\endcsname\cd@CurrentSource
                     1301 \edef\cd@CurrentSource<#1 (\string\input\space in \cd@CurrentSource)>
                     1302 \advance\cd@InputDepth1\relax
                     1303 \@@input #1\relax
                     1304 \advance\cd@InputDepth-1\relax<br>1305 \expandafter\let\expandafter\c
                           \expandafter\let\expandafter\cd@CurrentSource\csname cd@MasterSource
                           \the\cd@InputDepth\endcsname>
\cd@MakeSpecialEater If we find a dangerous environment, we launch this on its name, which eats everything
   \c{d@SpecialEater until \end{K}name}.
                     1306 \catcode<sup>\lceil</sup>
                     1307 \catcode<sup>\{\}\=13 %</sup>
                     1308 |gdef|cd@MakeSpecialEater#1<
                     1309 |long|def|cd@SpecialEater##1\end{#1}<>
                     1310 | cd@SpecialEater>
```
# 1311 |endgroup

<span id="page-53-1"></span>\cd@CurrentSource Back to normal braces. This is a default value needed in \input@Produce. The extension is just a guess, of course.

```
1312 \edef\cd@CurrentSource{\iobname.tex}
```
\cd@CheckEnvironment This is the checking mechanism used in \begin statement to detect dangerous envi- \cd@@CheckEnvironment ronments. Note that we check all environments in their starred version too.

```
1313 \def\cd@CheckEnvironment#1{
1314 \def\cd@TempEnv{#1}
1315 \expandafter\cd@@CheckEnvironment\cd@StoredEnvironments cd@end,}
1316 \def\cd@@CheckEnvironment#1,{
1317 \def\cd@@TempEnv{#1}
1318 \def\cd@@StarTempEnv{#1*}
1319 \ifx\cd@@TempEnv\cd@end<br>1320 \let\cd@next\relax
        \let\cd@next\relax
1321 \else\ifx\cd@@TempEnv\cd@TempEnv
1322 \def\cd@next{\cd@MakeSpecialEater{#1}}
1323 \else\ifx\cd@@StarTempEnv\cd@TempEnv
1324 \def\cd@next{\cd@MakeSpecialEater{#1*}}
1325 \else
1326 \let\cd@next\cd@@CheckEnvironment
1327 \fi\fi\fi
1328 \cd@next}
```
# <span id="page-53-0"></span>6.4 Writing environments

CodeDoc looks for code, code\* and invisible environments and process them line by line.

\cd@MakeOther First, we need a recursive catcode changer.

```
1329 \def\cd@MakeOther#1,{%
1330 \def\cd@TempArg{#1}%
1331 \ifx\cd@TempArg\cd@end%
1332 \else%
1333 \setminus catcode '#1=12 %
1334 \expandafter\cd@MakeOther%
1335 \quad \text{If}i
```
\cd@CodeWrite This is the writing macro, called by \begin when the appropriate argument is found, or by the \ShortCode character. \dospecials is probably useless since all specials are already done, but at least it changes the category of the escape and the comment.

```
1336 \newif\ifcd@Invisible
1337 \begingroup
1338 \catcode'\^^M=13\relax%
1339 \gdef\cd@CodeWrite{%
1340 \ \ \ \ \ \1341 \let\do\@makeother%
1342 \dospecials%
1343 \catcode\degree\^^I=12 %
```
We turn all verb characters (defined by fancyvrb's \DefineShortVerb) into other characters, ignore the verb break, neutralize the short code if we're not in a short code environment (the redefinition of  $\c{deTUCHar}$  just prevents an unwanted message sent to the user if tracing is 2) an reactivate it otherwise, ignore \VerbCommand and activate \CodeEscape. We turn ends of lines into proper gobbler once again.

```
1344 \expandafter\cd@MakeOther\cd@VerbList cd@end,%<br>1345 \cd@IgnoreVerbBreak%
         \cd@IgnoreVerbBreak%
1346 \ifcd@ShortCode%
1347 \ActivateShortCode@Produce%
1348 \else%
1349 \let\cd@TempTUChar\cd@TUChar
```

```
1350 \qquad \qquad \text{def}\cdotp \text{cd@TUChar}#1{}
1351 \UndoShortCode@Produce%
1352 \let\cd@TUChar\cd@TempTUChar<br>1353 \fi%
         \ln 11354 \cd@IgnoreEscape@Produce%
1355 \cd@IgnoreBraces@Produce%
1356 \cd@ActivateCodeEscape%
1357 \catcode\degree\^^M=13\relax%
1358 \let^^M\cd@produceEOL%
```
Finally we launch the adequate macro. They all do the same thing, but they look for different \end statements.

```
1359 \ifcd@ShortCode%
1360 \global\cd@ShortCodefalse\let\cd@next\cd@ShortWriteFile%
1361 \else\ifcd@Star%
1362 \global\cd@Starfalse\let\cd@next\cd@StarWriteFile%
1363 \else\ifcd@Invisible%
1364 \global\cd@Invisiblefalse\let\cd@next\cd@InvisibleWriteFile%
1365 \text{le } \text{le }1366 \let\cd@next\cd@WriteFile%
1367 \{fi\}f\{fi\}cd@next}\
```
 $\c{d@ProductEOL}$  This is similar to the version for examples without  $\varepsilon$ -TEX in normal mode, i.e. it  $\c{d@LineWrite@Problem}$ writes to an external file, specified in \cd@ProduceFile.

```
1368 \gdef\cd@produceEOL#1{%
                      1369 \ifx#1^^?%
                      1370 \cd@GobbleCount=0 %
                      1371 \let^^M\relax%
                      1372 \let\cd@next\relax%
                      1373 \else\ifx#1^^M%
                      1374 \cd@GobbleCount=0 %
                      1375 \def\cd@next{\cd@ProduceFile{}\cd@produceEOL}%
                      1376 \else\ifnum\cd@GobbleCount=\cd@GobbleNum%
                      1377 \cd@GobbleCount=0 %
                      1378 \def\cd@next{\cd@LineWrite@Produce#1}%
                      1379 \else%
                      1380 \advance\cd@GobbleCount1 %
                      1381 \let\cd@next\cd@produceEOL%
                      1382 \fi\fi\fi\cd@next}%
                      1383 \gdef\cd@LineWrite@Produce#1^^M{\cd@ProduceFile{#1}\cd@produceEOL}%
         \cd@WriteFile And here is the end. It is the first ^^M, \let to \cd@ProduceEOL, which launches
    \cd@StarWriteFile
\cd@InvisibleWriteFile
                          everything. The conditional switches between an error message (no file in production)
                          and a report (code written).
                      1384 \catcode<sup>\ell</sup> =0 \%1385 \catcode ' <=1 \%1386 \catcode`>=2 %
                      1387 \catcode`{=12 %
                      1388 \catcode`}=12 %
                      1389 \catcode`\\=12 %
                      1390 |long|gdef|cd@WriteFile#1^^M#2\end{code}<%
                      1391 ^^M#2^^?^^M^^?%
                      1392 | ifx| cd@NoFileWarning| relax%
                      1393 | cd@TCode%
```

```
1394 |else%
```

```
1395 | cd@NoFileWarning%
1396 |fi|egroup>%
```

```
1397 |long|gdef|cd@StarWriteFile#1^^M#2\end{code*}<%
```

```
1398 ^^M#2^^?^^M^^?%
```

```
1399 | ifx| cd@NoFileWarning| relax%
```

```
1400 | cd@TCode%
```

```
1401 \text{le} \text{le} \text{le}1402 | cd@NoFileWarning%
1403 |fi|egroup>%
1404 |long|gdef|cd@InvisibleWriteFile#1^^M#2\end{invisible}<%
1405 ^^M#2^^?^^M^^?%
1406 | ifx| cd@NoFileWarning| relax%
1407 | cd@TCode%
1408 |else%
1409 | cd@NoFileWarning%
1410 | fi|egroup>%
1411 |endgroup
```
# <span id="page-55-0"></span>6.5 File management **&** This sounds strange

This the final step: handling files in produce mode.

```
\cd@Closed First, some keywords.
  \cd@Open<sub>1412</sub> \def\cd@Closed{closed}
  \cd@Wait<sub>1413</sub> \def\cd@Open{open}
            1414 \def\cd@Wait{wait}
```

```
\cd@ProduceFile
\AddBlankLine@Produce
```
\cd@CurrentFile Some basic definitions. \@unused is LATEX's unattributed stream for messages. We let it write to he log file.  $\c{ed}\$ ProduceFile is the writing macro (used in writing environments above); as long as no file is open, it does nothing.

```
1415 \newcount\cd@ProduceCount
1416
1417 \def\cd@CurrentFile{}
1418 \chardef\@unused=17
1419
1420 \def\cd@ProduceFile#1{}
1421 \def\AddBlankLine@Produce{\cd@ProduceFile{}}
```
\ProduceFile@@Produce This is called by \ProduceFile, via \ProduceFile@Produce above. If the le is closed ore already in production, we signal it to the user:

```
1422 \def\ProduceFile@@Produce#1{%
1423 \let\cd@next\relax
1424 \expandafter\ifx\csname #1@Status\endcsname\cd@Closed
1425 \cd@CDError{%
1426 File '#1' has already been closed.^^J%
1427 If I open it again, it will be erased.^^J%
1428 I can't do that. I quit. Sorry.}
1429 \let\cd@next\@@end
1430 \else\expandafter\ifx\csname #1@Status\endcsname\cd@Open
1431 \cd@CDWarning{%
1432 File '#1' is currently in production.^^J%
1433 Why do you try to open it again?}
```
The file is waiting if it has been opened previously and another one has been opened too afterward, provided autoclose is off. In which case, we set it to open:

```
1434 \else\expandafter\ifx\csname #1@Status\endcsname\cd@Wait
1435 \expandafter\let\csname #1@Status\endcsname\cd@Open
```
We disable the warning about the absence of a file in production and define  $\c{cdeProductFile}$ to write to this file.

```
1436 \let\cd@NoFileWarning\relax
1437 \def\cd@ProduceFile{\immediate\write\csname #1@Stream\endcsname}
```
We set the current file to wait and define the one we're dealing with to be the current file.

```
1438 \expandafter\let\csname \cd@CurrentFile @Status\endcsname\cd@Wait
1439 \def\cd@CurrentFile{#1}
```
Now, if the file has never been opened, we need an output stream. If they were all allocated, we look whether some were made available thanks to a \CloseFile.

```
1440 \else\ifnum\cd@ProduceCount>15
```

```
1441 \chardef\cd@ProduceStream=16
```
1442 \expandafter\cd@FindStream\cd@StreamList cd@end,

If no stream is found, CodeDoc feels so bad that it quits.

```
1443 \ifnum\cd@ProduceStream=16 %
1444 \cd@CDError{%
1445 No more stream for a new file. Close one with \string\CloseFile\space^^J%
1446 (or use the 'autoclose' option).^^J%
1447 This situation makes me feel bad. I quit.}
1448 \let\cd@next\@@end
```
Else, we're very happy, and if there is already a file in production, we close it or let it wait.

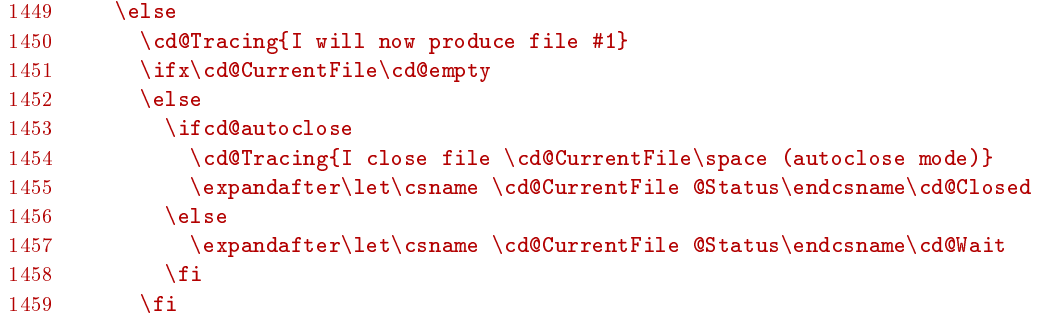

Then we define our file as the current one, let the world know that it is open, allocate the stream to its name, open it, etc., and launch a macro to retrieve some information if any.

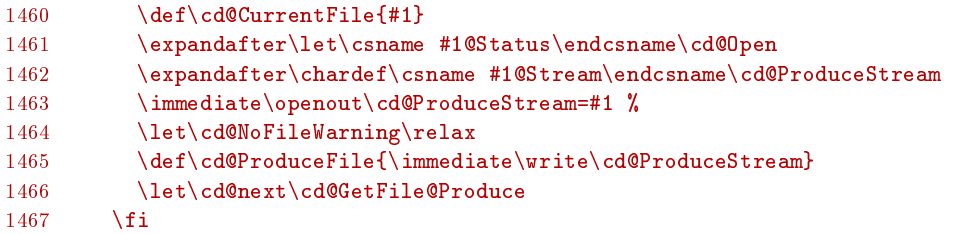

If there was an available stream in the first place, we do exactly the same.

```
1468 \else\chardef\cd@ProduceStream\cd@ProduceCount
1469 \cd@Tracing{I will now produce file #1}
1470 \ifx\cd@CurrentFile\cd@empty
1471 \else
1472 \ifcd@autoclose
1473 \cd@Tracing{I close file \cd@CurrentFile\space (autoclose mode)}
1474 \expandafter\let\csname \cd@CurrentFile @Status\endcsname\cd@Closed
1475 \else
1476 \expandafter\let\csname \cd@CurrentFile @Status\endcsname\cd@Wait<br>1477 \fi
1477
1478 \fi
1479 \def\cd@CurrentFile{#1}
1480 \expandafter\let\csname #1@Status\endcsname\cd@Open
1481 \expandafter\chardef\csname #1@Stream\endcsname\cd@ProduceStream
1482 \immediate\openout\cd@ProduceStream=#1 %
1483 \let\cd@NoFileWarning\relax
1484 \def\cd@ProduceFile{\immediate\write\cd@ProduceStream}
1485 \ifcd@autoclose
1486 \else
1487 \advance\cd@ProduceCount\@ne
```

```
1488 \fi
1489 \let\cd@next\cd@GetFile@Produce
1490 \fi\fi\fi\fi\cd@next}
```
\cd@GetFileName@Produce \cd@GetFileVersion@Produce \cd@GetFileDate@Produce

\cd@GetFile@Produce This is designed to retrieve optional information following \ProduceFile. We undo the \ShortVerb and \ShortCode because they might appear there. (My \ShortCode is a slash, which is used in date too.) We also set the backslash as an escape character, because control sequences might appear here.

> In all cases, if nothing follows, and if the noheader option is off, we write the header to the file.

```
1491 \def\cd@GetFile@Produce{
                      1492 \bgroup
                      1493 \UndoShortCode@Produce
                      1494 \UndoShortVerb@Produce
                      1495 \gdef\FileName{}
                      1496 \gdef\FileVersion{}
                      1497 \gdef\FileDate{}
                      1498 \@ifnextchar[
                      1499 {\catcode'}\zeta \cdots1500 {\ifcd@noheader\else\cd@Header\fi\egroup}}
                      1501 \def\cd@GetFileName@Produce[#1]{
                      1502 \xdef\FileName{#1}
                      1503 \catcode'\\\active<br>1504 \@ifnextchar[
                             \@ifnextchar[
                      1505 {\catcode`\\\z@ \cd@GetFileVersion@Produce}
                      1506 {\ifcd@noheader\else\cd@Header\fi\egroup}}
                      1507 \def\cd@GetFileVersion@Produce[#1]{%
                      1508 \xdef\FileVersion{#1}
                      1509 \catcode'\\\active
                      1510 \@ifnextchar[
                      1511 {\catcode'\\\z@ \cd@GetFileDate@Produce}
                      1512 {\ifcd@noheader\else\cd@Header\fi\egroup}}
                      1513 \def\cd@GetFileDate@Produce[#1]{%
                      1514 \xdef\FileDate{#1}
                      1515 \ifcd@noheader\else\cd@Header\fi\egroup}
\CloseFile@@Produce Closing a file is a lot of uninteresting testing...
                      1516 \def\CloseFile@@Produce#1{
                      1517 \ifcd@autoclose
                      1518 \expandafter\ifx\csname #1@Status\endcsname\relax
                      1519 \cd@CDWarning{%
                      1520 You haven't opened '#1'. Closing it does nothing. ^^ J%
                      1521 Besides, you're in autoclose mode. \string\CloseFile\space is redundant.}
                      1522 \else\expandafter\ifx\csname #1@Status\endcsname\cd@Closed
                      1523 \cd@CDWarning{%
                      1524 '#1' was already closed. Closing it again does nothing.^^J%
                      1525 Besides, you're in autoclose mode. \string\CloseFile\space is redundant.}
                      1526 \else
                      1527 \cd@CDWarning{%
                      1528 You're in autoclose mode. \string\CloseFile\space is redundant.}
                      1529 \ifmmode \text{if} \text{if } x \in \mathbb{Z} \text{ if } x \in \mathbb{Z} \text{ if } x \neq 0 \text{ if } x \neq 0 \text1530 \else
                      1531 \expandafter\ifx\csname #1@Status\endcsname\relax
                      1532 \cd@CDWarning{%
                      1533 You haven't opened '#1'. Closing it does nothing.}
                      1534 \else\expandafter\ifx\csname #1@Status\endcsname\cd@Closed
                      1535 \cd@CDWarning{%
                      1536 '#1' was already closed. Closing it again does nothing.}
```
<span id="page-58-0"></span>If everything is okay, beside closing the file, we also define the no-file warning and neutralize the writing macro. We also add the stream allocated to that file to \cd@StreamList, so that it may be retrieved if all other streams are unavailable.

```
1537 \else
1538 \cdots \cd@Tracing{I close file #1}
1539 \expandafter\let\csname #1@Status\endcsname\cd@Closed
1540 \def\cd@TempFile{#1}
1541 \ifx\cd@TempFile\cd@CurrentFile
1542 \def\cd@NoFileWarning{\cd@CDWarning{No file in production.
           This code will be lost.}}
1543 \def\cd@ProduceFile##1{}%
1544 \fi
1545 \edef\cd@StreamList{%
1546 \cd@StreamList\expandafter\the\csname #1@Stream\endcsname,}
1547 \fi\fi\fi}
```
\cd@StreamList The last thing to do is to build that list of streams made available by the closing of  $\c{c}$ d@BuildList a file.

### 1548 \def\cd@StreamList{} 1549 \def\cd@BuildList#1cd@end,{\def\cd@StreamList{#1}}

\cd@FindStream When we look for a stream, we simply check the content of \cd@BuildList, and if we find the terminator, this means that no stream has been made available. Otherwise, we define \cd@ProduceStream, which will be allocated to the file we're trying to open. as the first stream we find in the list, and we rebuild the latter with the remaining numbers.

```
1550 \newif\ifcd@stream
1551 \def\cd@FindStream#1,{%
1552 \def\cd@TempArg{#1}
1553 \ifx\cd@TempArg\cd@end
1554 \cd@streamfalse
1555 \let\cd@@next\relax
1556 \else
1557 \cd@streamtrue
1558 \chardef\cd@ProduceStream=#1 %
1559 \let\cd@@next\cd@BuildList
1560 \{fi\cdot\cdots\}
```
\cd@Header Finally, here's the default header.

```
1561 \catcode`\%=12\relax
1562 \edef\cd@Header{
1563 \noexpand\cd@ProduceFile{% This is \noexpand\FileName, produced by the CodeDoc class
1564 ^^J% with the 'produce' option on.
1565 ^^J%
1566 ^^ J% To create the documentation, compile \cd@CurrentSource
1567 ^^J% without the 'produce' option.
1568 ^^J%
1569 ^^J% SOURCE: \noexpand\cd@CurrentSource
1570 ^^J% DATE: \noexpand\FileDate
1571 ^^J% VERSION: \noexpand\FileVersion
1572 }}
1573 \catcode`\%=14\relax
     \catcode'\%=14\relax<br>... and we say goodbye. The end.<sup>••••</sup>
1574 \makeatother
```
# <span id="page-59-0"></span>Index

This index was generated by the  $\Delta$  bescribeMacro-like commands. It only reports where macros are described (page numbers in normal font) and defined (page numbers in italics). In the current version, CodeDoc does not index macros when used in the code.  $Entries$  are sorted ignoring the  $\texttt{c}d@$  and  $\texttt{c}d@@$  prefixes.

\@cd@LineCount, [44](#page-43-0) \@documentclasshook, [45](#page-44-3)

```
50
27
\lambda49
28
29
\cd@ActiveComment, 43
\lambda 6, 17,45
56
23
24
\cd@AssigneTeXInput, 40
\cd@AssignInput, 40
\AtChar, 23
\cd@BadChar, 25
52
\begin@Produce, 51
\Delta 6, 17,31
\cd@bslash, 25
\bslash, 8, 17, 25
\cd@BuildList, 59
\cd@CDWarning, 45
\cd@CharErr, 25
\cd@@CheckEnvironment, 54
\cd@CheckEnvironment, 54
\cd@Closed, 56
\setminus 5, 18,43
\CloseFile@@Produce, 58
\CloseFile@Produce, 53
\cd@Code, 33
\setminuscode, 32code (environment), 5, 17
\setminus 16, 18,30
\setminusCodeEscape@Produce, 50\cd@CodeEscape@Produce, 50
\CodeFont, 5, 18, 32
\CodeInput, 10, 18, 35, 37
\CodeOutput, 10, 18, 35, 37
\cd@CodeString, 52
\cd@CodeWrite, 54
\cd@Comment, 46
\cd@ComparePrefix, 24
```
\cd@continuous, [36](#page-35-0) \cd@CurrentFile, [56](#page-55-1) \cd@CurrentSource, [53,](#page-52-0) [54](#page-53-1)

\DangerousEnvironment, [9,](#page-8-3) [18,](#page-17-0) [45](#page-44-3) \DangerousEnvironment@Produce, [52](#page-51-0) \cd@DangerousExample@Produce, [52](#page-51-0) \cd@DefErr, [26](#page-25-0) \DefineEnvironment, [7,](#page-6-3) [18,](#page-17-0) [22](#page-21-2) \cd@DefineEnvironment, [22](#page-21-2) \DefineEnvironment@Produce, [51](#page-50-0) \DefineIndexFont, [7,](#page-6-3) [18,](#page-17-0) [22](#page-21-2) \DefineMacro, [7,](#page-6-3) [18,](#page-17-0) [22](#page-21-2) \cd@DefineMacro, [22](#page-21-2) \DefineMacro@Produce, [51](#page-50-0) \DefineShortVerb@Produce, [48](#page-47-1) \DefineVerbatimEnvironment, [52](#page-51-0) \cd@DefPrefix, [24](#page-23-0) \DescribeEnvironment, [7,](#page-6-3) [18,](#page-17-0) [22](#page-21-2) \cd@DescribeEnvironment, [22](#page-21-2) \DescribeEnvironment@Produce, [51](#page-50-0) \DescribeIndexFont, [7,](#page-6-3) [18,](#page-17-0) [22](#page-21-2) \DescribeMacro, [7,](#page-6-3) [18,](#page-17-0) [22](#page-21-2) \cd@DescribeMacro, [22](#page-21-2) \DescribeMacro@Produce, [51](#page-50-0) \DocStripMarginpar, [7,](#page-6-3) [18,](#page-17-0) [22](#page-21-2) \cd@DocumentString, [52](#page-51-0)

\cd@EatBOL, [43](#page-42-1) \cd@empty, [36](#page-35-0) \cd@end, [21](#page-20-2) \end@Produce, [51,](#page-50-0) [53](#page-52-0) \cd@EndOfLine, [46](#page-45-0) \cd@Error, [45](#page-44-3) \cd@Escape, [46](#page-45-0) \cd@eTeXEOL, [42](#page-41-0) \eTeXOff, [14,](#page-13-1) [18,](#page-17-0) [34](#page-33-1) \eTeXOn, [14,](#page-13-1) [18,](#page-17-0) [34](#page-33-1) \cd@eTeXOutEOL, [42](#page-41-0) \cd@eTeXOutVisibleEOL, [42](#page-41-0) \cd@eTeXStartGobble, [42](#page-41-0) \cd@@Evaluate, [50](#page-49-0) \cd@Evaluate, [47](#page-46-0) \cd@Example, [37](#page-36-0) example (environment), [10,](#page-9-2) [17,](#page-16-4) [37](#page-36-0) \cd@ExampleEnd, [38](#page-37-0)

```
\cd@ExampleName
, 35
\cd@ExampleOptions
, 36
\cd@expFile
, 39
\FileDate
, 44
\FileName
, 44
\FileSource
, 44
\FileVersion
, 44
\cd@FindIgnore
, 50
\cd@FindStream
, 59
\cd@Gather
, 47
\cd@GetClass
, 21
\cd@GetFile@Produce
, 58
\cd@GetFileDate
, 44
\cd@GetFileDate@Produce
, 58
\cd@GetFileName
, 44
\cd@GetFileName@Produce
, 58
\cd@GetFileVersion
, 44
\cd@GetFileVersion@Produce
, 58
\cd@GetOptions
, 21
\Gobble, 6, 18, 31 \cd@Gobble, 48
\Gobble@@Produce
, 52
\Gobble@Produce
, 51
\cd@GobbleEndOfLine
, 47
\cd@GobbleLetters
, 30
\cd@GobbleOptions
, 49
\cd@GobbleSpace
, 47
\cd@GobbleThree
, 34
\Header, 6, 19, 45 \cd@Header, 59
\Header@@Produce
, 52
\Header@Produce
, 51
\cd@HeaderEOL
, 51
\cd@HeaderGobble
, 45
50\cd@IgnoreEscape@Produce
, 49
\IgnorePrefix, 7, 19, 23 \cd@IgnorePrefix, 23 \cd@IgnoreVerbBreak, 29
, 49
29
\cd@Input
, 40, 41
53
\cd@Invisible
, 33
\invisible
, 32
invisible (environment), 6, 17 \cd@InvisibleString, 52 \cd@InvisibleWriteFile, 55 \cd@LeftBrace, 46 46
\LineNumber, 5, 19, 37 40
\cd@LineWrite@Produce
, 55
\cd@LoadClass
, 21
```
\cd@MacroName , [47](#page-46-0) \cd@@MakeEntry , [24](#page-23-0) \cd@MakeEntry, [23](#page-22-0) \cd@MakeExample , [35](#page-34-0) \cd@MakeExampleEnd, [38](#page-37-0) \cd@MakeOther , [54](#page-53-1) \cd@MakePrefix, [23](#page-22-0) \cd@MakeShortCode , [27](#page-26-0)  $\setminus$ cd@MakeShortcode@Produce,  $49$ \cd@MakeShortVerb@Produce, [48](#page-47-1) \cd@MakeSpace , [30](#page-29-1) \cd@MakeSpecialEater, [53](#page-52-0)  $\backslash$ cd@MakeVerbBreak@Produce,  $49$ \marg, [8,](#page-7-0) [19,](#page-18-0) [25](#page-24-1) \meta, [8,](#page-7-0) [19,](#page-18-0) [25](#page-24-1)  $\NewExample, 11, 19, 34$  $\NewExample, 11, 19, 34$  $\NewExample, 11, 19, 34$  $\NewExample, 11, 19, 34$  $\NewExample, 11, 19, 34$ \cd@@NewExample, [35](#page-34-0) \cd@NewExample, [34](#page-33-1)  $\text{NewExample@Produce}, 50$  $\text{NewExample@Produce}, 50$ \cd@NextChar , [47](#page-46-0) \cd@noeTeXEOL , [39](#page-38-1) \noexpand@Produce , [51](#page-50-0) \cd@NoFileWarning , [45](#page-44-3) \cd@numbered , [36](#page-35-0) \oarg, [8,](#page-7-0) [19,](#page-18-0) [25](#page-24-1) \cd@ObeyLines, [34](#page-33-1) \cd@ObeySpaces, [30](#page-29-1) \cd@Open, [56](#page-55-1) \cd@Output, [40,](#page-39-1) [41](#page-40-0) \parg, [8,](#page-7-0) [19,](#page-18-0) [25](#page-24-1) \cd@PrepareChar , [48](#page-47-1) \PrintMacro, [7,](#page-6-3) [19,](#page-18-0) [22](#page-21-2) \PrintPrefix, [8,](#page-7-0) [19,](#page-18-0) [24](#page-23-0) \cd@ProduceEOL, [55](#page-54-0) \ProduceFile, [4,](#page-3-3) [19,](#page-18-0) [44](#page-43-0) \cd@ProduceFile, [56](#page-55-1) \ProduceFile@@Produce , [56](#page-55-1)  $\text{Product}$ ile@Produce,  $55$ \protect@Produce , [51](#page-50-0)  $\Lambda$ 1, [19,](#page-18-0) [34](#page-33-1) \cd@RenewExample,  $3/4$ \RenewExample@Produce,  $50$ \cd@RightBrace , [46](#page-45-0) \cd@ScanPrefix , [24](#page-23-0) \cd@SetLineNumber , [37](#page-36-0) \ShortCode, [14,](#page-13-1) [19,](#page-18-0) [27](#page-26-0) \cd@ShortCode, [27](#page-26-0) \ShortCode@Produce , [49](#page-48-0) \cd@ShortEnd , [27](#page-26-0) \ShortVerb, [14,](#page-13-1) [20,](#page-19-0) [26](#page-25-0) \ShortVerb@Produce , [48](#page-47-1) \cd@ShortVerb@Produce, [48](#page-47-1) \cd@ShortWriteFile , [49](#page-48-0)

\cd@Space, [46](#page-45-0) \cd@SpaceChar, [30](#page-29-1) \cd@SpecialEater, [53](#page-52-0) \cd@StarCode. [33](#page-32-0) \cd@StarCodeString, [52](#page-51-0) \cd@StartGobble, [33](#page-32-0) \StartIgnore, [9,](#page-8-3) [20,](#page-19-0) [45](#page-44-3) \StartIgnore@Produce, [50](#page-49-0) \cd@StarWriteFile, [55](#page-54-0) \StopHere, [8,](#page-7-0) [20,](#page-19-0) [22](#page-21-2) \StopIgnore, [9,](#page-8-3) [20,](#page-19-0) [45](#page-44-3) \cd@StopIgnore, [50](#page-49-0) \cd@StoredEnvironments, [52](#page-51-0) \cd@StreamList, [59](#page-58-0) \string@Produce, [51](#page-50-0)  $\c{c}$ d@Tab, [46](#page-45-0) \TabSize, [6,](#page-5-0) [20,](#page-19-0) [31](#page-30-0) \cd@TakeNextChar, [47](#page-46-0) \cd@TChar, [45](#page-44-3) \cd@TCode, [45](#page-44-3) \cd@TempEsc, [49](#page-48-0) \cd@Tracing, [45](#page-44-3) \cd@TUChar, [45](#page-44-3)  $\Upsilon$ UndefineShortVerb@Produce, [48](#page-47-1) \cd@UndefineShortVerb@Produce, [48](#page-47-1) \UndoCodeEscape, [16,](#page-15-2) [20,](#page-19-0) [30](#page-29-1)  $\Upsilon$ UndoCodeEscape@Produce, [50](#page-49-0) \cd@UndoErr, [26](#page-25-0) \UndoShortCode, [14,](#page-13-1) [20,](#page-19-0) [28](#page-27-0) \cd@UndoShortCode@Produce, [49](#page-48-0) \UndoShortVerb, [14,](#page-13-1) [20,](#page-19-0) [27](#page-26-0) \UndoShortVerb@Produce, [48](#page-47-1) \UndoVerbBreak, [15,](#page-14-0) [20](#page-19-0)  $\Upsilon$ UndoVerbBreak@Produce, [49](#page-48-0) \UndoVerbCommand, [15,](#page-14-0) [20,](#page-19-0) [29](#page-28-0)  $\Upsilon$ UndoVerbCommand@Produce, [50](#page-49-0) \verb@Produce, [51](#page-50-0) \cd@Verbatim, [31](#page-30-0) \cd@@VerbBraces@Produce.[50](#page-49-0) \cd@VerbBraces@Produce.[50](#page-49-0) \VerbBreak, [15,](#page-14-0) [20,](#page-19-0) [28](#page-27-0)  $\Upsilon$ VerbBreak@Produce, [49](#page-48-0) \VerbCommand, [15,](#page-14-0) [20,](#page-19-0) [29](#page-28-0)  $\Upsilon$ VerbCommand@Produce, [49](#page-48-0) \cd@@VerbEater, [51](#page-50-0) \cd@VerbEater, [51](#page-50-0) \cd@VerbEscape@Produce, [49](#page-48-0) \cd@VerbList, [48](#page-47-1) \cd@VerbSpace, [31](#page-30-0) \cd@VerbTab, [31](#page-30-0) \cd@VisibleComment, [43](#page-42-1) \cd@visibleEOL, [36](#page-35-0) \cd@Wait, [56](#page-55-1)

\cd@WriteFile, [55](#page-54-0)

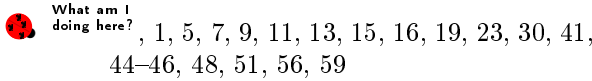